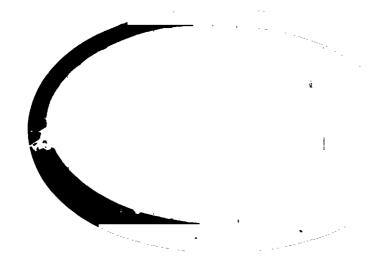

(NASA-CR-14C389) HAL/S PROGRAMMER'S GUIDE (Intermetrics, Inc.) 240 p HC \$7.50 CSCL 09B N75-14479

Unclas 63/61 06027

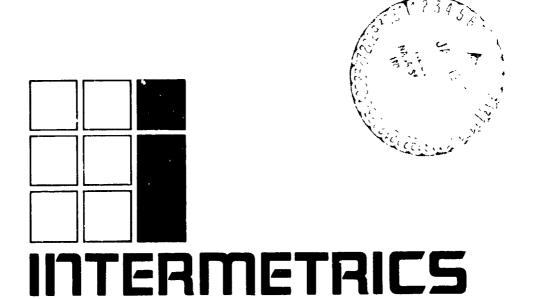

HAL/S PROGRAMMER'S GUIDE

IR-63-4

15 August 1974

Prepared by:

P.M. Newbold

R.L. Hotz

Typescript:

V.L. Cripps

Approved:

Daniel J. Lickly

HAL Language/Compiler Dept.

Head

Approved:

Dr. F. H. Martin Shuttle Program Manager

# FOREWORD

This document was prepared for the Johnson Space Center, Houston, Texas, under contract NAS 9-13864.

# CONTENTS OF PART I

|    |                                         |                                           | Page |
|----|-----------------------------------------|-------------------------------------------|------|
| 1. | STRUCTURE OF HAL/S                      |                                           |      |
|    | 1.1                                     | STRUCTURING AND HIGHER ORDER LANGUAGES    | 1-1  |
|    | 1.2                                     | THE BLOCK STRUCTURE OF HAL/S              | 1-2  |
|    | 1.3                                     | STATEMENT GROUPING IN HAL/S               | 1-9  |
|    | 1.4                                     | Summary                                   | 1-12 |
| 2. | HAL/S                                   | S SYMBOLOGY                               | 2-1  |
|    | 2.1                                     | THE CHARACTER SET                         | 2-1  |
|    | 2.2                                     | RESERVED WORDS, IDENTIFIERS, AND LITERALS | 2-2  |
|    | 2.3                                     | FORMAT OF SOURCE TEXT                     | 2-8  |
|    | 2.4                                     | STATEMENT DELIMITING                      | 2-10 |
|    | 2.5                                     | COMMENTS IN HAL/S                         | 2-10 |
|    | 2.6                                     | Summary                                   | 2-11 |
| 3. | A HAL/S COMPILATION - THE PROGRAM BLOCK |                                           | 3-1  |
|    | 3.1                                     | OPENING AND CLOSING THE BLOCK             | 3-1  |
|    | 3.2                                     | Position of Data Declarations             | 3-2  |
|    | 3.3                                     | FLOW OF EXECUTION IN THE PROGRAM          | 3-3  |
|    | 3.4                                     | Summary                                   | 3-4  |
| 4, | DATA DECLARATION                        |                                           |      |
|    | 4.1                                     | HAL/S DATA TYPES                          | 4-1  |
|    | 4.2                                     | SIMPLE DECLARATION STATEMENTS             | 4-2  |
|    | 4.3                                     | INITIALIZATION OF DATA                    | 4-10 |
|    | 4.4                                     | Summary                                   | 4-13 |

|    |                    |                                    | Page |  |
|----|--------------------|------------------------------------|------|--|
| 5. | REPLACE STATEMENTS |                                    |      |  |
| ٥, |                    | THE REPLACE STATEMENT              | 5-1  |  |
|    |                    | Using Replace Statements           | 5-1  |  |
|    |                    |                                    | 5-2  |  |
|    | 2,2                | SUMMARY                            | 5-5  |  |
| 6. | DATA               | REFERENCING AND SUBSCRIPTING       | 6-1  |  |
|    | 6.1                | SUBSCRIPTS OF UNARRAYED DATA TYPES | 6-1  |  |
|    | 6.2                | SUBSCRIPTS OF ARRAYED DATA TYPES   | 6-8  |  |
|    | 6.3                | SUMMARY                            | 6-12 |  |
| 7. | EXPR               | 7-1                                |      |  |
|    | 7.1                | ARITHMETIC OPERATIONS              | 7-1  |  |
|    | 7.2                | CHARACTER OPERATIONS               | 7-18 |  |
|    | 7.3                | BOOLEAN OPERATIONS                 | 7-20 |  |
|    | 7.4                | COMBINING OPERATIONS & PRECEDENCE  | 7-23 |  |
|    | 7.5                | SOME EXPLICIT CONVERSIONS          | 7-26 |  |
|    | 7.6                | Built-In Functions                 | 7-32 |  |
|    | 7.7                | SUMMARY                            | 7-35 |  |
| 8. | ASSIGNMENTS        |                                    |      |  |
|    | 8.1                | GENERAL FORM OF ASSIGNMENT         | 8-1  |  |
|    | 8.2                | ARITHMETIC ASSIGNMENTS             | 8-2  |  |
|    | 8.3                | CHARACTER ASSIGNMENTS              | 8-7  |  |
|    | 8.4                | BOOLEAN ASSIGNMENTS                | 8-10 |  |
|    | 8.5                | MULTIPLE ASSIGNMENTS               | 8-11 |  |
|    | 8.6                | SHMMARY                            | 9_13 |  |

|     |                                     |                                          | Page  |
|-----|-------------------------------------|------------------------------------------|-------|
| 9.  | CONDITIONAL STATEMENTS AND BRANCHES |                                          |       |
|     | 9.1                                 | THE CONDITIONAL STATEMENT                | 9-1   |
|     | 9.2                                 | RELATIONAL EXPRESSIONS                   | 9-7   |
|     | 9.3                                 | Labels and Branches                      | 9-15  |
|     | 9.4                                 | Summary                                  | 9-19  |
| 10. | STATEMENT GROUPS                    |                                          | 10-1  |
|     | 10.1                                | DELIMITING STATEMENT GROUPS              | 10-1  |
|     | 10.2                                | REPETITIVE EXECUTION OF STATEMENT GROUPS | 10-5  |
|     | 10.3                                | SELECTIVE EXECUTION OF STATEMENT GROUPS  | 10-13 |
|     | 10.4                                | BRANCHING IN STATEMENT GROUPS            | 10-15 |
|     | 10.5                                | Summary                                  | 10-21 |
| 11. | PROCEDURES AND FUNCTIONS            |                                          | 11-1  |
|     | 11.1                                | Introduction                             | 11-1  |
|     | 11.2                                | BLOCK DEFINITIONS                        | 11-2  |
|     | 11.3                                | DECLARATION OF PARAMETERS AND LOCAL DATA | 11-6  |
|     | 11.4                                | Function Invocations                     | 11-7  |
|     | 11.5                                | PROCEDURE INVOCATIONS                    | 11-13 |
|     | 11.6                                | RETURNS FROM PROCEDURES AND FUNCTIONS    | 11-18 |
|     | 11 7                                | SUMMARY                                  | 11-20 |

|     |                         |                                            | Page  |
|-----|-------------------------|--------------------------------------------|-------|
| 12. | INPUT/OUTPUT STATEMENTS |                                            |       |
|     | 12.1                    | HAL/S INPUT/OUTPUT CONCEPTS                | 12-1  |
|     | 12.2                    | THE WRITE STATEMENT                        | 12-4  |
|     | 12.3                    | THE READ STATEMENT                         | 12-8  |
|     | 12.4                    | INPUT/OUTPUT FORMATTING                    | 12-11 |
|     | 12.5                    | DEVICE ATTRIBUTES                          | 12-18 |
|     | 12.6                    | Summary                                    | 12-19 |
| 13. | REAL T                  | IME FEATURES OF HAL/S                      | 13-1  |
|     | 13.1                    | HAL/S REAL TIME CONCEPTS                   | 13-1  |
|     | 13.2                    | TASK BLOCK DEFINITIONS                     | 13-7  |
|     | 13.3                    | FLOW OF EXECUTION IN PROGRAM & TASK BLOCKS | 13-12 |
|     | 13.4                    | THE SCHEDULE STATEMENT                     | 13-13 |
|     | 13.5                    |                                            | 13-18 |
|     |                         | A SIMPLE REAL TIME PROGRAM                 | 13-23 |
|     | _                       | Summary                                    | 13-27 |
| 14. | SUMMARY                 | OF PART I                                  | 14-1  |

# INTRODUCTION

HAL/S is a programming language developed by Intermetrics, Inc. for the flight software of the NASA Space Shuttle program. HAL/S is intended to satisfy virtually all of the flight software requirements of the Space Shuttle. To achieve this, HAL/S incorporates a wide range of features, including applications—oriented data types and organizations, real time control mechanisms, and constructs for systems programming tasks.

As the name indicates, HAL/S is a dialect of the original HAL language previously developed by Intermetrics [1]. Changes have been incorporated to simplify syntax, curb excessive generality, or facilitate flight code emission.

# REVIEW OF THE LANGUAGE

HAL/S is a higher order language designed to allow programmers, analysts, and engineers to communicate with the computer in a form approximating natural mathematical expression. Parts of the English language are combined with standard notation to provide a tool that readily encourages programming without demanding computer hardware expertise.

HAL/S compilers accept two formats of the source text, the usual single line format, and also a multi-line format corresponding to the natural notation of ordinary algebra.

#### DATA TYPES AND COMPUTATIONS

HAL/S provides facilities for manipulating a number of different data types. Its integer, scalar, vector, and matrix types, together with the appropriate operators and built-in functions provide an extremely powerful tool for the implementation of guidance and control algorithms. Bit and character types are also incorporated.

HAL/S permits the formation of multi-dimensional arrays of homogeneous data types, and of tree-like structures which are organizations of non-homogeneous data types.

#### REAL TIME CONTROL

HAL/S is a real time control language. Defined blocks of code called programs and tasks can be scheduled for execution in a variety of different ways. A wide range of commands for controlling their execution is also provided including mechanisms for interfacing with external interrupts and other environmental conditions.

#### ERROR RECOVERY

HAL/S contains an elaborate run time error recovery facility which allows the programmer freedom (within the constraints of safety) to define his own error processing procedures, or to leave control with the operating system.

#### SYSTEM LANGUAGE

HAL/S contains a number of features especially designed to facilitate its application to systems programming. Thus, it substantially eliminates the necessity of using an assembler language.

#### PROGRAM RELIABILITY

Program reliability is enhanced when software can, by its design, create effective isolation between various sections of code, while maintaining ease of access to commonly used data. HAL/S is a block criented language in that blocks of code may be established with locally defined variables that are not visible from outside the block. Separately compiled program blocks can be executed together and communicate through one or more centrally managed and highly visible data pools. In a real time environment, HAL/S couples these precautions with locking mechanisms preventing the uncontrolled usage of sensitive data or areas of code.

# ABOUT THE PROGRAMMER'S GUIDE

The Programmer's Guide presents an informal description of the HAL/S Language to the potential HAL/S programmer. It is in no way meant to be an exhaustive catalog of all the various rules of the language. That is the function of the HAL/S Language Specification Document. However, after the HAL/S programmer has absorbed the material presented here, he should have been able to gain enough insight into the workings of the language to enable him to use the Language Specification to clarify any ambiguities.

In order to execute a HAL/S program on any given machine, the programmer will need information contained in the HAL/S User's Manual appropriate for that machine.

The Programmer's Guide is divided into three parts:

- PART I is aimed at the new HAL/S user and contains enough information on the compiler language constructs to enable him to begin programming.
- PART II describes other, more complex, HAL/S constructs which will be used regularly in applications programming.
- PART III presents programming examples designed to illustrate and clarify important complex HAL/S Language constructs. Some of the examples are constructs too advanced to be described in PARTS I and II, but which are formally defined in the HAL/S Language Specification.

# PART I

Part I of the Programmer's Guide is oriented toward new users of HAL/S. It covers all the simpler constructs of the language and contains sufficient information for suprisingly complex programs to be written. Sections of text delimited by horizontal bars are comments referring to the existence of more complex HAL/S constructs to be explained in Part II.

# 1. STRUCTURE OF HAL/S

This section gives an overview on an abstract level of the overall properties of HAL/S compilations, and tries to relate these properties to the need for good programming practice. Later sections of the Guide interpret these properties in terms of actual HAL/S Language constructs.

# 1.1 STRUCTURING AND HIGHER ORDER LANGUAGES

A common method of problem solving is the so-called "top down" approach. The algorithm for solving the problem is first outlined broadly, and then, step by step, delineated in successively deeper levels of greater detail. The success of the algorithm in arriving at the solution lies as much in its ability to break down the problem into its simplest component parts, as in its ability to resolve the problem as a whole.

If a problem is to be solved by programming it in a higher order language, then the "top down" approach is of especial interest because it lends insight into how the program can be organized. Specifically, the organization takes the form of an outer program block enclosing numerous nested "subroutines"\*. On the outermost level, the program is only concerned with the broad outlines of the solution, and relegates the first level of detail to the outer set of subroutines. These in turn relegate the next level of detail to an inner set of subroutines, and so one until each level of the problem has been relegated to the appropriate set of subroutines.

<sup>\*</sup> Here the term "subroutine" is 'oosely used in its generally recognized sense, conveying the idea of a subordinate block of code executed by calling it, and returning to the caller on completion. HAL/S uses different terminology, to be introducted later.

This particular programming technique is partly what is meant by "structured programming". This term also implies an ability to form nested groups of executable statements inside a program or subroutine. On each level of nesting, a statement group has the ability to behave as if it were a single executable statement.

The overall effect of structured programming techniques is to introduce an orderliness into the writing of programs that not only makes them easier to read but also far less prone to error. Most modern higher order languages possess constructs out of which structured programs can be created: the constructs of the HAL/S language have been defined deliberately with structured programming in mind.

# 1.2 THE BLOCK STRUCTURE OF HAL/S

The structure of a HAL/S compilation, as indicated below, generally consists of a program block with so-called procedure and function blocks nested within it.

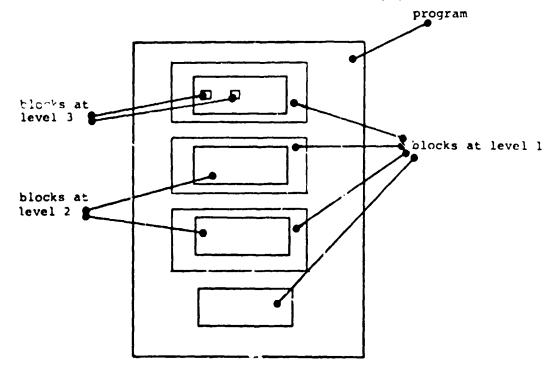

Function and procedure blocks constitute the HAL/S interpretation of the "subroutines" of Section 1.1. The more deeply such a block is nested, the greater the depth of detail of the problem solution it is supposed to handle. The blocks at each level contain executable code implementing the appropriate part of the problem solution.

Both kinds of block are similar in that they contain code which is executed by a call or "invocation", and which returns execution to the caller on completion. However, procedure and function blocks differ in the way they are invoked. A procedure is invoked by a CALL statement, while a function (like its mathematical counterpart) is invoked by its appearance in an expression, and returns a result\*.

Generally, the code in any block may invoke a procedure or function block defined at the same level, or in a surrounding outer level. The rules defining the region where a block may be invoked are discussed later in this Section.

The forms of procedure and function blocks and the constructs for invoking them are described in Section 11 of the Guide. The form of the outer program block is described in Section 3.

<sup>\*</sup> A procedure is therefore like a Fortran SUBROUTINE, and a function is like a Fortran FUNCTION. Note, however, that Fortran SUBROUTINES and FUNCTIONS are always exterior to the program calling them, whilst this is not true for HAL/S.

# SCOPING OF DATA

In HAL/S, all data must be defined in so-called "data declarations". An important consequence of the structural properties of HAL/S is its ability to place data declarations so as to bound the regions in a program which may reference the declared data. This feature is called "scoping".

Data declared at the program level may generally be used throughout the entire compilation:

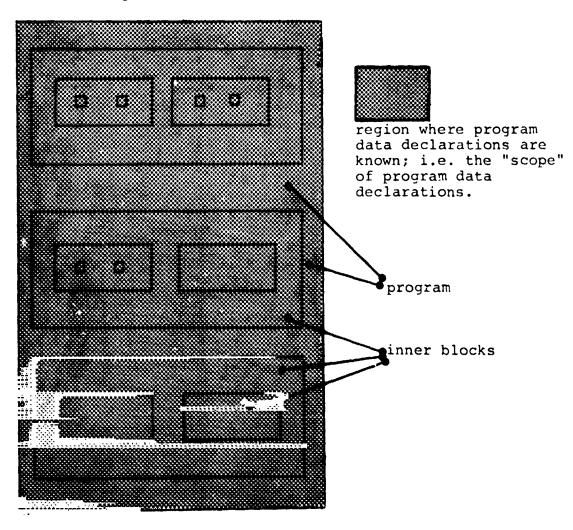

In addition, any procedure or function block nested within a program block may declare local data - data known only in that particular block and in blocks nested within it - as indicated below:

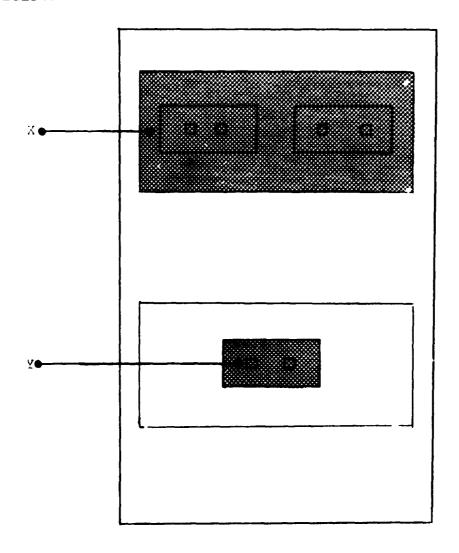

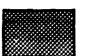

region where data declared local to X are known

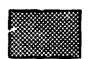

region where data declared local to Y are known

# SCOPING OF BLOCK NAMES

The program block, and every procedure or function within it are named: block names have scoping rules identical with the data scoping rules already described. The name of any procedure or function block is deemed to have been "declared" in the surrounding block in which the procedure or function is nested. This bounds the region where its name is known, and therefore determines where it may be invoked. Thus, the name of any procedure or function nested at the program level is known anywhere in the program. However, since in HAL/S recursion is not allowed, such a procedure or function may be invoked from anywhere in the program except inside itself, as indicated:

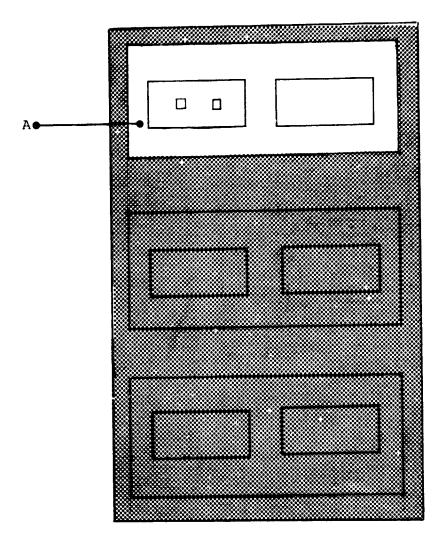

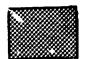

region where block A may be invoked

I

I

**31 37** 

\* \*

. .

· ·

.

Similarly, inner procedures and functions may be invoked from anywhere in the block enclosing them except within themselves.

In the following example, inner block B and C can only be invoked from inside regions X and Y respectively:

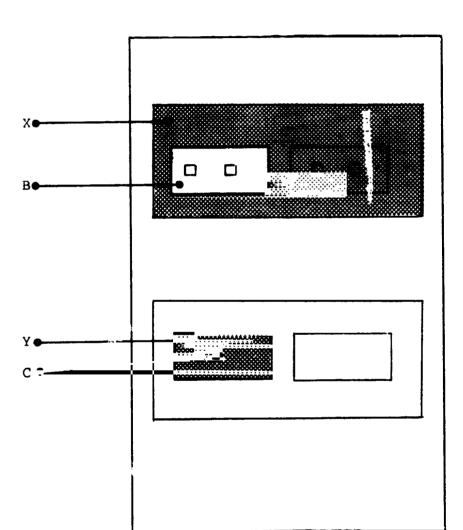

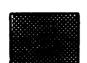

region where block B may be invoked

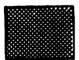

region where block C may be invoked

It should be noted that all forms of recursion in HAL/S are illegal. The form of recursion not prevented by the rules given above is that in which procedures P and Q are not contained in each other, but P calls Q and Q calls P.

> It is also possible for a program (or any block within it) to invoke entities outside the compilation unit; i.e. other compilation units. Procedures and functions may be compiled independently for this purpose.

See: (tbd)

# 1.3 STATEMENT GROUPING IN HAL/S

In HAL/S, the actual step by step solution of a problem is performed by executable statements contained in the blocks comprising the program. Sequences of executable statements may be grouped together and treated as a single compound statement. Such statement groups are said to be "well-bracketed" - they begin with a special statement (a "DO" statement), and end with another special statement (an "END" statement). Execution of the sequence of statements in the group can be controlled in various ways derending on the form of the opening "DO" statement:

- the sequence may be executed once only;
- the sequence may be executed repetitively until specified conditions are met;
- one statement in the sequence may be selected as the only one to be executed.

Sequences of compound statements may also be grouped together in the same way and, in turn, be treated as a more complex compound statement, and so on to an arbitrary degree of nesting.

Use of this grouping property in conjunction with other HAL/S constructs can substantially eliminate the need for a "GO TO" statement (in the Fortran sense, for example), which from the structured programming viewpoint is recognized to be "dangerous" because it destroys the readability of a program, and makes it more error-prone.

# STATEMENT GROUPS AND GO TO STATEMENTS

The design of HAL/S minimizes the dangers of "GO TO" statements by limiting the regions which can be branched to by them, in a way analogous to the limits imposed on data by the scoping rules described in Section 1.2.

Consider a program containing nested groups of executable statements as shown below:

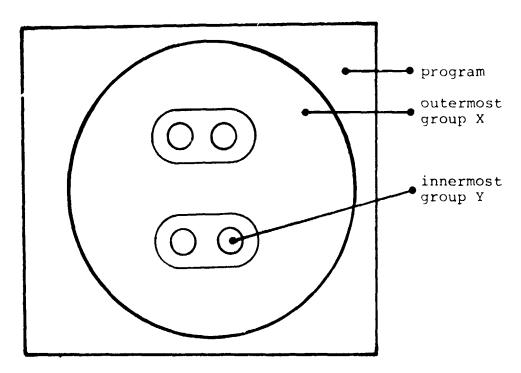

The region of legal destinations of "GO TO" statements contained in group X are as indicated below:

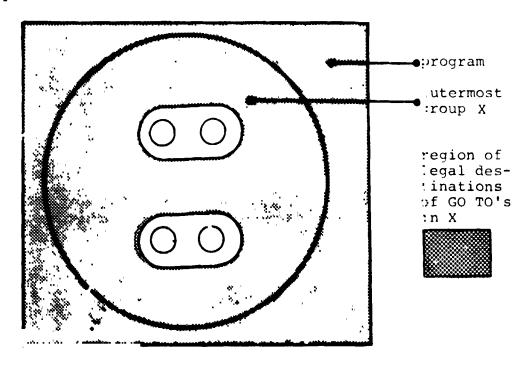

The region of legal destinations of "GO TO" statements contained in group Y are as indicated below:

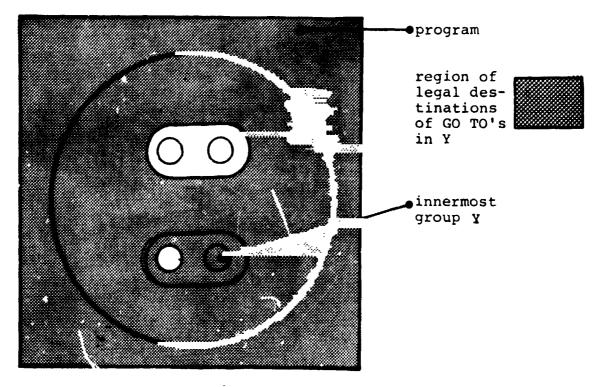

It is evident from the examples that while groups can be branched out of, or branched within, they may not be branched into.

# INTERACTION WITH BLOCK STRUCTURE

Since procedure and function blocks may appear anywhere in a program, including inside statement groups, the problem arises of branches by means of "CO TO" statements in and out of such blocks.

In HAL/S, the destinations of "GO TO" statements are labels attached to executable statements. Because the scope rules for statement labels are the same as for declared data, it follows that it is impossible to branch into a procedure or function block. Additionally, a rule is made that branches may not be made out of a block (even though by scope rules the label of the destination is visible).

This leaves the reciprocal processes of call and return-to-caller the only ways of entering and leaving procedures and functions, which is in accordance with structured programming principles.

# 1.4 SUMMARY

This section has been concerned with the structural properties of HAL/S compilations on an abstract level. It remains to be demonstrated in the ensuing sections of PART I how the properties are translated into sequences of actual HAL/S constructs. Section 2 begins this on the most basic level by describing the characteristics of HAL/S source text.

# HAL/S SYMBOLOGY

HAL/S source text has its own particular characteristics; a specific character set, special combinations of characters set aside as reserved words, and certain rules dictating the form of statements. This section is an introduction to these characteristics of the HAL/S Language.

# 2.1 THE CHARACTER SET

The HAL/S language uses the following character set:

ABCDEFGHIJKLMNOPQRSTUVWXYZ
abcdefghijklmnopqrstuvwxyz

0123455789

+-\*./|¬&=<>#@\$,;:'")(\_%¢

(blank)

This character set is a subset of the standard character sets ASCII and EBCDIC.

Although the user really needs only the above character set when writing a HAL/S program, there are additional special characters which can be used in comments and in character string literals (described later in this section).

[]{}:?

The output listings produced by a HAL/S compiler may use these extra special characters for annotation.

# 2.2 RESERVED WORDS, IDENTIFIERS, AND LITERALS

The HAL/S language uses four kinds of primitive elements as basic constructs:

- RESERVED WORDS are a fixed part of the language and consist of combinations of upper case alphabetic characters;
- IDENTIFIERS are user-defined names used for data or labels,
   and consist of combinations of the alphanumeric characters;
- LITERALS express actual values, and can consist of any of the symbols in the character set;
- SPECIAL CHARACTERS serve as delimiters, separators or operators, and consist of the non-alphanumeric characters of the HAL/S set.

### RESERVED WORDS

Reserved words are words having a standard meaning in the HAL/S language. As their name suggests, the user cannot use reserved words as identifier names. There are two major categories of reserved words:

- KEYWORDS are used to express parts of HAL/S statements, for example:GO TO, DECLARE, CALL, and so on. A complete list can be found in Appendix .
- BUILT-IN FUNCTION NAMES are used to identify a library of common mathemat\_cal and other routines, for example: SINE, SQRT, TRANSPOSE, and so on. A complete list can be found in Appendix .

# **IDENTIFIERS**

An identifier name is a user-assigned name identifying an item of data, a statement or block label, or other entity. The following rules must be observed in the creation of any identifier name\*.

- The total number of characters in the name must not exceed 32;
- 2. The first character must be alphabetic;
- 3. The remaining characters may be either alphabetic or numeric;
- Any character except the first or last may be an underscore (\_).

### Examples:

ELEPHANT\_AND\_CASTLE
A1
P

1B
X\_X\_

<sup>\*</sup> Some implementations of HAL/S may place extra restrictions upon the names of identifiers.

### LITERALS

The three basic kinds of literals described here are arithmetic, character string, and Boolean. The utility of arithmetic literals is obvious. In simple programming problems, character string literals find most use in the generation of output. Boolean literals are used to state logical truth or falsehood.

 ARITHMETIC LITERALS express numerical values in delimal notation. The generic form of an arithmetic literal is:

mantissa exponent

- 1. ddd represents an arbitrary number of decimal digits.
- 2. The exponent is optional.
- 3. The + signs are optional.
- 4. The decimal point is optional.

  If absent, it is considered to be to the right of the least significant digit of the mantissa.

  If the decimal point is present, it may appear anywhere in the mantissa.
- 5. The minimum number of digits in the mantissa, and in the exponent, if present, is one. The maximum number is implementation dependent. (See Appendix ).

Examples:

0.123E16 45.9 -4

It is important to note that HAL/S makes no distinction of type between a integral-valued literal and a fractional-valued literal. Either integer (with possible rounding of value) or scalar (i.e. floating-point) type is assumed according to the context in which the literal is used.

The use of multiple exponents, and of binary, hexadecimal or octal exponents, is also allowed. See: (tbd).

• CHARACTER STRING LITERALS consist of strings of characters chosen from the entire HAL/S character set. The generic form is:

#### 'cccccc'

- The quote marks delimit the beginning and end of the literal.
- cccc represents an arbitrary number of characters in any combination.
- Quote marks within the literal must be represented by a pair of quote marks to avoid confusion with the delimiting quotes.
- 4. The minimum number of characters is zero (a 'null' string), the maximum is 255\*.

<sup>\*</sup> This value is implementation dependent. See Appendix for exceptions.

### Examples:

'ONE two THREE'

If a literal consists of a single character, or character sequence repeated may times, a condensed form of literal using a repetition factor may be used.

See: (tbd).

 BOOLEAN LITERALS express logical truth or falsehood, and are generally used to set up the values of Boolean data items (see later). Their forms are:

TRUE | expressing truth, or ON | binary "l"

FALSE | expressing falsehood OFF | or binary "0"

Literal strings of binary values also exist.
See (tbd).

# 2.3 FORMAT OF SOURCE TEXT

HAL/S is a "stream-oriented" language, that is, statements may begin anywhere on a line (or card), and may overflow without special indication onto succeeding lines or cards. Several statements may be written on one line (or card) as required.

HAL/S is among the very few languages which permit subscripts and exporents to be represented as they are mathematically, using lines below and above the main line respectively as needed. This multi-line format is an optional alternative to the HAL/S single-line format.

Even when sulti-line format is not used, the first character position of each line (or card) is reserved for a symbol denoting the kind of line format, subscript, main, or exponent.

# SINGLE-LINE FORMAT

In single-line format, the first character position of each line is left blank, denoting a main line. An M can alternatively be used but is generally not preferred by users.

• EXPONENTS are denoted by the operator \*\*

Example:

x<sup>t+2</sup> is coded as:

 $:M \times \times (T+2)$ 

• SUBSCRIPTS are denoted by parenthesizing the subscript and preceding it with the symbol \$.

Example:

a<sub>i+1</sub> is coded as:

 $M \qquad A\$(I+1)$ 

# MULTI-LINE FORMAT

In multi-line format, the first character of a main line is either left blank or M is inserted as before. The first character of an exponent line is E. and that of a subscript line is S.

• EXPONENTS are written on an exponent line (E-line) immediately above the main line.

Example:

x<sup>t+2</sup> is coded as:

E T+2

• SUBSCRIPTS are written on a subscript line (S-line) immediately below the main line.

Example:

a<sub>i+1</sub> is coded as:

M A I+1

When using multi-line format, care must be taken to ensure that nothing on the E- and S-lines overlaps anything on the M-line.

Exponents of exponents and subscripts of subscripts use extra subscript and exponent lines. Special rules apply if exponents are subscripted, or if subscripts possess exponents. See: (tbd).

# 2.4 STATEMENT DELIMITING

As Section 2.3 indicated, HAL/S statements may be written in free form without regard for line (or card) boundaries. Because of this there is the need to explicitly indicate the end of each statement with a special symbol. HAL/S uses a semicolon for this purpose. The following statements arbitrarily selected from the language show the placement of the semicolon.

#### Examples:

```
DECLARE I INTEGER;
I = I + 1;
CALL P(I,J);
```

# 2.5 COMMENTS IN HAL/S

The use of comments is a sine qua non of good programming practice. HAL/S possesses two mechanisms for the inclusion of comments in a compilation.

- IMBEDDED COMMENTS may be placed anywhere on main, exponent or subscript lines of HAL/S text.
- COMMENT LINES may appear between main, exponent and subscript lines of HAL/S text.

### IMBEDDED COMMENTS

An imbedded comment takes the form:

```
/* ... any text (except */) ... */
```

Such comments may appear between HAL/S statements or imbedded in a statement. They may not appear in the middle of a literal, reserved word, or identifier. As far as the sense of the source text is concerned, an imbedded comment is treated as if it were a string of blank characters.

#### Example:

```
X = X + 1; /* ADD ONE TO X */
```

# COMMENT LINES

Comment lines are input lines specially reserved solely for comments by placing the character C in the first character position of the line. The rest of the line may contain any desired text.

### Examples:

```
M X = X + 1;
C ADD ONE TO X
C THEN CARRY ON
```

# 2.6 SUMMARY

In Section 2, the most basic elements of the HAL/S Language have been outlined: reserved words, identifiers, literals, the formatting of the source text, and alternate forms of comment insertion.

In Section 3, the overall form of a HAL/S program will be explained, with special references to how declarations of data and executable statements may be arranged within it.

# 3. A HAL/S COMPILATION - THE PROGRAM BLOCK

The structuring of HAL/S programs was dealt with on the conceptual level in Section 1. Section 3 begins to interpret this information in terms of actual HAL/S language constructs.

For the purposes of Part I, an entire HAT/S unit of compilation is known as the "program block". The term "block" has a special connotation in this Guide. It is taken to mean a coherent body of data declarations and executable statements enclosed in statements delimiting its opening and closing, and identified with a name.

# 3.1 OPENING AND CLOSING THE PROGRAM BLOCK

The first statement of a HAL/S program is a statement defining the name of the program and opening the program block. The last statement of a HAL/S program is a statement closing the program block. Between the two are all the statements comprising the body of the program.

# PROGRAM OPENING

The statement opening a program block takes the form:

label: PROGRAM;

 label is any legal identifier name, and constitutes the name of the program.

# PROGRAM CLOSING

The program block is closed with the statement:

CLOSE label;

- The identifier label is optional.
- If label is supplied, it must be the program name, i.e. the label on the opening statement of the program block.

### Example:

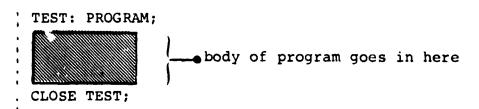

# 3.2 POSITION OF DATA DECLARATIONS

Normal HAL/S programs require the use of data. The names used to identify this data must be declared before use by the means of data declaration statements. Data declarations (and, additionally, certain other kinds of statements) must be placed after the program opening statement and before the first executable statement.

#### Example:

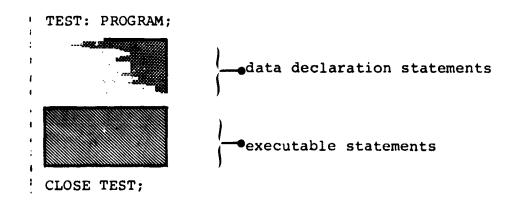

# 3.3 FLOW OF EXECUTION IN THE PROGRAM

The program begins execution at the first executable statement after the data declarations, and thereafter follows a path determined by the kinds of executable statements encountered. Unless statement groups, or branching or conditional statements intervene, execution is sequential\*. Finally, the path either reaches a statement terminating execution of the program, or reaches the closing statement of the program block, which has the same effect.

As described in Section 1, procedure and function definition blocks may be interspersed between the statements in a program block. The only way of executing such blocks is by explicit invocation: if they are encountered in the path of execution they are passed over as if non-existent.

<sup>\*</sup> This order is called the "natural order" of execution.

#### Example:

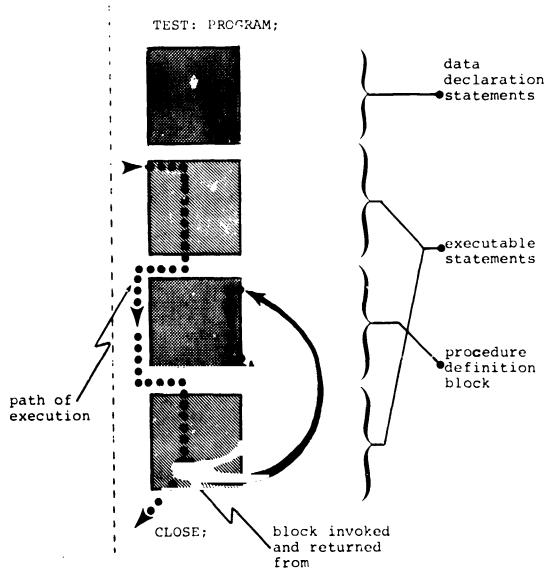

# 3.4 SUMMARY

Section 3 has described the opening and closing of a program block, has shown where data declarations are placed in it, and has explained the path of execution followed through a program block. The following chapters of Part I will begin to fill in the details of the possible contents of the block. Section 4 describes how data is declared and referenced. It begins to build on the fundamental information given in Section 2.

#### 4. DATA DECLARATION

Programming largely consists of the manipulation of numerical data. The diversity of the data type; in a language determines its utility for any required task. HAL/S contains an exceptionally diverse set of data types.

Identifiers of the kind described in Section 2 are used to name items of data. Identifier names used to represent data items must\* be defined in data declarations appearing in the appropriate program, producedure or function block. The effect of placing data in different blocks is described in Section 1. The position of data declarations within a program block is described in Section 3.

This Section now proceeds to describe the detailed construction of data declarations.

#### 4.1 HAL/S DATA TYPES

In the HAL/S language, arithmetic data of the following types can be declared:

- INTEGER for the representation of integer-valued quantities;
- SCALAR for the representation of "floating-point" quantities;
- VECTOR for the representation of algebraic row or column vectors (without distinction), and each element of which is a scalar quantity;
- MATRIX for the representation of algebraic matrices, and each element of which is a scalar quantity.

The HAL/S language prohibits the use of implicitly declared data items considering it to be an undesirable programming practice.

These arithmetic data types may be specified in either single or double precision. In the case of integer, the precision determines the maximum absolute value the identifier may take on. In all other cases, it determines the number of significant digits in the mantissa of the value.

In addition, HAL/S also possesses the following data types:

- CHARACTER for the representation of strings of text;
- BOOLEAN for the representation of binary-valued (logical) quantities.

It is possible to declare arrays (or tables) of any of the six above types.

HAL/S in fact allows more data types than just those described here. It also allows hierarchical organizations of data-types called "structures".

See: (tbd)

# 4.2 SIMPLE DECLARATION STATEMENTS

Data declaration statements define identifiers used to name data. The simplest forms of declaration statement for each data type listed above are examined on the following pages.

# INTEGER

DECLARE name INTEGER;
DECLARE name INTEGER SINGLE;
DECLARE name INTEGER DOUBLE;

- 1. In each of the forms name is any legal HAL/S identifier.
- 2. Presence of the keyword SINGLE specifies single precision.
- 3. Presence of the keyword DOUBLE specifies double precision.
- 4. Absence of either keyword implies default of single precis on.

For the integer data type, single precision usual', implies halfword and double precision fullword, depending on the implementation\*.

#### Examples:

DECLARE Il INTEGER;
DECLARE BIG I INTEGER DOUBLE;

<sup>\*</sup> See Appendix .

# SCALAR

DECLARE name SCALAR;
DECLARE name SCALAR SINGLE;
DECLARE name SCALAR DOUBLE;

- 1. In each of the forms, name is any legal identifier.
- Presence of the keyword SINGLE specifies single precision.
- 3. Presence of the keyword DOUBLE specifies double precision.
- 4. Absence of either keyword implies a default of single precision.
- 5. The keyword SCALAR may be omitted.

Double precision usually implies increased range of exponent and increased number of digits in the mantissa, but it is implementation dependent\*.

#### Examples:

DECLARE S1; DECLARE S2 SCALAR; DECLARE S3 SCALAR DOUBLE;

<sup>\*</sup> See Appendix

# MATRIX

DECLARE name MATRIX(m,n);
DECLARE name MATRIX(m,n) SINGLE;
DECLARE name MATRIX(m,n) DOUBLE;

- In each form name is any legal identifier.
- Keywords SINGLE and DOUBLE have the same significance as for scalar and vector types.
- 3. m and n denote respectively the number of rows and columns in the matrix. They must lie in the range 1 < m,  $n \le 64*$ .
- If the size specification (m,n) is absent, a 3x3 matrix is assumed.

#### Examples:

DECLARE M1 MATRIX(2,4);
DECLARE M2 MATRIX(4,5) DOUBLE;
DECLARE M3 MATRIX;

a 3x3 matrix

<sup>\*</sup> This value may be implementation dependent. See Appendix for exceptions.

# **YECTOR**

DECLARE name VECTOR(n);
DECLARE name VECTOR(n) SINGLE;
DECLARE name VECTOR(n) DOUBLE;

- 1. In each form name is any legal identifier.
- Keywords SINGLE and DOUBLE have the same significance as for scalar type.
- 3. n specifies the length of the vector and must lie in the range  $1 < n \le 64*$ .
- 4. If the length specification (n) is omitted a length of 3 is assumed.

#### Examples:

DECLARE V1 VECTOR(10); DECLARE V2 VECTOR(3) DOUBLE; DECLARE V3 VECTOR;

a 3-vector

<sup>\*</sup> This value may be implementation dependent. See Appendix for exceptions.

# **CHARACTER**

DECLARE name CHARACTER(n);

- 1. name is any legal identifier.
- 2. n specifies the maximum length of the text string that the data type may carry. (i.e. the maximum number of characters). It must lie in the range of  $1 \le n \le 255*$ .
- 3. The actual length of the string of text carried may vary during execution between zero (a "null" string) and the maximum n.

#### Example:

DECLARE C1 CHARACTER(80);

# **BOOLEAN**

DECLARE name BOOLEAN;

1. name is any legal identifier.

#### Example:

DECLARE B1 BOOLEAN;

<sup>\*</sup> This value may be implementation dependent. See Appendix

#### **ARRAYS**

In any of the above declarations, regardless of data type, the part of the declaration between the name and the terminating semicolon which establishes the type (and possibly precision and size) constitutes the "attributes" of the declaration.

To declare an array of any data type an ARRAY specification is inserted between the name and the attributes:

DECLARE name ARRAY(n) attributes;

- 1. attributes stands for any legal form of attributes for any data type described.
- 2. n denotes the number of elements in the array (i.e. entries in the table) and must lie in the range  $1 < n \le 32768*$ .

#### Examples:

: DECLARE AS1 ARRAY(500) SCALAR; ; DECLARE AM1 ARRAY(20) MATRIX(4,4);

<sup>\*</sup> This value may be machine dependent. See Appendix for exceptions.

#### COMPOUND DECLARATION'S

If a program contains declarations of many data items it is tedious to repeat the keyword DECLARE in every declaration. Many separate declarations may be condensed into one compound declaration as shown below.

#### Example:

```
DECLARE S;
DECLARE I INTEGER DOUBLE;
DECLARE M3 MATRIX;
DECLARE M6 MATRIX(6,6);
                                     separate declarations
DECLARE B BOOLEAN;
DECLARE C ARRAY (5) CHARACTER (20);
DECLARE V ARRAY (3) VECTOR;
DECLARE S,
        I INTEGER DOUBLE,
       M3 MATRIX,
       M6 MATRIX (6,6),
                                     equivalent compound
        B BOOLEAN,
                                      declaration
        C ARRAY(5) CHARACTER(20),
        V ARRAY(3) VECTOR;
```

Note the commas separating the declaration of each data item.

If the identifiers in a compound declaration have some attributes in common, a third, even more compact, form of declaration called a factored declaration can be used.

See: (tbd)

# 4.3 INITIALIZATION OF DATA

A HAL/S data item of any type may be initialized by incorporating an INITIAL specification into its declaration statement. The form of such a specification differs depending on whether the data item is "uni-valued" or "multi-valued".

- UNI-VALUED data items are those having only one element: unarrayed scalars, booleans, and characters.
- MULTI-VALUED data items are those having more than one element: unarrayed vectors and matrices, and arrayed data items of any type.

In either case, the INITIAL specification is placed after the type, precision, and size attributes of a declaration. This positioning will become apparent in the examples to follow.

#### UNI-VALUED DATA ITEMS

The two variations of the form of INITIAL specification for uni-valued data items are:

# INITIAL (value ) CONSTANT (value )

- 1. The two forms have the same effect in that the data item is initialized to the literal indicated by value.
- The form using the keyword CONSTANT is required only if the user wishes not to change the initial value during execution\*.
- 3. The type of the literal value must be compatible with the type of the data item as determined from the following table:

| data type                        | <u>literal value</u>                |
|----------------------------------|-------------------------------------|
| CHARACTER BOOLEAN INTEGER SCALAR | character string boolean arithmetic |

<sup>\*</sup> In many respects a data item initialized this way is akin to a literal.

#### Examples:

```
DECLARE A SCALAR INITIAL(3),
B SCALAR CONSTANT(4.5E-3),
C CHARACTER(80) INITIAL('YES'),
D BOOLEAN INITIAL(TRUE);

Note: initial working length of C becomes 3.
```

# MULTI-VALUED DATA ITEMS

There are two corresponding variations of the INITIAL specification for multi-valued data items:

```
INITIAL ( value 1 , value 2 , ....)

CONSTANT ( value 1 , value 2 , ....)

The meaning of the keyword CONSTANT is the same as for uni-valued data items.
```

 The type of each literal value must be compatible with the type of the data item, as determined from the following table.

| data type | literal value    |
|-----------|------------------|
| CHARACTER | character string |
| BOOLEAN   | boolean          |
| INTEGER   | 1                |
| SCALAR    | arithmetic       |
| VECTOR (  |                  |
| MATRIX )  |                  |

3. The number of literals in the list must equal the total number of elements implied by the data declaration.

Note that if <u>all</u> the elements of a multi-valued data item are to be initialized to the <u>same value</u> then the form used for uni-valued data items may be used.

#### Examples:

DECLARE V VECTOR INITIAL(1,2,3.5)

S ARRAY(2) CONSTANT(1,0),

T ARRAY(2) VECTOR(2) INITIAL(4.7,-5.3,0,0);

DECLARE V VECTOR INITIAL(0),

S ARRAY(100) INTEGER INITIAL(256);

all elements of these data items are identically initialized.

# ORDER OF INITIALIZATION

To complete the specification of initialization the order of initialization of the elements of multi-valued data items needs to be defined.

The following ordering rules, though applied here to the initialization of multi-valued data items, holds true whenever the ordering of elements is called into question.

- VECTOR data items are initialized in order of increasing index.
- MATRIX data items are initialized row by row in order of increasing index.
- ARRAY data items are initialized array element by array element in order of increasing index. Where the array element are themselves multi-valued, each array element in turn is initialized completely according to the previous rules before going on to the next.

#### Example:

DECLARE M ARRAY(2) MATRIX(2,2) INITIAL(1,2,3,4,5,6,7,8);

if  $M_1$  is the first array element, and  $M_2$  is the second, then:

$$M_1 = \begin{bmatrix} 1 & 2 \\ 3 & 4 \end{bmatrix}$$
 ,  $M_2 = \begin{bmatrix} 5 & 6 \\ 7 & 8 \end{bmatrix}$ 

Additional more compact initialization forms are available if only partial initialization is required, or if subsets of the initial values are identical. See: (tbd)

# 4.4 SUMMARY

177

Section 4 has dealt with how data is declared in HAL/S compilations, and how it initialized. The next logical step is to begin to discover how it may be used. However, this is put off until Section 6. Section 5 deals with a useful HAL/S construct which allows the user to replace frequently-repeated HAL/S expressions by defining and substituting a symbolic name.

Study of Section 5 can be omitted without detriment to the understanding of the remainder of Part I of the Guide.

# PRECEDING PAGE BLANK NOT FILMED

# 5. REPLACE STATEMENTS

When it is necessary to repeat a particular HAL/S construct exactly many times during a program, the user can avoid the tedious process of laboriously writing it at length each time by defining a symbolic name to represent the construct, and then replacing the construct with the symbolic name.

This kind of substitution can be of advantage in several ways. For instance, the value of a literal recurring many times can be easily changed between successive compilations. The user need only define a symbolic name to represent the literal, then replace the one with the other. Only one line of the program needs to be recoded as opposed to the many lines that would need recoding if the user had to find and change the literal each time it occurred.

The definition and substitution of the symbolic name is accomplished by a REPLACE statement.

# 5.1 THE REPLACE STATEMENT

The REPLACE statement is placed together with the data declarations of the program, procedure, or function block in which it is to be used. It takes the form:

#### REPLACE name BY "XXXXXXXXXXX;

- XXXXXXX represents the HAL/S source text which
  it is desired to substitute. The text is delimited by double quote marks, and must be
  written in single line format.
- 2. name is the symbolic name chosen to represent the text. It may be any legal identifier name.
- XXXXXXX may be any legal source text of arbitrary length. Imbedded double quote marks must be represented as a pair of double quote marks to avoid confusion with the delimiters.
- 4. The text must not begin or end in the middle of a reserved word, identifier, literal, or imbedded comment.

#### Examples:

```
REPLACE OUTPUT BY "WRITE(6)";
REPLACE INCREMENT BY "X=X+1;";
```

# 5.2 USING REPLACE STATEMENTS

The following examples show the way in which the symbol substitution defined by the REPLACE statement is used.

#### Examples:

```
REPLACE DV BY "VECTOR DOUBLE INITIAL(0)";
DECLARE VEC1 DV,
VEC2 DV,
VEC3 DV;
```

 by expansion of DV it is evident that VEC1, VEC2, VEC3 are all double precision vectors initialized to zero.

```
REPLACE N BY "4";
DECLARE V1 VECTOR(N),
M1 MATRIX(N,N),
M2 MATRIX(2,N);
```

- this shows the utility of the REPLACE statement in making it easy to change the sizes of several vectors and matrices simultaneously.

```
REPLACE X BY "VECTOR(2)";
REPLACE Y BY "ARRAY(5) X";
```

- this is an example of nested substitutions. The expansion of Y is ARRAY(5) VECTOR(2).

```
REPLACE X BY "REPLACE Y BY""Z""";
X;
DECLARE Y SCALAR;
```

- although this is a legal use of REPLACE statements, it does not lend itself to clarity. The sequence of statements culminates in Z being declared as a scalar data item. A REPLACE statement takes effect only after it appears. It does not modify the entire block, only that section that follows its appearance.

#### Example:

```
DECLARE V1 VECTOR(N);
REPLACE N BY "4";
DECLARE V2 VECTOR(N);
```

- the REPLACE statement will only be effective starting with the second declaration statement. N is unknown in the first declaration and compilation would detect the error.

Care must be taken in using REPLACE statements because the ways in which they are affected by the block structure of the HAL/S program in which they appear are not always obvious.

#### Example:

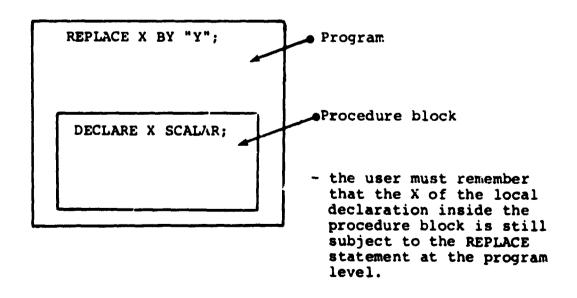

The only case in which a REPLACE statement in an outer block becomes ineffective in an inner block is when the inner block has a REPLACE statement in it with the same name

#### Example:

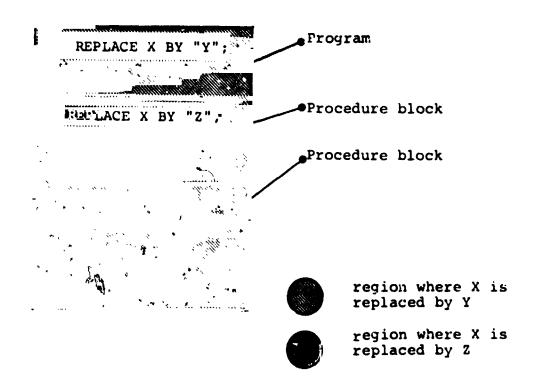

Replace statements may also possess parameters, turning them into a sophisticated macro expansion facility.

See: (tbd).

# 5.3 SUMMARY

Section 5 has dealt with a mechanism for symbolic replacement of HAL/S source text. Section 6 begins to examine the way in which executable statements are constructed by describing how data is referenced.

#### 6. DATA REFERENCING AND SUBSCRIPTING

Any appearance of the name of a previously-declared data item in an executable statement constitutes a reference to its value (and possibly causes a change in its value)\*. Sometimes it is necessary to be able to reference elements of vectors, matrices, and arrays, and also to reference parts of character strings. HAL/S has a wide range of subscript forms designed for this purpose.

Two kinds of subscripting are relevant to the data types described in Section 4.

- COMPONENT SUBSCRIPTING allows the user to select elements or subsets of elements from vectors and matrices, and to select substrings from character data items.
- ARRAY SUBSCRIPTING allows the user to select elements or subsets of elements from arrays of any data type.

Depending on the nature of a particular data item, either or both kinds of subscripting may be affixed to it.

#### 6.1 SUBSCRIPTS OF UNARRAYED DATA TYPES

Unarrayed data types, i.e. those whose declarations contain no array specification, may at most possess only component subscripting. Unarrayed data items of integer, scalar, and Boolean types may not possess any subscripting. Allowable subscripts for the remaining types, - character, vector, and matrix - are now each described in turn.

<sup>\*</sup> This Section, for convenience, includes appearance causing change in value under the term "reference", even though this is not the most usual meaning of the term.

# CHARACTER

In a character data item, character positions are indexed left to right starting from 1. In the subscript forms given below, STRING represents an unarrayed data item of character type with current working length L.\*

To select the  $\alpha$ <sup>th</sup> character from STRING:

 $\mathtt{STRING}_{\alpha}$ 

- $\alpha$  is an integer expression in the range  $1 \le \alpha \le L$ .
- To select  $\alpha$  characters from STRING, starting from the gth:

 $\mathtt{STRING}_{\alpha} \ \mathtt{AT} \ \beta$ 

- $\alpha$  and  $\beta$  are integer expressions.
- $\beta$  is in the range  $1 \leqslant \beta \leqslant L$ .
- $\alpha$  is in the range  $0 \le \alpha \le L \beta + 1$ .

<sup>\*</sup> In the case where reference of a subscripted character data type causes a change in its value (e.g. on the left hand side of an assignment), somewhat different interpretations of the subscript forms hold true. An account of these is given in Section 8.3.

• To select a substring starting with the  $\alpha^{\mbox{th}}$  character of STRING, and ending with the  $\beta^{\mbox{th}}$ :

 $\mathtt{STRING}_{\alpha}$  TO  $\beta$ 

- 1.  $\alpha$  and  $\beta$  are integer expressions in the range 1 <  $\alpha$ ,  $\beta$  < L.
- 2. β ≥ α.

Examples:

if the value of C is 'ABCDEF' then:

**VECTOR** 

Elements of a vector are indexed starting from 1. In the following subscript forms, VEC represents an unarrayed vector data item of length L.

• To select the  $\alpha$ <sup>th</sup> element from VEC:

VECα

- 1.  $\alpha$  is an integer expression in the range 1  $\leq$   $\alpha$   $\leq$  L.
- 2. The resulting data type is scalar.

• To select an  $\alpha$ -vector partition starting from the  $\beta^{\mbox{th}}$  element of VEC:

 $\text{VEC}_{\alpha \text{ AT } \beta}$ 

- 1.  $\alpha$  is an integer <u>literal</u> value in the range 2 <  $\beta$  < L.
- 2.  $\beta$  is an integer expression in the range 1  $\leq$   $\beta$   $\leq$  L  $\alpha$  + 1.
- To select a partition starting from the  $\alpha^{\mbox{th}}$  element of VEC and ending with the  $\beta^{\mbox{th}}$ .

 $VEC_{\alpha}$  TO  $\beta$ 

- 1.  $\alpha$  and  $\beta$  are integer <u>literal</u> values in the range  $1 \leqslant \alpha$ ,  $\beta \leqslant L$ .
- 2.  $\beta > \alpha$ .

Examples:

if 
$$V = \begin{bmatrix} 4.5 \\ 9.3 \\ 7.1 \\ 2.7 \end{bmatrix}$$
 then:

$$V_{3 \text{ TO } 4} = \begin{bmatrix} 7.1 \\ 2.7 \end{bmatrix}$$
 (2-vector)

$$V_{2 \text{ AT } 1} = \begin{bmatrix} 4.5 \\ 9.3 \end{bmatrix}$$
 (2-vector)

# MATRIX

Rows and columns of a matrix are indexed starting from 1. Any matrix subscript must consist of a row subscript followed by a column subscript. In the following subscript forms, MAT represents an unarrayed M  $\times$  N matrix data item.

• To select the element of MAT common to the  $\alpha^{\mbox{th}}$  row and  $\beta^{\mbox{th}}$  column:

# $\text{MAT}_{\alpha,\beta}$

- 1.  $\alpha$ ,  $\beta$  are integer expressions.
- 2.  $\alpha$  is in the range  $1 \le \alpha \le M$ , and  $\beta$  is in the range  $1 \le \beta \le N$ .
- 3. The resultant data type is SCALAR.
- To select the α<sup>th</sup> row of MAT:

# MAT<sub>α,\*</sub>

- 1.  $\alpha$  is an integer expression in the range 1  $\leq$   $\alpha$   $\leq$  M.
- 2. The resultant data is N-vector.
- 3. If the asterisk is replaced by a TO- or AT- subscript under the rules given for vector data types, a vector partition from the  $\alpha$ th row may be selected.

• To select the βth column of MAT:

 $^{\text{MAT}}_{\star,\beta}$ 

- 1.  $\beta$  is an integer expression in the range 1  $\leqslant$   $\beta$   $\leqslant$  N.
- 2. The resultant data type is M-VECTOR.
- 3. If the asterisk is replaced by a TO- or AT- partition under the rules given for vector data types, a vector partition from the  $\beta$ th column may be selected.
- To select a  $\alpha$  x  $\gamma$  matrix partition starting from the  $\beta^{\mbox{th}}$  row and  $\delta^{\mbox{th}}$  column of MAT:

 $^{\mbox{\scriptsize MAT}}\alpha$  at  $\beta$  ,  $\gamma$  at  $\delta$ 

- 1.  $\alpha$ ,  $\gamma$  are integer literal values in ranges 2 <  $\alpha$   $\leqslant$  M, 2  $\leqslant$   $\gamma$   $\leqslant$  N respectively.
- 2.  $\beta, \gamma$  are integer expression in ranges  $1 \leq \beta \leq M \alpha + 1$ ,  $1 \leq \delta \leq N \gamma + 1$  respectively.
- 3. Either or both the AT- subscripts may be replaced by TO- subscripts under rules already given by vector and matrix types.
- 4. Either of the AT- subscripts may in addition be replaced by an asterisk if all M rows or all N columns are to be included in the partition.

Examples:

if 
$$M = \begin{bmatrix} 1.1 & 1.2 & 1.3 \\ 2.1 & 2.2 & 2.3 \\ 3.1 & 3.2 & 3.3 \end{bmatrix}$$
 then:  
 $M_{2,3} = 2.3$  (scalar)  
 $M_{*,1} = \begin{bmatrix} 1.1 \\ 2.1 \\ 3.1 \end{bmatrix}$  (3-vector)  
 $M_{2,2 \text{ TO } 3} = \begin{bmatrix} 2.2 \\ 2.3 \end{bmatrix}$  (2-vector)  
 $M_{*,2 \text{ AT } 1} = \begin{bmatrix} 1.1 & 1.2 \\ 2.1 & 2.2 \\ 3.1 & 3.2 \end{bmatrix}$  (3x2 matrix)  
 $M_{1,2 \text{ TO } 2} = \begin{bmatrix} 1.1 & 1.2 \\ 2.1 & 2.2 \\ 3.1 & 3.2 \end{bmatrix}$  (2x2 matrix)

# 6.2 SUBSCRIPTS OF ARRAYED DATA TYPES

Arrayed data types, i.e. those whose declarations contain an array specification, may possess array subscripting. If the data types are vector, matrix, or character, then they may, in addition, possess component subscripting.

#### ARRAY SUBSCRIPTING ONLY

Arrays are indexed starting from 1. In the array subscript forms given below, TABLE represents an array of length L of any data type.

To select the α<sup>th</sup> array element from TABLE:

# TABLE $\alpha$ :

- 1.  $\alpha$  is an integer expression in the range 1  $< \alpha <$  L.
- The colon is optional if the data type of TABLE is integer or scalar.
- To select a sub-array of length  $\alpha$  starting from the  $\beta^{th}$  array element of TABLE:

# TABLE $\alpha$ AT $\beta$ :

- 1.  $\alpha$  is an integer <u>literal value</u> in the range  $1 \le \alpha \le L$ .
- 2.  $\beta$  is an integer expression in the range  $1 < \beta \le L \alpha + 1$ .
- The colon is optional if the data type of TABLE is integer or scalar.

• To select a sub-array starting from the  $\alpha^{th}$  array element of TABLE and ending with the  $\beta$  <sup>th</sup>.

# TABLE $\alpha$ TO $\beta$ :

- 1.  $\alpha$ ,  $\beta$  are integer <u>literal values</u> in the range  $1 \leq \alpha$ ,  $\beta \leq L$ .
- 2.  $\beta \leq \alpha$ .
- The colon is optional if the data type of TABLE is integer or scalar.

#### Examples:

```
if T is a 4-array of booleans with values
(TRUE, FALSE, TRUE, TRUE) then:
      is FALSE
                                       (unarrayed)
T<sub>3</sub> TO 4:
            is (TRUE, TRUE)
                                      (still arrayed)
if T is a 4-array of integers with values
(1,2,3,4) then:
T<sub>2</sub> is 2
                     (unarrayed)
                                                     optional colon
T_{3} T_{0} A is (3,4) (still arrayed)
if C is a 3-array of characters, with values ('YES','NO','MAYBE') then:
C<sub>1</sub> is 'YES'
                                (selects first array element)
C<sub>2 TO 3</sub>: is ('NO', 'MAYBE')
                                       (still arrayed)
```

# ARRAY AND COMPONENT SUBSCRIPTING

If TABLE represents an array of vector, matrix, or character data type, then the following rule shows how array and component subscripting are juxtaposed.

#### TABLE

array: component

- 1. away represents array subscripting of any of the forms previously described.
- component represents any form of component subscripting legal for the data type of TABLE, as described in Section 6.1.

The purpose of the colon now becomes clear: it is required to distinguish and separate array and component subscripting.

#### Examples:

if C is a 3-array of characters, with values
('YES','NO','MAYBE') then:

C<sub>3:3</sub> is 'Y' (selects 3<sup>rd</sup> character from third array element)

if M is a 2-array of 2x2 matrices with values

$$\left(\begin{bmatrix}1&2\\3&4\end{bmatrix}&,\begin{bmatrix}5&6\\7&8\end{bmatrix}\right)$$
 then:

M<sub>2:2,2</sub> = 8 (element in 2<sup>nd</sup> row, 2<sup>nd</sup> column of second array element)

Apparently, the colon should be optional on Boolean data types also. It is not because the Boolean data type is a degenerate case of a bit string data type which may possess component subscripting.

See: (thd).

#### COMPONENT SUBSCRIPTING ONLY

When an arrayed data item of vector, matrix or character type is required to be given only component subscripting, array subscripting cannot be totally omitted. Rather, it must be replaced by an asterisk. Let TABLE represent such a data item; the subscripting form is then required to be:

# TABLE \*: component

1. component represents any form of component subscripting legal for the data type of TABLE, as described in Section 6.1.

#### Examples:

if C is a 3-array of characters with values ('YES','NO','MAYBE') then:

C \*:1 is ('Y','N','M') (makes 3-array from first character of each item)

if M is a 2-array of 2x2 matrices with values

$$\begin{pmatrix} \begin{vmatrix} 1 & 2 \\ 3 & 4 \end{vmatrix} & , \begin{vmatrix} 5 & 6 \\ 7 & 8 \end{vmatrix} \end{pmatrix}$$
 then:

$$M_{\star:1,1} = (1,5)$$
 (2-array of scalars)  
 $M_{\star:\star,2} = \begin{pmatrix} 2 \\ 4 \end{pmatrix}, \begin{pmatrix} 6 \\ 8 \end{pmatrix}$  (2-array of 2-vectors)

HAL/S allows more general forms of subscript expressions than just those stated in Section 6. In addition, a symbolic form of reference to the <u>last</u> array or other element of a data type is allowed. Even more complex forms of subscripts apply to parts of tree organizations of data ('structures').

See: (tbd)

# 6.3 SUMMARY

This section has comprehensively described the forms of subscripting available in HAL/S. At this point in the Guide, sufficient information has been given to allow the user to be able to reference different kinds of data. Section 7 shows how operations may be performed on the data so referenced.

#### 7. EXPRESSIONS

Section 6 dealt with the referencing of declared data items. At this point it is appropriate to describe how the values of these data items can be manipulated. In HAL/S the construct which specifies operations on data items is called an "expression"\*. In many cases it is very close in form to the generally accepted notion of a mathematical expression.

Generally, expressions consist of sequences of operations, possibly parenthesized in places to override the precedence rules of HAL/S. Each operation is comprised of one or two operands and an operator. The very simplest form of expression is one in which there are no operations and just one operand. An operand may be a data item, possibly subscripted, or a built-in function, or an explicit conversion function. This section begins by describing the legal HAL/S operations, and then continues to show how they are combined into expressions.

Previous sections of the Guide have divided data items and literals into three broad classes: arithmetic, character, and Boolean. It is convenient to divide the operations to be described into the same three classes. The type of an expression is the type of the value resulting from its execution, and may, in general, be different from the types of some of its operands.

#### 7.1 ARITHMETIC OPERATIONS

Arithmetic operations are the most numerous of all operations in the HAL/S language. They comprise operations on vector, matrix, integer, and scalar data types. HAL/S recognizes the following operations:

<sup>\*</sup> The storing of the result of a HAL/S expression into a data item is performed by an ASSIGNMENT statement, of which the expression forms a part.

| Symbol  | Purpose                                  |
|---------|------------------------------------------|
| **      | exponentiation, inversion, transposition |
| (blank) | multiplication                           |
| *       | vector cross product                     |
| •       | vector dot product                       |
| /       | division                                 |
| +       | addition                                 |
| -       | subtraction, negation                    |

#### NEGATION

Negation is a binary operation applicable to any arithmetic data type:

#### Examples:

if I is an integer and I 
$$\equiv 5$$
  
then -I  $\equiv -5$   
if V is a 3-vector and V  $\equiv \begin{bmatrix} -1.5\\ 4.2\\ 5.1 \end{bmatrix}$   
and - V  $\equiv \begin{bmatrix} 1.5\\ -4.2\\ -5.1 \end{bmatrix}$ 

# ADDITION AND SUBTRACTION

Addition and subtraction can only take place between compatible
arithmetic data types:

Symbolic form:  $L \pm R$ 

1. The legal combinations of data types are indicated by the following table:

| L -type           | R-type            |
|-------------------|-------------------|
| MATRIX<br>VECTOR  | MATRIX<br>VECTOR  |
| SCALAR (INTEGER ) | SCALAR<br>INTEGER |

- 2. Operations on matrix and vector operands imply element-by-element addition and subtraction.
- 3. The operands in a matrix addition or subtraction must have the same row and column dimensions.
- 4. The operands in a vector addition or subtraction must have the same lengths.
- 5. In a mixed integer-scalar operation, the result is scalar. The integer operand is first converted to single precision scalar.

#### Examples:

If I is integer with I = 5

S is scalar with S = -4.2

then

I + 1 = 6 (integer result)

I + 0.5 = 5.5(scalar result)

 $S + 1 \equiv -3.2$  (scalar result)

I - S = 9.2 (scalar result)

if Vl is a 3-vector with Vl E

V2 is a 4-vector with V2 ≅

then the operation V1 + V2 is illegal because the lengths of V1, V2 do not match;

V1 - V2 TO 3 =  $\begin{bmatrix} -1.5 \\ -2.5 \\ 1.0 \end{bmatrix}$  is legal because subscripting of the R operand has produced a 3-vector.

Using S, Vl above,

s + v1is illegal because the types are incompatible;

but  $S + Vl_3 = -1.0$  is legal and has a scalar result because subscripting has changed the R operand to scalar type.

if M1 is a 3 x 2 matrix with M1 = 
$$\begin{bmatrix} 1.0 & 0 \\ -0.5 & -1.0 \\ 0 & 0 \end{bmatrix}$$

M2 is a 2 x 2 matrix with M2 = 
$$\begin{bmatrix} 0.5 & -0.5 \\ 1.0 & 1.0 \end{bmatrix}$$

then Ml - M2 is illegal because the row dimensions of the operands do not match;

## DIVISION

In division, the dividend may be any data type, but the divisor must either be integer or scalar.

# Symbolic form: L/R

1. The legal combinations of data types are given by the following table:

- If the dividend is of matrix or vector type, element-by-element division by the Roperand is implied.
- 3. If either or both operands are of integer type, they are first converted to scalar type.

### Examples:

1/2 0.5 (both integer operands converted to scalar)

if V is a 3-vector with V 
$$\begin{bmatrix} 2.0\\ 4.0\\ 6.0 \end{bmatrix}$$

then 
$$V/2 = \begin{bmatrix} 1.0 \\ 2.0 \\ 3.0 \end{bmatrix}$$

if M is a 2 x 2 matrix with M = 
$$\begin{bmatrix} 1.0 & -0.5 \\ 0.2 & 0.6 \end{bmatrix}$$

S is a scalar with S = 0.5

then S/M is illegal since the R operand may not be of matrix type,

but 
$$M/S = \begin{bmatrix} 2.0 & -1.0 \\ 0.4 & 1.2 \end{bmatrix}$$

## DOT PRODUCT

The HAL/S dot product operation corresponds to the mathematical dot or inner product of two vectors. In mathematical notation:

$$s = \langle u, v \rangle$$
 or  $s = u^T v$ 

where u, v are column vectors and T denotes the transpose.

Note that HAL/S does <u>not</u> require the user to distinguish between row and column vectors because the position of the operand in the operation is sufficient in itself to allow it to be interpreted as one or the other.

1. The operands of the dot product must be as shown:

- The lengths of each operand <u>must</u> be the same.
- The result is of scalar type.

Example:

If V is a 3-vector with 
$$V = \begin{bmatrix} 0.5 \\ 1.0 \\ -0.5 \end{bmatrix}$$

then V.V = 1.5

# CROSS PRODUCT

The HAL/S cross product operation corresponds to the mathematical vector cross product in 3-dimensional Euclidean space:

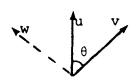

if w is perpendicular to u, v as shown, and  $|w| = |u| |v| \sin \theta$  then  $w = u \times v$ 

Symbolic form: L \* R

1. The type of the operands must be vector:

- 2. Both operands must be of length 3.
- 3. The result is a 3-vector.

#### Example:

if V1 is a 3-vector with V1 
$$=$$
  $\begin{bmatrix} 0.5 \\ 0 \\ 0 \end{bmatrix}$ 

V2 is a 3-vector with V2 
$$\begin{bmatrix} 0 \\ 0.5 \\ 0 \end{bmatrix}$$

then V1 \* V2 
$$=$$
  $\begin{bmatrix} 0 \\ 0 \\ 0.25 \end{bmatrix}$ 

## MULTIPLICATION

The HAL/S language has no explicit symbol for multiplication: the adjacency of two operands signifies this operation. Multiplication can take place with arithmetic operands of any type:

- If operand types are either integer or scalar, multiplication in the regular arithmetic sense is implied; ...CASE (1)
- if one operand is integer or scalar, and the other vector or matrix, then element-by-element multiplication is implied;
   ...CASE (2)
- if both operands are vectors then the outer product is implied,
   the result being a matrix;
   ...CASE 3
- if both operands are matrices, the matrix product is implied; ...CASE (4)
- if one operand is a matrix, and the other a vector, then a vector-matrix product is implied, the result being a vector.

  ...CASE (5)

The symbolic form for multiplication is as shown:

Symbolic form: L R

 At least one blank character must separate the L and R operands.

The additional rules applicable to each of the cases described above are now listed in turn.

# CASE 1

2. The operand types are:

Integer | SCALAR | SCALAR

- If both operands are integer, the result is integer, otherwise it is scalar.
- 4. If one operand is integer, then it it first converted to single precision scalar.

### Example:

If I is integer with I 3 10

then 1.5E-2 I  $\equiv 0.15$  (scalar result)

# CASE (2)

2. The operand types are:

L-type R-type
INTEGER VECTOR
SCALAR MATRIX
VECTOR INTEGER
MATRIX SCALAR

- 3. Element-by-element multiplication of the vector or matrix is implied.
- 4. If an operand is of integer type, it it first converted to single precision scalar.

### Examples:

if S is scalar with S 5 1.5

M is a 2 x 2 matrix with M 
$$=$$
  $\begin{bmatrix} 0 & 0.3 \\ -0.1 & 0.4 \end{bmatrix}$ 

then S M 
$$= \begin{bmatrix} 0 & 0.45 \\ -0.15 & 0.6 \end{bmatrix}$$

and M S = 
$$\begin{bmatrix} 0 & 0.45 \\ -0.15 & 0.6 \end{bmatrix}$$

CASE (3)

2. The operand types are:

3. If the L-operand is of length m, and the R operand is of length a, the result is an m x n matrix.

### Examples:

If V1 is a 3-vector with V1 
$$=$$
  $\begin{bmatrix} 1.0 \\ -1.0 \\ 1.0 \end{bmatrix}$ 

V2 is a 2-vector with V2 
$$\equiv$$
  $\begin{bmatrix} 0.5 \\ 0.6 \end{bmatrix}$ 

then V1 V2 
$$=$$
  $\begin{bmatrix} 0.5 & 0.6 \\ -0.5 & -0.6 \\ 0.5 & 0.6 \end{bmatrix}$  (3 x 2 matrix)

and V2 V1 = 
$$\begin{bmatrix} 0.5 & -0.5 & 0.5 \\ 0.6 & -0.6 & 0.6 \end{bmatrix}$$
 (2 x 3 matrix)

CASE 4

2. The operand types are:

- The number of columns in the Loperand must equal the number of rows in the Roperand.
- 4. If the L operand is an m x n matrix and the R operand is an n x p matrix, the result is an m x p matrix.

# Examples:

If M1 is a 2 x 3 matrix with M1 
$$=$$
  $\begin{bmatrix} 1.0 & 1.0 & 2.0 \\ 0.5 & -0.5 & 1.0 \end{bmatrix}$ 

M2 is a 3 x 2 matrix with M2 
$$=$$
  $\begin{bmatrix} 0 & 0.5 \\ 0 & 1.0 \\ 0 & 1.0 \end{bmatrix}$ 

then M1 M2 
$$\equiv$$
  $\begin{bmatrix} 0 & 3.5 \\ 0 & 0.75 \end{bmatrix}$  (2 x 2 matrix)

and M2 M1 = 
$$\begin{bmatrix} 0.25 & -0.25 & 0.5 \\ 0.5 & -0.5 & 1.0 \\ 0.5 & -0.5 & 1.0 \end{bmatrix}$$
 (3 x 3 matrix)

Note that by using partitioning subscripts that

 $Ml_{\star, 2 \text{ TO } 3}$  M2 is illegal because of dimension mismatch;

but M2 M1,2 TO 3 = 
$$\begin{bmatrix} -0.25 & 0.5 \\ -0.5 & 1 \\ -0.5 & 1 \end{bmatrix}$$
 is still legal

CASE (5)

2. The operand types are:

| L-type | R-type |
|--------|--------|
| VECTOR | MATRIX |
| MATRIX | VECTOR |

- 3. If the Loperand is an m x n matrix, the Roperand must be an n-vector, and the result is an m-vector.
- 4. If the L operand is an m x n matrix, the R operand must be an m-vector, and the result is an n-vector.

Note that the position of the vector operand again determines its interpretation as either a row or column vector.

Examples:

If M is a 3 x 2 matrix with M = 
$$\begin{bmatrix} 0.5 & 1.0 \\ 0 & 1.0 \\ 0.2 & 0.4 \end{bmatrix}$$

V is a 3-vector with V 
$$=$$
  $\begin{bmatrix} 1.0 \\ -1.0 \\ 1.0 \end{bmatrix}$ 

then V M 
$$\equiv$$
  $\begin{bmatrix} 0.7 \\ 0.4 \end{bmatrix}$  (2-vector)

and M  $\ensuremath{\text{V}}$  is illegal because of dimension mismatch;

however, M 
$$V_{1 \text{ TO } 2} = \begin{bmatrix} -0.5 \\ -1.0 \\ -0.2 \end{bmatrix}$$
 is legal.

# EXPONENTIATION, INVERSIGN AND TRANSPOSE

In HAL/S, a single operator serves for exponentiation, matrix inversion, and matrix transpose, the operand types serving to distringuish between them.

- If both operands are integer or scalar, then exponentiation is implied; ...CASE (1)
- if the left operand is a square matrix, and the right is an integer-valued literal, a repeated matrix product or repeated product of inverse is implied;
   ...CASE
- if the left operand is a matrix, and the right operand is the character 'T', then the transpose is implied. ... CASE (3)

These operations take the general symbolic form:

Symbolic form: L \*\* R

1. This is the one-line format version. In multi-line format the operator symbol is omitted and R is placed on an exponent line. See Section 2.3.

The rules for each of the cases listed above are now described in turn.

CASE (1)

2. The operand types are:

L -type | R -type INTEGER | | INTEGER SCALAR | SCALAR

- 3. If the L operand is integer and the R operand is a non-negative integral-valued literal, then the result is integer, otherwise it is scalar.
- 4. Consistent with Rule 3, if the result is scalar, then any integer operands are first converted to single-precision scalar.

### Examples:

If I is an integer with I = 5

then I \*\* 2 = 25 (integer result)

and I\*\*-1 = 0.2 (scalar result)

also 2\*\*0.5:  $\sqrt{2}$  (scalar result)

CASE 2

2. The operand types are:

- 3. The L operand is a square matrix.
- 4. The R operand is an integral-valued literal. The following table shows the effect of different ranges of values of the R operand:

| value      | result                      |
|------------|-----------------------------|
| < - 2      | repeated product of inverse |
| -1         | inverse                     |
| 0          | unit matrix                 |
| 1          | no-operation                |
| <u>.</u> 2 | repeated product            |
|            |                             |

### Examples:

If M is a 2 x 2 matrix with M 
$$\begin{bmatrix} 0.5 & 1 \\ -0.5 & 0 \end{bmatrix}$$

then 
$$M^2 = \begin{bmatrix} -0.25 & 0.5 \\ -0.25 & -0.5 \end{bmatrix}$$

$$M^{-1} = \begin{bmatrix} 0 & -2 \\ 1 & 1 \end{bmatrix}$$
and  $M^0 = \begin{bmatrix} 1 & 0 & 0 \end{bmatrix}$ 

CASE (3)

2. The operand types are:

- 3. If the Loperand is an m x n matrix, then the result is an n x m matrix.
- 4. If R is symbolically T, then transpose is indicated even if T is a declared data item.

Examples:

If M is a 2 x 3 matrix with M 
$$=$$
  $\begin{bmatrix} 1.0 & 0 & 3.0 \\ 2.0 & 0 & 4.0 \end{bmatrix}$ 

then 
$$M^{\frac{1}{2}} = \begin{bmatrix} 1.0 & 2.0 \\ 0 & 0 \\ 3.0 & 4.0 \end{bmatrix}$$

if V is a 3-vector with 
$$V = \begin{bmatrix} 1.0 \\ 2.0 \\ 3.0 \end{bmatrix}$$

then  $V^T$  is illegal because the L operand is not matrix type. The transpose of a vector is not needed in the HAL/S language.

### NOTE ON PRECISION CONVERSION

It is possible that the precisions of the two operands may differ in any of the operations described. In these cases, precision conversion usually takes place before the operation is executed. The rules under which it takes place are as follows:

- 1. No precision conversion is possible in unary operations: transposition is considered a unary operation.
- Where an operation specifies type conversion from integer to single precision scalar, this conversion is carried out first.
- 3. If only one operand is integer and no type conversion is implied, no precision conversion takes place.
- 4. If both operands have the same precision, the result is of the same precision (even if not of the same type).
- 5. If the operands have mixed precision, the single precision operand is converted to double precision. Then rule 4 is applied.

## 7.2 CHARACTER OPERATIONS

There is only one character operation in HAL/S: the catenation of character strings.

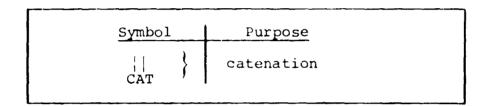

### CATENATION

The utility of catenating character strings is obvious in the generation of output listings. The rules related to the catenation operation are as follows:

Symbolic form: L | R CAT

1. The L and R operands are not just restricted to character type: some degree of implicit type conversion is allowed. The following types are legal.

L-type R-type
INTEGER
SCALAR
CHARACTER
R-type
INTEGER
SCALAR
CHARACTER

2. The rules for converting integer and scalar types to character type are to be found in Appendix .

## Examples:

```
If C is a character item with C = 'UNITS'
I is integer with I = 10
then 'TEN' || C = 'TEN UNITS'
I || C = '10 UNITS'
and I || I = '1010'
```

# 7.3 BOOLEAN OPERATIONS

Boolean operations are logical (binary) transformations on Boolean operands. HAL/S recognizes the following operations:

| Symbol | Purpose              |
|--------|----------------------|
| & }    | logical intersection |
| OR }   | logical conjunction  |
| not }  | logical complement   |

# COMPLEMENT

The complement operation complements the logical value of a Boolean operand. It takes the following form:

### Example:

If B is Boolean with B = TRUE
then ¬B = FALSE

# CONJUNCTION

The conjunction operation causes the logical values of two Boolean operands to be OR'ed together.

Symbolic form: L | R

- 1. The L and R operands are of Boolean type.
- 2. The truth table for the resulting Boolean is as follows:

| Т= | TRUE  | 1 |   |
|----|-------|---|---|
| F= | FALSE | T | F |
| R  | т     | т | Т |
|    | F     | т | F |

## Examples:

If B is Boolean with B = FALSE

then B B FALSE

B | TRUE = TRUE

## INTERSECTION

The intersection operation causes the logical values of two Bool an operands to be AND'ed together.

Symbolic form: L & AND

- 1. The L and R operands are of Boolean type.
- 2. The truth table for the resulting Boolean is as follows:

| T=TRUE  |   |   |   |
|---------|---|---|---|
| F=FALSE |   | T | F |
| R       | Т | Т | F |
|         | F | F | F |

### Examples:

If B is Boolean with B - FALSE

then B&TRUS = FALSE

B&B - FALSE

## 7.4 COMBINING OPERATIONS & PRECEDENCE

It is obviously desirable to be able to combine operations so as to create expressions of any required complexity. In combining operations, the following information is necessary:

- The order in which operations are executed (the order of "precedence");
- the way in which the precedence order can be overriden.

### ARITHMETIC AND CHARACTER PRECEDENCE

The precedence of HAL/S operations on arithmetic and character data types are shown in the following table:

| Symbol                        | Precedence               | Purpose                                                                                                    |
|-------------------------------|--------------------------|----------------------------------------------------------------------------------------------------|
| ** (blank)  * . / + -   , CAT | FIRST 1 2 3 4 5 6 7 LAST | exponentiation, etc. multiplication cross product dot product division addition subtraction, negation catenation |

Two rules clarify and modify this information:

- Sequences of operations of the same precedence are evaluated left to right, except for \*\* and /, which are evaluated right to left.
- Sequences of multiplications are sometimes reordered to minimize the number of elemental products required.

### Examples:

In the following expression, the numbered pointers show the order of execution of operations:

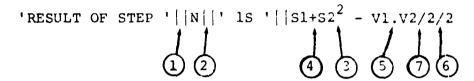

## **BOCLEAN PRECEDENCE**

The precedence rules for Boolean operations are stated separately because there are no implicit conversions causing interaction with arithmetic and character operations.

| Symbol                   | Precedence       | Purpose                                   |
|--------------------------|------------------|-------------------------------------------|
| , NOT<br>&, AND<br> , OR | FIRST 1 2 3 LAST | complement<br>intersection<br>conjunction |

Sequences of operations of the same precedence are evaluated left to right.

### Examples:

In the following expression, the numbered pointers show the order of execution of operations:

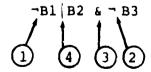

# OVERRIDING PRECEDENCE ORDER

In HAL/S, the order of precedence can be overriden at will by the use of parentheses, nested to any arbitrary depth.

### Examples:

In the following Boolean expression,

parentheses may change the precedence order as shown:

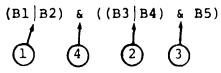

In the following arithmetic expression,

parentheses may change the precedence order as shown:

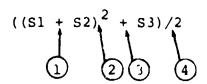

HAL/S allows the operands in an expression to be arrayei, causing parallel evaluation on an elementby-element basis. See: (tbd).

## 7.5 SOME EXPLICIT CONVERSIONS

As evidenced in Section 7, there are few implicit type conversions in the HAL/S language. However, there is a comprehensive range of explicit conversions, some of which ar now described.

### PRECISION CONVERSION

Any arithmetic expression may have its precision explicitly changed as follows:

(expression) OOUBLE

(expression) SINGLE

- 1. In the first form, if expression is a single precision arithmetic precision, it is converted to double precision. If it is already double precision, the conversion has no effect.
- 2. In the second form, if expression is a double precision arithmetic expression it is rounded to single precision. If it is already single precision, the conversion has no effect.

### Example:

If A and B are single precision, then the result of

(A + B) @ DOUBLE

is double precision the type remaining unchanged.

## VECTOR CONVERSION

A vector can be synthesized from a list of scalar or integer expressions using the construct shown in the following table:

VECTOR<sub>n</sub> (  $exp^1$ ,  $exp^2$ ....)

- 1. The subscript number n specifies the length of the vector to be created, and lies in the range 1 < n < 64\*.</p>
- 2. If n is omitted the resulting vector is assumed to be of length 3.
- 3. Each exp is a scalar or integer expression.
- 4. The number of expressions in the list must match the implicit or explicit result length.
- 5. The result of the above conversion is in single precision.
- 6. The matrix is assembled row by row from the list.

Examples:

VECTOR(1, 2, 3)

creates a 3-vector with value [1 2 3

<sup>\*</sup> This value may be implementation dependent. See Appendix for exceptions.

if S is a scalar with S ₹ 0.5 then

VECTOR<sub>4</sub> (S, 
$$S^2$$
, S+1, 0)

Note that even if the arguments are double precision the result is in single precision. To specify double precision in a vector conversion, the following modified form is used:

VECTOR 
$$\in$$
 DOUBLE,  $n$  (  $exp^1$ ,  $exp^2$  ...)

- 1. The meanings of exp and n are as before.
- 2. If n is not specified, the preceding comma is also omitted.

### Examples:

### MATRIX CONVERSION

There exists a method of synthesizing a matrix from a list of integer or scalar expressions analogous to the vector conversion described:

MATRIX<sub>m</sub>  $\gamma$  (  $exp^1$ ,  $exp^2$ , .....)

- 1. The subscript numbers m, n specify the row and column dimensions of the matrix to be created, and must lie in the range  $1 \le m$ ,  $n \le 64*$ .
- The subscript may be omitted, in which case the resulting matrix is assumed to be 3 by 3.
- 3. Each exp is a scalar or integer expression.
- 4. The number of expressions must match the total number of elements in the resulting matrix.
- 5. The result of the above conversion is in single precision.

<sup>\*</sup> This value may be implementation dependent. See Appendix for exceptions.

Examples:

creates a 3 x 3 matrix with value 
$$\begin{bmatrix} 1 & 2 & 3 \\ 4 & 5 & 6 \\ 7 & 8 & 9 \end{bmatrix}$$

creates a 2 x 3 matrix with value 
$$\begin{bmatrix} 1.5 & 0 & 0 \\ 0 & 0.5 & 0 \end{bmatrix}$$

Note the order of assembly in each case.

As in the case of vector conversion, a modified form is required if the result is to be in double precision:

MATRIX e DOUBLE, m, n ( 
$$exp^1$$
,  $exp^2$  ....)

- 1. The meanings of m, n and exp are as before.
- 2. If the dimension subscript is omitted, the preceding comma is also omitted.

### Examples:

1/1

creates a double precision 3 x 3 matrix with value 
$$\begin{bmatrix} 1 & 2 & 3 \\ 4 & 5 & 6 \\ 7 & 8 & 9 \end{bmatrix}$$

creates a double precision 2 x 3 matrix with value 
$$\begin{bmatrix} 1.5 & 0 & 0 \\ 0 & 0.5 & 0 \end{bmatrix}$$

The explicit conversions described are those most commonly required for numerical analysis. However, HAL/S contains many other explicit conversion function forms corresponding to conversions between most data types.

### 7.6 BUILT-IN FUNCTIONS

HAL/S possesses a comprehensive range of library or "built-in" functions that can be used as operands in expressions. Built-in functions have zero, one, or two arguments, and are written in a form akin to standard mathematical notation.

Built-in functions are divided into five different classes, roughly according to purpose:

- arithmetic
- algebraic
- vector-matrix
- character
- miscellaneous

A full description of all built-in functions is given in Appendix . A brief explanation of some of the more important functions in each class is given below.

## ARITHMETIC FUNCTIONS

Arithmetic functions perform simple arithmetic operations on scalar or integer arguments. Some arithmetic functions are:

| Function         | Comments                                                                                                    |
|------------------|----------------------------------------------------------------------------------------------------|
| ABS(α)           | returns $ \alpha $ (the absolute value of $\alpha$ ). $\alpha$ may be integer or scalar.                                                                        |
| <b>DIV</b> (α,β) | returns the result of integer division of $\alpha$ by $\beta$ . $\alpha$ and $\beta$ may be scalar or integer: scalar values are rounded to integer before use. |
| ROUND (α)        | rounds a scalar $\alpha$ to an integer.                                                                                                    |
| ODD (α)          | returns a Boolean result, which is TRUE if $\alpha$ is odd, and FALSE if $\alpha$ is even.                                                                      |
| SIGN(a)          | returns +1 if $\alpha > 0$ and -1 if $\alpha < 0$ .                                                                                                    |

# ALGEBRAIC FUNCTIONS

Algebraic functions perform trigonometric and other transformations on scalar arguments. Some common algebraic functions are:

| Comments                   |
|----------------------------|
| returns cos α              |
| returns $e^{\alpha}$       |
| returns log <sub>e</sub> α |
| returns $\sin \alpha$      |
| returns $\sqrt{\alpha}$    |
| returns tan $\alpha$       |
|                            |

# **VECTOR-MATRIX FUNCTIONS**

Vector-matrix functions perform operations on vectors or matrices. Common vector-matrix functions are:

| Function   | Comments                                                 |
|------------|----------------------------------------------------------|
| ABVAL (a)  | returns length of vector $\alpha$                        |
| INVERSE(a) | returns inverse of square matrix $\alpha$                |
| UNIT(α)    | returns unit vector in same direction as vector $\alpha$ |

# CHARACTER FUNCTIONS

Character functions perform operations on character data. Some common character functions are:

| Function   | Comments                                                             |
|------------|----------------------------------------------------------------------|
| LENGTH (α) | returns current length of character string $\alpha$                  |
| TRIM(α)    | strips leading and trailing blanks from string $\boldsymbol{\alpha}$ |

# MISCELLANEOUS FUNCTIONS

Some of the more important miscellaneous functions are:

| Function       | Comments                                                                      |
|----------------|-------------------------------------------------------------------------------|
| DATE           | returns date at time of execution                                             |
| <b>MAX</b> (α) | returns the maximum value in the integer or scalar array $\alpha$             |
| MIN(α)         | returns the minimum<br>value in the integer<br>or scalar array α              |
| RANDOMG        | returns random number from Gaussian distri-bution with mean zero, variance 1. |

### Examples of use:

```
SINE = SIN(X/2) + SIN(Y/2);

X = ABVAL(V1*V2);

IF ODD(X) THEN RETURN;
```

# 7.7 SUMMARY

Section 7 has described how HAL/S expressions are synthesized from operands and operators, and in what order such expressions are executed. Expressions, particularly of integer and scalar type, form parts of many HAL/S language constructs. Section 6 referred many times to the use of integer expressions in subscripting.

Section 8 describes the assignment statement, which causes the result of an expression to be stored in some data item or items.

## 8. ASSIGNMENTS

Section 7 described, in detail, the creation of HAL/S expressions used in numerous places in the language. The assignment statement is one such instance in which the value of an expression is assigned to a data item.

For convenience, an assignment is classified according to the type of the receiving data item; that is, the data item being assigned into. Because HAL/S allows implicit type conversion, this type is not necessarily the same as the expression whose value is used in the operation.

- Arithmetic assignments are assignments to matrix, vector, integer or scalar data items.
- Character assignments are assignments to character data items.
- Boolean assignments are assignments to Boolean data items.

# 8.1 GENERAL FORM OF ASSIGNMENT

The assignment statement is an instance of a HAL/S executable statement. It has a general form applicable to all types of assignment:

### Symbolic Form: L = R;

- L is the receiving data item. It may be subscripted or unsubscripted.
- 2. Usually, R is an expression whose resultant value is to be used in the assignment. It may, of course, consist merely of a single operand.

Additional assignment rules are applicable which differ according to assignment type.

## 8.2 ARITHMETIC ASSIGNMENTS

Arithmetic assignments are those in which the receiving data type is matrix, vector, integer or scalar.

### MATRIX

The receiving data item is a matrix.

1. The operand types are:

- The number of rows and columns of the R-expression must be the same as those of the receiving data item.
- 3. The only condition under which the R-type is integer is if it is the literal value zero. The assignment then creates a null matrix.

### Examples:

If Ml is a 2x3 matrix with Ml 
$$\equiv \begin{bmatrix} 1.0 & 1.0 & 2.0 \\ 0.5 & -0.5 & 1.0 \end{bmatrix}$$

M2 is a 2x2 matrix, M3 is a 2x3 matrix;

then 
$$|M3| = -M1$$
;  
results in  $|M3| = |-1.0| -1.0| -2.0|$   
 $|M2| = |M1|$ ; is illegal (column mismatch)  
but  $|M2| = |M1|$ ,  $|A|$  AT 2;  
results in  $|M2| = |A|$   $|A|$   $|A|$   $|A|$   $|A|$   $|A|$   $|A|$   $|A|$   $|A|$   $|A|$   $|A|$   $|A|$   $|A|$   $|A|$   $|A|$   $|A|$   $|A|$   $|A|$   $|A|$   $|A|$   $|A|$   $|A|$   $|A|$   $|A|$   $|A|$   $|A|$   $|A|$   $|A|$   $|A|$   $|A|$   $|A|$   $|A|$   $|A|$   $|A|$   $|A|$   $|A|$   $|A|$   $|A|$   $|A|$   $|A|$   $|A|$   $|A|$   $|A|$   $|A|$   $|A|$   $|A|$   $|A|$   $|A|$   $|A|$   $|A|$   $|A|$   $|A|$   $|A|$   $|A|$   $|A|$   $|A|$   $|A|$   $|A|$   $|A|$   $|A|$   $|A|$   $|A|$   $|A|$   $|A|$   $|A|$   $|A|$   $|A|$   $|A|$   $|A|$   $|A|$   $|A|$   $|A|$   $|A|$   $|A|$   $|A|$   $|A|$   $|A|$   $|A|$   $|A|$   $|A|$   $|A|$   $|A|$   $|A|$   $|A|$   $|A|$   $|A|$   $|A|$   $|A|$   $|A|$   $|A|$   $|A|$   $|A|$   $|A|$   $|A|$   $|A|$   $|A|$   $|A|$   $|A|$   $|A|$   $|A|$   $|A|$   $|A|$   $|A|$   $|A|$   $|A|$   $|A|$   $|A|$   $|A|$   $|A|$   $|A|$   $|A|$   $|A|$   $|A|$   $|A|$   $|A|$   $|A|$   $|A|$   $|A|$   $|A|$   $|A|$   $|A|$   $|A|$   $|A|$   $|A|$   $|A|$   $|A|$   $|A|$   $|A|$   $|A|$   $|A|$   $|A|$   $|A|$   $|A|$   $|A|$   $|A|$   $|A|$   $|A|$   $|A|$   $|A|$   $|A|$   $|A|$   $|A|$   $|A|$   $|A|$   $|A|$   $|A|$   $|A|$   $|A|$   $|A|$   $|A|$   $|A|$   $|A|$   $|A|$   $|A|$   $|A|$   $|A|$   $|A|$   $|A|$   $|A|$   $|A|$   $|A|$   $|A|$   $|A|$   $|A|$   $|A|$   $|A|$   $|A|$   $|A|$   $|A|$   $|A|$   $|A|$   $|A|$   $|A|$   $|A|$   $|A|$   $|A|$   $|A|$   $|A|$   $|A|$   $|A|$   $|A|$   $|A|$   $|A|$   $|A|$   $|A|$   $|A|$   $|A|$   $|A|$   $|A|$   $|A|$   $|A|$   $|A|$   $|A|$   $|A|$   $|A|$   $|A|$   $|A|$   $|A|$   $|A|$   $|A|$   $|A|$   $|A|$   $|A|$   $|A|$   $|A|$   $|A|$   $|A|$   $|A|$   $|A|$   $|A|$   $|A|$   $|A|$   $|A|$   $|A|$   $|A|$   $|A|$   $|A|$   $|A|$   $|A|$   $|A|$   $|A|$   $|A|$   $|A|$   $|A|$   $|A|$   $|A|$   $|A|$   $|A|$   $|A|$   $|A|$   $|A|$   $|A|$   $|A|$   $|A|$   $|A|$   $|A|$   $|A|$   $|A|$   $|A|$   $|A|$   $|A|$   $|A|$   $|A|$   $|A|$   $|A|$   $|A|$   $|A|$   $|A|$   $|A|$   $|A|$   $|A|$   $|A|$   $|A|$   $|A|$   $|A|$   $|A|$   $|A|$   $|A|$   $|A|$   $|A|$   $|A|$   $|A|$   $|A|$   $|A|$   $|A|$   $|A|$   $|A|$   $|A|$   $|A|$   $|A|$   $|A|$   $|A|$   $|A|$   $|A|$   $|A|$   $|A|$   $|A|$   $|A|$   $|A|$   $|A|$   $|A|$   $|A|$   $|A|$   $|A|$   $|A|$   $|A|$   $|A|$   $|A|$   $|A|$   $|A|$   $|A|$   $|A|$   $|A|$   $|A|$   $|A|$   $|A|$   $|A|$   $|A|$   $|A|$   $|A|$   $|A|$   $|A|$   $|A|$   $|A|$   $|A|$   $|A|$   $|A|$   $|A|$   $|A|$   $|A|$   $|A|$   $|A|$   $|A|$   $|A|$   $|A|$ 

## **VECTOR**

The receiving data item is a vector.

1. The operand types are:

| L-type | R-type         |       |    |
|--------|----------------|-------|----|
| VECTOR | VECTOR INTEGER | (rule | 3) |

- 2. The length of the R-expression must be the same as that of the receiving data item.
- 3. The only condition under which the R-type is integer is if it is the <u>literal value</u> zero. The assignment then creates a null vector.

## Examples:

If V1 is a 3-vector with V1 
$$\equiv$$
  $\begin{bmatrix} 1.0 \\ 2.0 \\ 0 \end{bmatrix}$ 

M2 is a 3x3 matrix,
V2 is a 3-vector;

then

V2 = -V1;

results in V2  $\equiv$   $\begin{bmatrix} -1.0 \\ -2.0 \\ 0 \end{bmatrix}$ 

M2  $\equiv$  V1; is illegal (type mismatch),

but

M2  $\equiv$  V1; is legal since subscripting reduces the  $l$ -type to 3-vector.

and results in M2  $\equiv$   $\begin{bmatrix} 1 & 2 & 0 \\ ? & ? & ? \\ ? & ? & ? \end{bmatrix}$ 

(? indicates values unchanged by assignment).

Note

|
|V2 = 0; creates a null vector.

## INTEGER/SCALAR

Integer and scalar assignments can be treated together because their rules are nearly identical.

1. The operand types are:

- 2. If the L- and R-types do not match, type conversion of the result of the R-expression takes place before assignment.
- Scalar-to-integer conversion implies rounding of the value of the R-expression.

### Examples:

# NOTE ON PRECISION CONVERSION

In an arithmetic assignment, the precisions of the receiving data item and of the R-expression may differ. In these cases, precision conversion of the latter takes place before assignment, under the following rules:

- 1. The ?-expression is converted to the precision of the receiving data item as necessary before assignment.
- 2. If type conversion from integer to single precision scalar is implied, it takes place before precision conversion.

## 8.3 CHARACTER ASSIGNMENTS

The receiving data item is character type.

1. The operand types are:

2. R-expressions of integer or scalar type are converted before assignment to character type. Conversion rules are to be found in Appendix .

Examples:

If C is a character with C  $\equiv$  'ABCDE' and

C2 is a character,

then

These apparently straightforward rules can become more complex in some situations.

Generally, when the receiving data item is unsubscripted, its working length becomes the same as the length of the Rexpression. However, if this would cause the declared maximum length of the receiving data item to be exceeded, then truncation of the excess from the right takes place.

### Examples:

If the receiving data item is subscripted, then this causes an additional complication. The rules applicable in such a case are as follows:

Let

 $string_{\alpha}$ 

denote a receiving data item of character type:

N is declared maximum length n is working length before assignment

- The range of the subscript expression a
  is presumed to be in the range 1 N;
  otherwise an error results.
- 2. The length of the R-expression is adjusted to the length implied by  $\alpha$ , either by truncation of the excess from the right, or by padding on the right with blanks.
- 3. If the range of  $\alpha$  lies inside the range l-n, then simple substitution of the character positions implied takes place.
- 4. If the range of  $\alpha$  lies partly beyond the range l-n, then the working length of STRING is increased appropriately.
- 5. If the range of  $\alpha$  lies totally beyond the range 1-n, the working length of STRING is increased appropriately, and the gap between the  $n^{th}$  character and the first position implied by  $\alpha$  (if any) is filled with blanks.

### Examples:

```
Let Cl be character of declared maximum length 10
        with value Cl = 'ABCD'
Then by Rules 2 and 3:
      c1_{2 \text{ TO } 3} = 'QQ';
   results in Cl = 'AQQD'
     | c1_{2 \text{ TO } 3} = '1234';
   results in Cl = 'Al2D'
      cl_{2 \text{ TO } 3} = 'x';
   results in Cl = 'AX D'
By Rules 2 and 4:
      |C1_{4 \text{ TO } 5}| = 'QQ';
   results in C1 = 'ABCQQ'
                     (working length increased by 1)
      C1_{4 \text{ TO } 5} = 'X';
   results in Cl = 'ABCX '
                      (working length increased by 1)
By Rules 2 and 5:
      Cl<sub>5 TO 6</sub> = 'QQ';
   results in Cl = 'ABCDQQ'
                     (working length increased by 2)
      C1<sub>7 TO 9</sub> = 'FGH';
   results in Cl ≡ 'ABCD FGH'
      Cl_6 = 'FGH';
   results in Cl = 'ABCD F'
```

# 8.4 BOOLEAN ASSIGNMENTS

The receiving data item is of a Boolean type.

1. The operand types are:

L-type R-type
BOOLEAN BOOLEAN

 The logical value of the R-expression is transferred to the receiving data item.

### Example:

If B is Boolean, then
| B = FALSE;

results in B ≅ FALSE

## 8.5 MULTIPLE ASSIGNMENTS

Several data items may be assigned to the same R-expression in the same statement. The general form of such a multiple assignment is as follows:

Symbolic form:

$$L^1$$
,  $L^2$ , ...  $L^{n_z}$   $R$ ;

- 1. The value of the R-expression is assigned to all  $L^1$  ...  $L^n$  in turn.
- 2. Any L-type must be compatible with the R-type according to the rules stated in Sections 8.2 through 8.4.
- 3. No particular <u>order</u> of assignment is guaranteed.

### Examples:

 With the above data items,

iM1, C = 5;

is illegal because of data type mismatch between Ml and the R-expression.

The following example illustrates the importance of Rule 3:

If further i = 2, then

$$V1_{T}, I = I + 1;$$

has an ambiguous result, depending on the order of assignment.

If I is assigned before Vl<sub>I</sub>,

then 
$$Vl_{I} = \begin{bmatrix} ? \\ ? \\ 3 \end{bmatrix}$$
, otherwise  $Vl_{I} = \begin{bmatrix} ? \\ 3 \\ ? \end{bmatrix}$ 

(? indicates values unchanged by assignments)

In HAL/S, the receiving data item or items may be arrayed. This can produce varying effects depending on whether or not the R-expression also is arrayed (i.e. has arrayed operands). See: tbd.

## 8.6 SUMMARY

Section 8 has described assignment statements by which the results of expressions can be assigned to one or more data items. Assignments often form the core of a program but are generally limited in effectiveness unless their execution can be controlled with a degree of flexibility.

Section 9 begins to describe how execution can be controlled by introducing the HAL/S conditional, or IF, statement.

## 9. CONDITIONAL STATEMENTS AND BRANCHES

Section 9 is primarily concerned with the HAL/S conditional statement, by which other executable statements may be conditionally executed (or by which their execution may be conditionally avoided). Together with statement groups, which will be described in Section 10, they form a crucially important part of the HAL/S language.

The HAL/S language encourages programmers to avoid using GO TO statements to cause branches in execution. Their total elimination, however, is not desirable. This Section therefore also describes the HAL/S GO TO statement, and statement labels, which are their destinations. Statement labels are, in addition, needed for other constructs to be described in Section 10.

# 9.1 THE CONDITIONAL STATEMENT

In HAL/S, the simple version of the conditional statement is an "IF clause" containing an expression evaluable as either TRUE or FALSE, followed by a "true part" which is executed only if the IF clause is TRUE. The simple version may be augmented by a "false part" which is executed only if the IF clause is FALSE.

## SIMPLE IF STATEMENT

The form of the simple version is:

IF exp THEN statement

- 1. exp is an expression which is evaluable as either TRUE or FALSE. It may be either a BOOLEAN expression or a relational expression (these are described in Section 9.2).
- 2. statement constitutes the true part of the conditional statement. Except as noted in Rule 3 it may be any executable statement, either simple or compound.
- 3. statement may not possess a label, and may not be another conditional statement.
- 4. If exp is FALSE, execution proceeds to the next statement. If TRUE, statement is executed first.

### Examples:

```
IF B | C THEN X = 0;

Y = 1;
```

X is set to 0 if either B or C or both is true: the flow diagram for these events is:

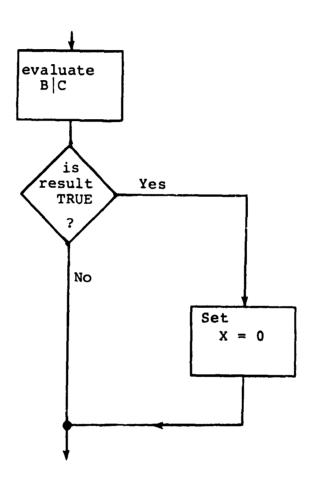

```
| IF B | C THEN DO;
| X = X - 1;
| Y = Y + 1;
| END;
```

The true part is a compound statement containing two assignments.

IF B THEN IF C THEN D = 0;

Illegal because true part is a conditional statement, in violation of Rule 3.

# AUGMENTED IF STATEMENT

When argumented with a false part, the IF statement takes the form:

IF exp THEN statement ELSE else statement;

- The form of the IF clause and true part are the same as in the simple conditional statement.
- 2. else statement constitutes the false part of the conditional statement. It may be any unlabelled executable statement either simple or compound.
- 3. If exp is FALSE, execution proceeds to the next statement via else statement. If TRUE, it proceeds to the next statement via statement.

```
Examples:
```

```
IF B C THEN X = 0;
ELSE X = 1;

X is set to 0 if B or C or both is true,
otherwise X is set to 1. The flow diagram
```

for these events is:

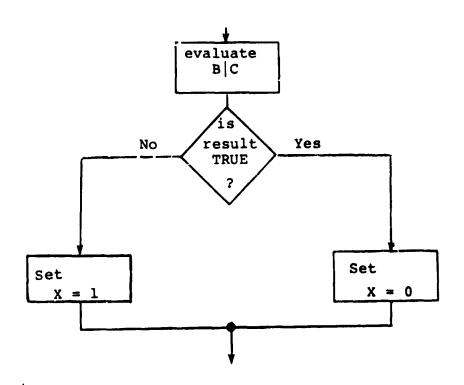

```
If B | C THEN DO;
    X = 1;
    Y = 2;
    END;
    ELSE DO;
    X = 2;
    Y = 1;
    END;
```

Here, both true and false parts are compound statements each containing two assignments each.

```
IF B THEN X = 0;
ELSE IF C THEN X = 1;
Y = 2;
```

This is legal: the false part of a conditional statement may itself be another conditional statement: the flow diagram for these events is:

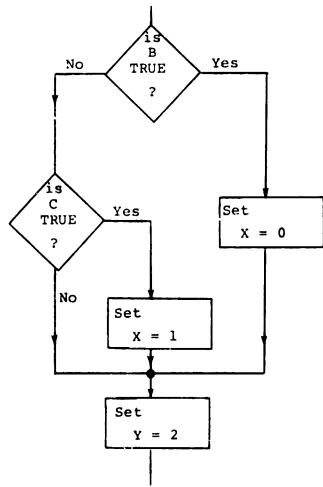

## 9.2 RELATIONAL EXPRESSIONS

As was stated in Section 9.1, have are two valid forms of expression in an IF clause, occLEAN, and relational. BOOLEAN expressions were described in Section 7; relational expressions only appear in a limited number of HAL/S constructs, among them conditional statements, and are now to be described.

The simplest form of a relational expression is merely a comparison between two like quantities. The result is either TRUE or FALSE. More complex forms of relational expressions result from combining comparisons with the BOOLEAN operators &, |, and ].

## COMPARATIVE OPERATIONS

HAL/S recognizes the following comparative operators:

| Symbol | Purpose                | Class |
|--------|------------------------|-------|
| >      | greater than           |       |
| <      | less than              |       |
| <=     | less than or equals    |       |
| NOT >  | not greater than       | I     |
| > =    | greater than or equals |       |
| NOT <  | not less than          |       |
| =      | equals                 |       |
| NOT =  | not equals             | II    |

The operands of comparative operations may, in general, be expressions of any of the types described in Section 7. Depending on the type of operand, the operators may be restricted to Class II only, or may be either Class I or Class II.

# CLASS II ONLY

Symbolic form: L NOT = R

1. Legal combinations of data types are indicated by the following table:

| L-type    | R-type    |
|-----------|-----------|
| VECTO?    | VECTOR    |
| MATRIX    | MATRIX    |
| BOOLEAN   | BOOLEAN   |
| CHARACTER | CHARACTER |

- 2. Comparison of vector and matrix operands implies element-by-element comparison.
- 3. The operands in a vector comparison must be the same length.
- 4. The operands in a matrix comparison must have the same row and column dimensions.

### Examples:

STRING = 'PQR'

is FALSE.

STRING = 'ABC'

is FALSE - character strings must be of the same length.

If V, Vl are 3-vectors with

$$V \equiv \begin{bmatrix} -1 \\ -1 \\ 2 \end{bmatrix} , V1 \equiv \begin{bmatrix} 1 \\ 1 \\ -2 \end{bmatrix}$$

then V = V1 is FALSE,

V1 - V = 2 V is TRUE.

If further V2 is a 2-vector with V2  $\equiv$   $\begin{bmatrix} 1\\1 \end{bmatrix}$ 

then V1 = V2 is illegal because of length mismatch, but V1 $_{1\ TO\ 2}$  = V2 is TRUE.

# • CLASS I AND CLASS II

 Legal combinations of data types are indicated by the following table:

 In a mixed integer-scalar operation, the integer operand is converted to scalar before the comparison takes place.

### Examples:

If I is an integer with I = 5

then I = 5 is TRUE
I < 4 is FALSE
I >= 5 is TRUE

#### NOTE ON PRECISION CONVERSION

It is possible that the precisions of the two operands may differ in any of the operations described. In these cases, precision conversion takes place before the operation is executed. The rules under which it takes place are as follows:

- 1. Where an operation specifies type conversion from integer to single precision scalar, this conversion is carried out first.
- 2. If only one operand is integer and no type conversion is implied, no precision conversion takes place.
- 3. If both operands have the same precision, the result is of the same precision (even if not of the same type).
- 4. If the operands have mixed precision, the single precision operand is converted to double precision. Then rule 3 is applied.

# COMBINING COMPARATIVE OPERATIONS

Comparative operations may be combined as if they were BOOLEAN operands, using the rules for Boolean operations described in Section 7. It is important to note however, that comparative operations are not BOOLEAN operands in the sense that they can be mixed with actual BOOLEAN data items.

- Boolean expressions may contain no comparative operations.
- Relational expressions may contain no Boolean operands.

### Examples:

If V1, V2 are 3-vectors with

$$V1 \equiv \begin{bmatrix} 1 \\ 2 \\ 3 \end{bmatrix} , V2 \equiv \begin{bmatrix} 3 \\ 2 \\ 1 \end{bmatrix}$$

and C is character with C = 'ABC'

then

$$V1 = V2 | C_1 = 'A'$$
 is TRUE

$$V1 = V2 & C_1 = 'A'$$
 is FALSE

If B is Boolean then

$$B|V1 = V2$$
 is illegal

# **PRECEDENCE**

The following table shows the precedence of operations involved in a relational expression:

| Symbol                                                                                                    | Precedence  | Purpose                                                     |  |
|----------------------------------------------------------------------------------------------------|-------------|-------------------------------------------------------------|--|
| >                                                                                                    | FIRST 1     | <pre>f operations involving f operands of comparisons</pre> |  |
| <pre></pre>                                                                                                    | 2           | comparative<br>operations                                   |  |
| NOT =, ¬= &, AND  , OR ¬, NOT                                                                                     | 3<br>4<br>* | logical operations<br>on comparisons                        |  |
| * Any operand of this operator must always be parenthesized, and is evaluated immediately after evaluation of the |             |                                                             |  |

and is evaluated immediately after evaluation of the operator itself.

### Example:

In the following expression, the numbered pointers show the order of execution of operations:

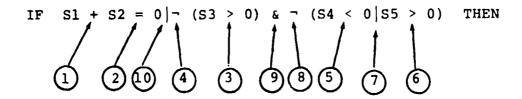

Section 9.2 ends with some more examples designed to clarify the foregoing.

### Examples:

Let V be a 3-vector with 
$$V = \begin{bmatrix} 1 \\ 2 \\ 3 \end{bmatrix}$$

IF V = 1 & V = 2 THEN V = 0;

S 1 2 3

IF V > 0 | V < 0 THEN V = 0;

S 3 2

The first statement will cause  $V_3$  to be set to zero since both comparisons are TRUE. Then

$$V \equiv \begin{bmatrix} 1 \\ 2 \\ 0 \end{bmatrix}$$

In the second statement, neither comparison in the relational expression is true. Hence, the "true part" is not executed and finally

$$\begin{array}{ccc}
V & \equiv & \begin{bmatrix} 1 \\ 2 \\ 0 \end{bmatrix} & \text{as before.}
\end{array}$$

## 9.3 LABELS AND BRANCHES

In HAL/S, there are two entities involved in the branching operation: a GO TO statement, which, when executed causes the branch; and a "statement label" which is the destination of such a branch. HAL/S also uses statement labels for other purposes, which will become clear in Section 10.

### LABELS

Labels are names chosen by the programmer and attached to statements. More than one label may be attached to a statement. The way of attaching a single label to a statement is as follows:

label: statement

- 1. statement is any executable statement or statement group (see Section 10), with two exceptions.
- 2. statement may not be the "true part" or "false part" of a conditional statement.
- label is a user-defined identifier name (see Section 2.2).

If more than one label is required, then they follow each other in sequence.

# GO TO STATEMENT

The GO TO statement specifies the label to which execution branches: it takes the form:

GO TO label;

1. label is a label attached to some statement to which execution is to branch.

Examples:

GO TO ONE;

The GO TO statement itself may be labelled:

TWO: GO TO THREE;

It is important to note that HAL/S places relatively severe restrictions on the placement of GO TO statements and where they may cause execution to branch to. Section 1.3 described this on the abstract level, and Section 10 further discusses it in connection with statement groups.

### FLIMINATING GO TO STATEMENTS

The Guide has stressed throughout that, according to structured rogramming principles, GO TO statements are inherently undesirable because they tend to disguise the program's flow of execution.

It will be found that HAL/S contains a sufficient number of other constructs to allow GO TO statements to be substantially eliminated from a program. Following is an example showing the elimination of GO TO statements.

#### Examples:

```
IF X > 1.5 THEN GO TO ALPHA;
IF X < 1.5 THEN TO TO BETA;
Y = Y + 1;
GO TO GAMMA;
| ALPHA: X = X - 0.05;
GO TO GAMMA;
BETA: X = X + 0.05;
| GAMMA:
| Compared to the compared to the compa
```

This example is programmed in HAL/S in the simplest way (possibly having been translated from Fortran or an assembly language). The profusion of GO TO statements disguises the simple flow of execution, which is interpreted by the following flow diagram:

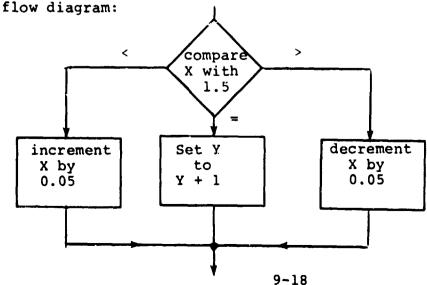

INTERMETRICS INCORPORATED • 701 CONCORD AVENUE • CAMBRIDGE, MASSACHUSETTS 02138 • (617) 661-1840

The same algorithm is more clearly programmed as follows:

```
IF X > 1.5 THEN
    X = X - 0.05;
ELSE
    IF X < 1.5 THEN
    X = X + 0.05;
ELSE
    Y = Y + 1;
:
:</pre>
```

## 9.4 SUMMARY

Section 9 has described conditional statements, labels, GO TO statements, and the ways in which they affect the flow of execution in a HAL/S program. Some attempt has been made to point out both the good and the bad ways of using these statements. Section 10 goes on to describe statement groups and how the usage of the constructs described in Sections 9 and 10 are very often interrelated in well-designed HAL/S programs.

## 10. STATEMENT GROUPS

Section 1.3 of the Guide introduced, on an abstract level, the idea of "statement groups", which could be treated as if they were simple executable statements, and could be nested one inside the other. The power of such a facility can be seen, for example, when it is used in conjunction with the conditional statement: (this is demonstrated later in Section 10.1).

There is, in fact, a second, equally important reason for grouping statements in HAL/S: the execution of such groups can be controlled in a variety of ways. If no explicit specification is made, the sequence of statements is executed once only. By explicit specification:

- the sequence may be repetitively executed until some condition is satisfied;
- a single executable statement (or nest statement group) of the group, selectable at execution time, may be executed.

Section 10 explains in detail how statements are grouped, and how execution control of the groups is specified.

### 10.1 "ELIMITING STATEMENT GROUPS

In HAL/S, groups of statements are said to be "well-bracketed": they are delimited explicitly by opening and closing statements which are themselves considered executable.

### THE DO STATEMENT

Every statement group is opened with a "DO" statement which is also used to specify control of execution within the group. It takes the generic form:

DO control;

- 1. control is a construct to be described. It specifies the manner in which the sequence of statements is to be executed.
- 2. control is optional. If it is absent, the sequence of statements is executed in its natural order\* once only.
- 3. The DO statement is executable in that it may be labelled according to the Rules of Section 9.

The particular instances of DO statements will be explained in Section 10.2.

<sup>\*</sup> The "natural order" of execution was explained in Section 3.3.

## THE END STATEMENT

Every statement group is closed with an END statement:

END label;

- 1. The END statement is executable in that it may be labelled according to the Rules of Section 9.
- 2. label is optional: if present, the opening DO statement of the group must be labelled with label.

The label specification in an END statement is never functionally necessary in HAL/S. However, it should be regarded as good programming practice because it facilitates cross-checking by the compiler.

### Examples:

Two instances of statement groups are shown below. Even though details of execution control have not yet been explained, the form of the construct should be clear.

The following ex mples show the importance of being able to group statements together for use in conjunction with a conditional statement.

```
IF S = 0 THEN I = 2;
   C = 'RESET VALUE OF I TO ' | 1;
                    It is required to conditionally
                    execute both assignments: one solution is -
   IF S == 0 THEN GO TO NOSET;
   I = 2;
   C = 'RESET VALUE OF I TO '| | I;
NOSET:
                    This solution is error prone and
                    not in accordance with structured
                    programming concepts: a better
                    solution is -
   IF S = 0 THEN DO;
      I = 2;
      C = 'RESET VALUE OF I TO '| I;
   END:
                    The whole of the group enclosed
                    by DO ... END is subject to
                    conditional execution.
```

## 10.2 REPETITIVE EXECUTION OF STATEMENT GROUPS

The sequence of statements in a group can be executed repetitively until some condition is satisfied. In this section, two basic forms of DO statement causing repetitive execution are described:

- The DO WHILE statement, in which execution is repeated while a relational or boolean expression cemains true in value;
- The DO FOR statement, in which the sequence is executed once for each of a set of assigned values of a "control variable".

## THE DO WHILE STATEMENT

The form of the DO WHILE statement is:

### DO WHILE condition;

- 1. condition is any relational or BOOLEAN expression. It is evaluated prior to each cycle of execution of the statement sequence in the group.
- 2. The next cycle of execution of the group proceeds if the value of condition is TRUE.
- 3. If the value of condition is FALSE, the stopping condition is satisfied. Execution proceeds to the statement following the END statement of the group.

Examples:

```
I = 9;
DO WHILE I > 0;
I = I - 2;
END;
```

1 1

Here the group is executed 5 times, after which the value of I is -1. In flow diagram form, the sequence of events is:

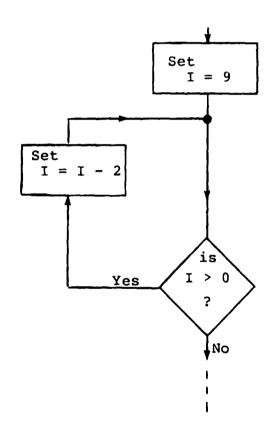

It is possible for a group never to be executed:

It is also possible for a group to be executed forever:

Ţ

```
I = 0;
DO WHILE TRUE;
I = I - 2;
END;
```

Normally in this case, the programmer would insert statements in the group removing this possibility:

```
I = 9;
DO WHILE TRUE;
I = I - 2;
IF I < 0 THEN GO TO ALL_DONE;
END;</pre>
```

There exists a variant of the DO WHILE statement called the DO UNTIL statement. Here execution of the group is assured at least once, whatever the value of the controlling expression. See: (tbd).

### THE DO FOR STATEMENT

The most widely used form of the DO FOR statement is:

DO FOR var = initial TO final BY increment;

- var is an unarrayed INTEGER or SCALAR data item (it may be subscripted if required). It is called the "control variable" of the DO FOR statement.
- 2. initial, final and increment are integer or scalar expressions:
  - initial is the initial value assigned to var.
  - increment is the amount by which
     var is incremented on each
     cycle of execution of the sequence
     of statements in the group.
  - final is the value against which var is tested at the start of every cycle to determine if the stopping condition is satsified.

All three expressions are evaluated once prior to the first cycle of execution.

- 3. The stopping condition is met when the value of var lies outside the range bounded by initial and final.
- increment may be either positive or negative The phrase

BY increment

is optional. If omitted, the implied increment is +1.

### Examples:

```
DO FOR I = 1 TO 10;

X = I;

S I

END;
```

Here the group is executed 10 times. I is initially 1, and increments each time until 10 is reached. At the end of execution of the group, the value of I is 11. In flow diagram form, the sequence of events is:

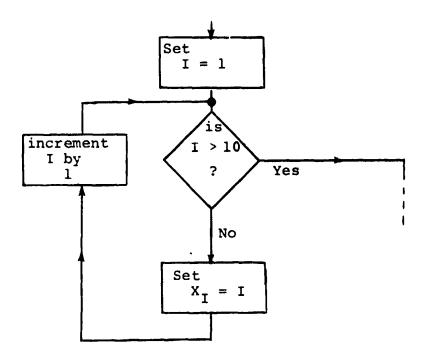

```
I = 7;
DO FOR I = I + 5 TO I - 3 BY -2;
X = X + I;
END;
```

This example demonstrates some of the subtleties of the DO FOR statement. The initial and final values are precomputed as 12 and 4 respectively. Then I is reused as the control variable: the group is executed 5 times, and after the last cycle of execution, I retains the value 2.

Care must be taken if the control variable is integer and the range expressions are scalar: rounding occurs during assignment of values in such cases.

This DO FOR statement may possess a WHILE or UNTIL clause which furnishes a supplementary stopping condition.

See (tbd).

The DO FOR statement has a second form which is used if the values of the control variable do not form a regular progression:

DO FOR var =  $exp^1$ ,  $exp^2$ , ...  $exp^n$ 

- 1. var is the control variable as before.
- 2. Each exp is an integer or scalar expression. Values of the exp 's are assigned to var in turn prior to the execution of each cycle, on a left-to-right basis.
- 3. Each  $e^{\chi p}$  is evaluated immediately prior to the cycle of execution in which it will be used.

Examples:

```
DO FOR I = 17,5,12,4;

X = I;

S I

END;
```

Here, I takes the successive values 17, 5, 12, and 4. After the end of the last cycle, the value of I remains at 4.

```
I = 7;
DO FOR I = I + 5, I + 3, I + 1, I - 1, I - 3;
    X = X + I;
END;
```

Superficially, this example looks like a different way of expressing the second example for the first form of DO FOR statement:

```
I = 7;
DO FOR I = I + 5 TO I - 3 BY -2;
    X = X + I;
END;
```

However, the successive values of I in the new form (by Rule 3) are:

12, 15, 16, 15, 12

as opposed to

12, 10, 8, 6, 4

in the old form.

Rounding also occurs if the control variable is integer and any of the control expressions are scalar.

As before, the DO FOR statement may possess a WHILE or UNTIL clause which furnishes a supplementary stopping condition.

See: (tbd).

## 10.3 SELECTIVE EXECUTION OF STATEMENT GROUPS

One statement of a group may be selected for execution by means of the DO CASE statement. The form of the DO CASE statement is:

DO CASE exp ;

- 1. exp is an integer or scalar expression.
- If its value is k (after rounding if necessary), then the k<sup>th</sup> statement of the group is selected for execution.
- A run time error results if k < 0 or k is greater than the number of statements in the group.

The flexibility of a DO CASE statement is understood when it is realized that the selected statement may be a compound statement (i.e. it may itself be a statement group).

#### Example:

Execution results in the third statement being scheduled for execution, and the following values being set:

 $X \equiv 7, Y \equiv 3$ 

An ELSE clause may be added to the DO CASE statement which is executed instead of an error being signalled, if the value of the case variable is outside the legal range for the statement group. See: (tbd).

### 10.4 PRANCHING IN STATEMENT GROUPS

Execution may branch out of any statement group via a GO TO statement. In those cases where the group is being respectively executed, execution obviously ceases before the stopping criterion is satisfied. Because GO TO statements are viewed unfavorably from the standpoint of structured programming, HAL/S possesses two statements expressly for executing controlled branches in statement groups.

- The EXIT statement is, in effect, a controlled branch out of a statement group.
- The REPEAT statement only applies to statement groups executed repetitively, and is a controlled branch back to the beginning of the group.

## THE EXIT STATEMENT

The simplest form of the EXIT statement is:

#### EXIT;

- Its execution causes an immediate branch out of the innermost statement group in which it is enclosed.
- 2. Execution is directed to the first statement following the END of the group branched out of.

Examples:

```
DO:

    X = 1;

    Y = 2;

    IF Z = 3 THEN EXIT;

    Z = 4;

END;

    X = X + 1;
```

Arrow shows branch in execution if Z = 3

```
DO WHILE X > 0;

X = X - 1;

IF X > 2 THEN DO;

IF Y = 3 THEN EXIT;

Y = Y + 1;

END;

END;
```

Arrow shows branch in execu ion if Y = 3: execution branches to the end, but not out of DO WHILE proup.

There exists a second form of the EXIT statement to allow branches out of other than the innermost statement group:

EXIT (abet ;

- 1. Its execution causes a hranch out of the enclosing stateme a group whose DO statement possesses the label label.
- Execution is directed to the first statement after the END of the group branched out of.

#### Example:

The first EXIT statement causes a branch out of the outer group rather than the inner, by virtue of its label.

# THE REPEAT STATEMENT

The simplest form of the REPEAT statement is:

#### REPEAT;

- It must be enclosed in a DO FOR or DO WHILE group.
- Its execution causes an immediate branch to the beginning of the innermost enclosing DO FOR or DO WHILE group.
- 3. The next cycle of execution of the group then starts (unless of course the stopping condition is satisified).

#### Examples:

```
DO WHILE X > 0;

X = X - 1;

IF X = 4 THEN DO;

Y = Y + X;

IF Y = 1 THEN REPEAT;

END;

END;
```

If Y  $\equiv$  1 then a branch back to the beginning of the DO WHILE is made. Note that although the DO WHILE is not the innermost group, it is the innermost repetitive group.

```
X = 4;
DO WHILE X > 1;
X = X - 1:
IF X = 1 THEN REPEAT;
Y = X;
S X
END;
```

When X = 2 the REPEAT branch is executed: a new cycle of execution does not begin however because the initial test shows that the stopping condition is satisfied.

As with the EXIT statement, there exists a second form of the REPEAT statement allowing branches back to the beginning of other than the innermost DO WHILE or DO FOR group:

#### REPEAT label;

- 1. Its execution causes an immediate branch to the beginning of the enclosing DO FOR or DO WHILE group whose DO statement possesses the label label.
- The next cycle of execution of the group then starts (unless the stopping condition is satisfied).

## Example:

```
DO FOR I = 1 TO 10;
    ONE:
              J = I;
              DO WHILE J > 0;
                 J = J - 1;
                 X = X + J;
                  J
IS
                       J
                      = 25 THEN REPEAT;
                 IF X
IS
                 IF X = 0 THEN REPEAT ONE;
ıS
                     J
              END;
          END;
           z = 0;
```

The second REPEAT statement restarts the outer DO FOR group rather than the inner DO WHILE by virtue of its label.

## 10.5 SUMMARY

Section 10 has explained how statements may be grouped together into compound statements, and how such groups may be executed repetitively or selectively.

At this point in the Guide, programs can be constructed using assignment statements, and controlling execution through conditional statements and statement groups.

The judicious use of procedures and user functions is essential to the well-ordered structure program. Section 11 thus goes on to describe how procedures and functions are defined and invoked.

# 11. PROCEDURES AND FUNCTIONS

1

Section 1.2 of the Guide introduced the block structure of HAL/S programs on the abstract level. To summarize any program can contain nested procedure and function blocks, which are two levels of "subroutines" characterized by the sequence:

invocation + execution + return to caller

The invocation of procedures and functions is governed by well-defined name scoping rules.

This section explains how, in practice, procedure and function blocks are defined in HAL/S, and describes how they are invoked and returned from.

## 11.1 INTRODUCTION

A procedure is a subroutine block invoked by a CALL statement. It may have two kinds of parameters:

- INPUT PARAMETERS by which values may be passed into a procedure only.
- ASSIGN PARAMETERS by which values may be passed into and out of a procedure.

A function is a subroutine block invoked by the appearance of its name in an expression. It returns a value and therefore has a defined HAL/S data type. It may possess input parameters only.

## RELATIVE POSITION OF BLOCK DEFINITIONS

Section 1.2 described the scoping rules which determine the regions of a program where any given procedure or function block may be invoked.

An important consequence of these rules is that a procedure invocation may either follow or precede its block definition. However, for other reasons, the invocation of a function block should normally always follow its block definition.

A number of rules restrict the kind of function which may be invoked preceding its block definition. See: (TBD)

JCC. (100)

# 11.2 BLOCK DEFINITIONS

Procedure and function block definitions have forms very similar to the form of a program block, which was described in Section 3. The first statement is one defining the name and type of block, and listing its parameters. The last statement is a statement closing the block.

# PROCEDURE OPENING

The statement opening a procedure block takes the form:

label: PROCEDURE  $(i^1, i^2, ...)$  ASSIGN  $(a^1, a^2, ...)$ ;

- label is any legal identifier name, and constitutes the name of the procedure.
- 2.  $i^1$ ,  $i^2$ ,... are legal identifier names defining input parameters. If the entire parenthesized list is omitted, then the procedure has no input parameters.
- 3.  $a^1$ ,  $a^2$ ... are legal identifier names defining assign parameters. If the entire parenthesized list and the keyword ASSIGN are omitted, then the procedure has no assign parameters.

## FUNCTION OPENING

The statement opening a function block takes the form:

label: FUNCTION  $(i^1, i^2, ...)$  attributes;

- label is any legal identifier name, and constitutes the name of the function.
- 2.  $i^1, i^2, \ldots$  are legal identifier names defining input parameters. If the entire parenthesized list is omitted, then the function has no input parameters.
- 3. attributes defines the type of the function, and, where applicable, its precision. The form of attributes is the same as used in data declarations (see Section 4.2). If no attributes are supplied, the function is assumed to be single precision scalar.

## BLOCK CLOSING

Both procedure and function blocks are closed with the statement:

# CLOSE label;

- 1. The identifier label is optional.
- If supplied, it must be the name of the procedure or function block.

### Examples:

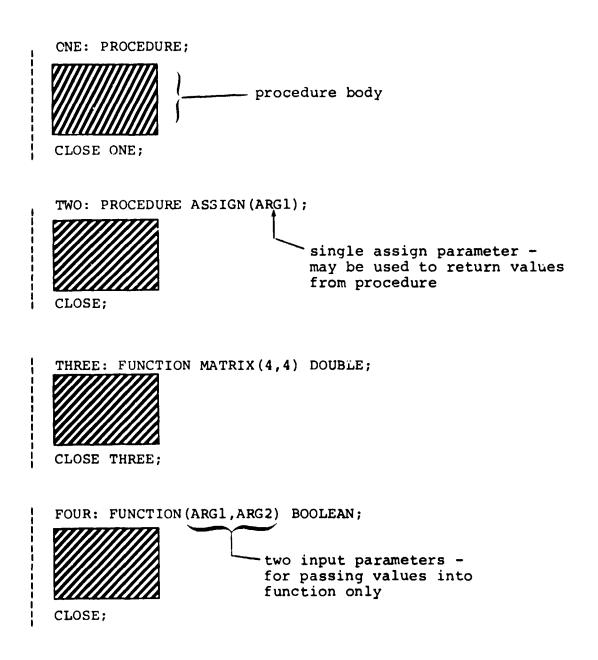

# 11.3 DECLARATION OF PARAMETERS AND LOCAL DATA

Procedures and functions commonly require the use of locally-defined data. As with program-level data, all data names must be declared before use by means of declaration statements. In addition, all input and assign parameters must appear in local declaration statements.

Data and parameter declarations must be placed after the procedure or function opening statement, and before the first executable statement. It is good practice, and mandatory in some implementations\*, to place parameter declarations before local data declarations. The forms of local data and parameter declarations are identical, and are as described in Section 4.

#### Examples:

#### General positioning -

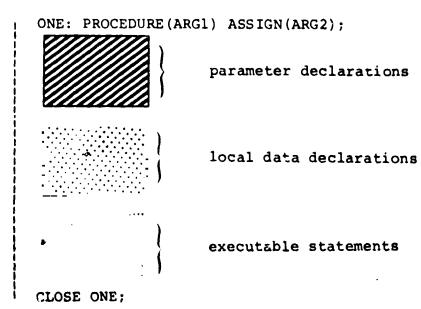

<sup>\*</sup> See the User's Manual for any given implementation.

#### Particular instance -

```
ONE: PROCEDURE (ARG1) ASSIGN (ARG2);

DECLARE ARG1 MATRIX(4,4);

DECLARE ARG2 ARRAY(100) SCALAR DOUBLE;

DECLARE TEMP MATRIX(4,4);

CLOSE ONE;
```

# 11.4 FUNCTION INVOCATIONS

A function is invoked by the appearance of its name as an operand in an expression. If the function is defined with input parameters, a list of arguments to be passed must follow the appearance of the name. The precise form of invocation is:

$$label(i^1, i^2, ...)$$

- 1. label is the defined name of the function.
- 2.  $i^1, i^2, \ldots$  is a list of arguments, which must correspond in number with the parameters of the function invoked. Each argument is a HAL/S expression.
- 3. If the function has no parameters, then the entire parenthesized argument list must be absent.

The transmission of the argument list during function invocation may be viewed as the assignment of the value of each expression in turn to its corresponding input parameter (although in any given implementation this may not actually be the mechanism of transmittal). A set of rules governing type and precision conversion, and dimension matching similar to the assignment rules of Section 8 are applicable. These are classified below according to parameter type.

## MATRIX PARAMETER

- The corresponding argument must be of matrix type.
- The number of rows and columns of the argument must be the same as those of the parameter.
- 3. Precision conversion is allowed.

## VECTOR PARAMETER

- 1. The corresponding argument must be of vector type.
- 2. The length of the vector argument must be the same as that of the parameter.
- 3. Precision conversion is allowed.

# INTEGER/SCALAR PARAMETER

1. The following table gives the legal argument types:

| parameter | argument  |
|-----------|-----------|
| INTEGER \ | ) INTEGER |
| SCALAR    | SCALAR    |

- 2. Conversion of the argument takes place where necessary. Scalarto-integer conversion implies rounding of the value of the expression.
- Precision conversion takes place when necessary and is applied after possible type conversion.

# CHARACTER PARAMETER

1. The allowable argument types are given by the following table:

| parameter | argument                       |
|-----------|--------------------------------|
| CHARACTER | CHARACTER<br>INTEGER<br>SCALAR |

2. Rules for the conversion of integer or scalar values to character type are given in Appendix .

Generally, the working length of the parameter becomes equal to the length of the expression (after conversion, where applicable). However, if this would cause the declared maximum length of the parameter to be exceeded, truncation of the excess from the right takes place.

### **BOOLEAN PARAMETER**

1. The corresponding argument must be of Boolean type.

The following examples show a selection of both legal and illegal function invocations.

#### Examples:

Suppose the following functions are defined:

ONE: FUNCTION INTEGER;

CLOSE;

CLOSE:

TWO: FUNCTION(A,B) MATRIX(4,4) DOUBLE;
DECLARE A MATRIX(4,4);
DECLARE B SCALAR;

Let also the following data be declared:

DECLARE M1 MATRIX(4,4),

M2 MATRIX(4,4) DOUBLE,

M3 MATRIX(3,3),

S SCALAR,
I INTEGER;

Invocations of the above functions are illustrated in the following constructs:

S = S + ONE;

Note: subscripts may be integer expressions of any kind.

M2 = "WO (M2,S) + M2;

M2 is converted to single precision during transmission.

M2 = TWO (M2,I);

I is converted to scalar type during transmission.

The following are illegal invocations:

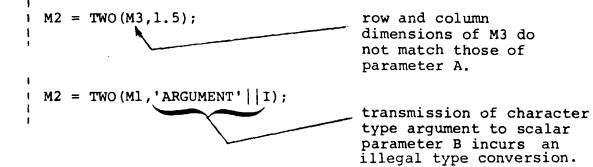

Arguments may possess arrayness. The effects of this depend on whether or not the corresponding parameter is declared to be an array. See: (TBD).

#### 11.5 PROCEDURE INVOCATIONS

A procedure is invoked by the use of a CALL statement, which may, in the case of a procedure with parameters, also specify the arguments to be passed. The precise form of invocation is:

CALL label  $(i^1, i^2, ...)$  ASSIGN  $(a^1, a^2, ...)$ ;

- 1. label is the defined name of the procedure.
- 2.  $i^1, i^2, \ldots$  is a list of input arguments which must correspond in number with the input parameters of the procedure invoked. Each input argument is a HAL/S expression.
- 3. If the procedure has no input parameters, then the entire parenthesized argument list must be absent.
- 4.  $a^1, a^2, \ldots$  is a list of assign arguments which must correspond in number with the assign parameters of the procedure invoked. Each argument must be a HAL/S data item.
- 5. If the procedure has no assign parameters, then the entire parenthesized list of assign arguments, and the ASSIGN keyword, must be absent.

The tran mission of the input argument list during procedure invocation is identical in nature to function argument list transmission. The related rules are given in Section 11.4.

The transmission of the assign argument list follows stricter rules since values are passed both into and out of a procedure by this mechanism.

#### ASSIGN ARGUMENTS

- An assign argument must be a declared HAL/S data item.
- An assign argument must match the corresponding assign parameter in type and precision.
- 3. A matrix or vector argument must match the corresponding parameter in dimension.
- 4. Only matrix and vector arguments may be subscripted. Such subscripting must reduce the argument to scalar type by specifying one element only.

The following examples show a selection of both legal and illegal procedure invocations.

#### Examples:

Suppose the following procedures are defined:

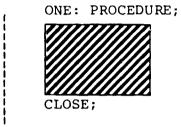

TWO: PROCEDURE(A,B) ASSIGN(C);

DECLARE A MATRIX(3,3);

DECLARE B INTEGER;

DECLARE C INTEGER;

CLOSE;

Let also the following data be declared:

```
DECLARE M1 MATRIX(3,3),
M2 MATRIX(3,3) DOUBLE,
M3 MATRIX(4,4),
S SCALAR,
I INTEGER,
ID INTEGER DOUBLE;
```

Invocations of the above procedure are illustrated in the following constructs:

CALL ONE; - illegal: ONE possesses no CALL ONE(I); ← parameters. CALL TWO (M2<sup>T</sup>, S+1) ASSIGN (I); values may be passed in and out of TWO through I. type conversion required here. precision conversion required here. CALL TWO (M3, ID) ASSIGN(S); type conversion illegal for assign arguments. precision conversion required. dimension mismatch: parameter is a 3 x 3 matrix. CALL TWO(M1, I) ASSIGN(I); appearance in both places is legal.

The last example introduces an interesting side effect which occurs when the same data item appears both as an input argument and as an assign argument. In the example, changing the value of assign parameter C during execution of the procedure may, depending on the implementation and the data type of I, result in a simultaneous change of input parameter B. The effect does not occur if type or precision conversion is required for transmission of the input argument. The side effect arises as a result of the actual mechanism used in argument transmission in particular implementations.

Both input and assign arguments may possess arrayness, in which case the corresponding parameters must have an array declaration. See: (TBD).

## 11.6 RETURNS FROM PROCEDURES AND FUNCTIONS

When execution reaches the CLOSE statement of a procedure block, an automatic return to caller takes place. However, if execution reaches the CLOSE statement of a function block, a run time error results since the function has no value to return to the caller. Hence a function block needs an explicit RETURN statement to cause the return to take place. In addition, if returns are required from parts of the code in a procedure block other than at the CLOSE, an explicit RETURN statement is required.

# PROCEDURE RETURN

The RETURN statement of a procedure takes the form:

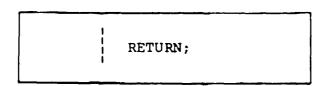

#### Example:

```
CHOICE: PROCEDURE (FLAG) ASSIGN (DIR);

DECLARE FLAG BOOLEAN;

DECLARE DIR VECTOR(3);

IF FLAG THEN RETURN;

DIR = UNIT (DIR);

CLOSE;
```

If FLAG = TRUE then procedure merely returns execution at RETURN. If FLAG = FALSE then 3-vector DIR is normalized, and procedure returns execution at CLOSE.

### **FUNCTION RETURN**

The RETURN statement of a function takes the form:

# RETURN exp ;

1. The resultant value of the expression exp is returned when the function returns to its caller.

The return of an expression by a function is similar in nature to the transmission of an input argument of a function to the corresponding parameter, the function itself playing the role of parameter. During return, type and precision conversions are possible, and dimension matching must be ensured. The relevant rules are the same as those described for argument transmission in Section 11.4.

#### Examples:

```
FUNC1: FUNCTION(A) SCALAR;

DECLARE A MATRIX(3,3) DOUBLE;

DECLARE I INTEGER;

...

RETURN I+5; — type conversion to scalar required.

...

RETURN A<sub>1,1</sub>; — conversion to single precision required.

...

RETURN 'I='||I; — illegal type conversion required.

...

CLOSE;

11-19
```

# 11.7 SUMMARY

This section has explained the role of HAL/S procedures and functions: how they are defined; how they are invoked; and how execution is returned from them to the caller. The mechanism of argument passage has been described in detail.

The next section introduces the concepts of sequential I/O in HAL/S, and describes statements for performing input/output operations.

#### 12. INPUT/OUTPUT STATEMENTS

Higher order languages possess I/O statements to provide programs with a means of communicating with their environment. In HAL/S, simple forms of I/O statement provide for the sequential input or output of data, including the generation of printed listings.

This section first introduces the HAL/S concept of sequential I/O and then goes on to describe the construction of I/O statements.

#### 12.1 HAL/S INPUT/OUTPUT CONCEPTS

The form of sequential I/O statements in HAL/S is based on a specific conceptualization of the input-output process. In this conceptualization, I/O takes place through a number of "channels", each identified by an integer code. Each channel is connected to an "I/O device", of which there are two kinds, "unpaged", and "paged".

#### UNPAGED DEVICES

An "unpaged I/O device" can be used for both input and cutput. It can be visualized as consisting of a "device mechanism" which performs I/O on a continuous strip, across which data is written. The data is organized in "columns" across the strip, and in "lines" down it:

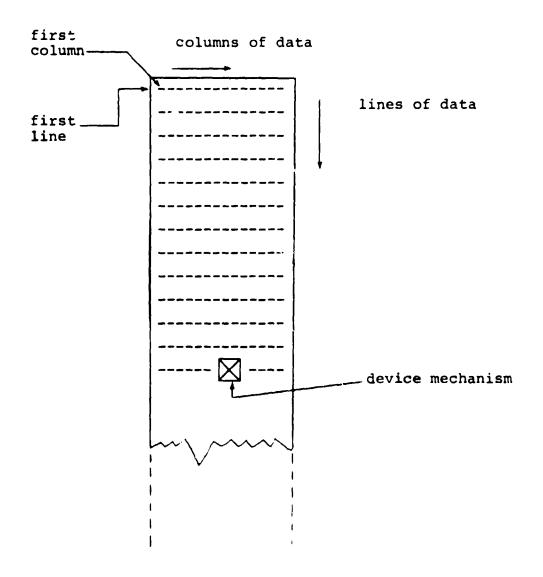

The device mechanism moves from column to column along each line, and from line to line as it performs I/O.

Normally, the performance of I/O is accompanied by movement from left to right across each line, and downwards from one line to the next. However, special positioning commands can modify this behavior.

On output, the strip continually lengthens as new lines are written on the device. On input, the strip is of fixed length, and a run time error occurs if the device mechanism is requested to read off the lower end.

Data output to an unpaged device is physically written so that it may, on some future occasion, be read in again via an unpaged device.

# PAGED DEVICES

A "paged I/O device" can only be used for output. It can be visualized in much the same way as an unpaged device, except that the lines of data are organized into "pages":

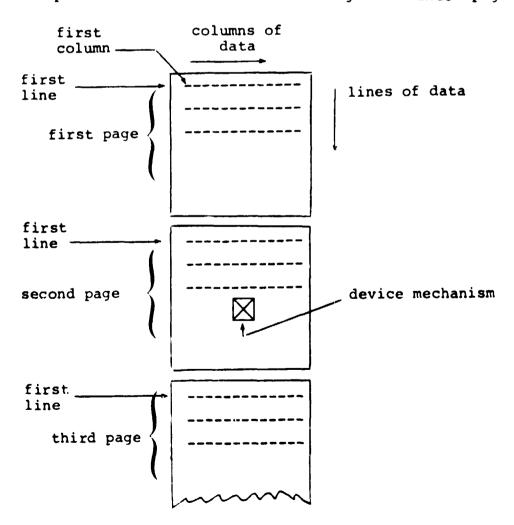

The paged device is designed to generate printed listings. The form in which data is physically written on the device is different from that on an unpaged device. Such data cannot normally be read back again via an unpaged device.

## DATA STORAGE

Data is conceived as being "stored" on a device, even though in physical reality the device may be a line printer, the data becoming inaccessible to the computer.

In HAL/S, data is written on the I/O device in "fields" which can be separated by blank columns, or by a separator character. The I/O process is stream-oriented: within the confines of a single I/O statement, the column and line alignment of data fields need be of nc consequence. Data fields may even be broken over line or page boundaries.

# 12.2 THE MOITS STATEMENT

The WRITE it was not is an executable statement for the output of data to a paged or unpaged I/O device. The form of the WRITE statement is as follows:

- WRITE(n)  $exp^1$ ,  $exp^2$ , ...  $exp^n$ ;
- 1. n is the channel code number, and lies in the range  $0 \le n \le 9^*$ .
- Each exp is a HAL/S expression whose value or values are to be written on the device. The list of expressions may be arbitrarily long. Alternatively, none need be supplied.
- Each expression in turn from left to right is evaluated, and its value (or values) written on the specified device.

<sup>\*</sup> This value may be implementation dependent. See Appendix for exceptions.

In execution, the sequence of events is as follows:

- If the WRITE statement is the first to be executed for the specified device, the device mechanism positions itself at column 1 of line 1 (on page 1 if the device is paged). Otherwise, the device mechanism moves down one line from its current position, and repositions itself at column 1.
- Data fields are written from left to right along the line, each field being separated from the next by 5 blanks\*.
- When the end of a line is reached, the device mechanism moves to column 1 of the next line and continues writing data fields. Unless the data field is of character type, the device does not attempt to break it over a line boundary if there is not room for it at the end of a line. Instead, it begins writing it on the next line.
- After finishing execution, the device mechanism is left positioned one column to the right of the end of the last data field written. Alternatively, if the data field abuts the end of a line, it is positioned at solumn 1 of the next line.
- If no expressions are supplied in the WRITE statement, the device merely performs its initial positioning.

<sup>\*</sup> This value may be implementation dependent. Some implementations may allow the user to vary the value by a run-time option.

### DATA FORMATS

The format of a data field depends on the type of expression whose resultant value is being written on the device, and on whether or not the device is paged. The formats are, in general, implementation dependent. Typical formats are shown in Appendix \_.

Uni-valued expressions each give rise to a single data field. Multi-valued expressions each give rise to a series of data fields, which are written on the device sequentially in the following way:

- a \(l-\)vector expression yields \(l\) scalar data fields, one for each element. The data fields are laid out along a line, separated from each other by the standard number of blanks, and overflowing onto succeeding lines as required.
- an m x n matrix expression yields mn scalar data fields, one for each element. The matrix is laid out row by row. Each row is written as if it were an n-vector. The first element of the second and subsequent rows begin a new line, vertically aligned under the first element of the first row.
- arrays are written array element by array element, completing the requirements for one element before going on to the next. The last data field of one array element is separated from the first data field the next element by the standard number of blanks, is starting a new line if required,

#### Examples:

```
et: M be a 3x3 matrix with M = [0.5   1.5   0.0]
2.5   1.0   1.0]
0.5   0.1  10.1]

I be a 3-array of integers
   with I = (4 6 -2)

C be a character with C = 'VALUE'

B be a Boolean with B = TRUE

then

WRITE(6) C,M,I;
WRITE(6) B;
would result in output of the following form:
```

paged output: [132 columns/line]

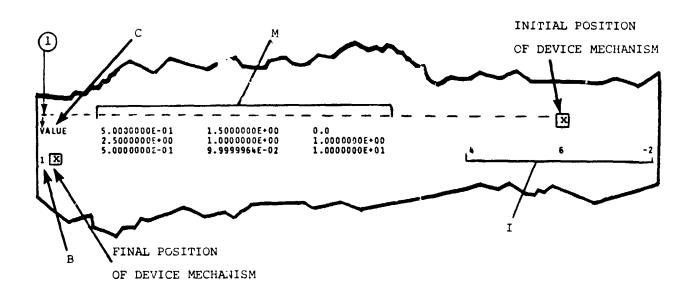

unpaged output: [80 columns/line]

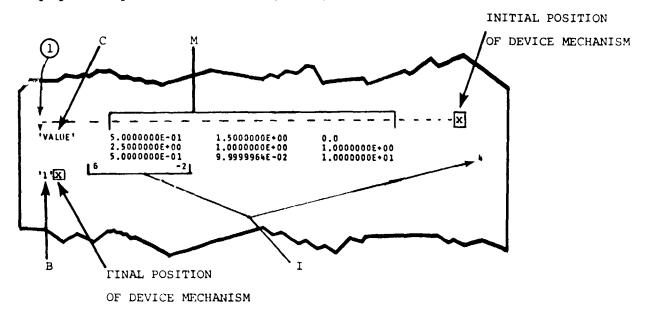

#### NOTES:

single precision scalar data fields are a fixed 14 columns wide.

single precision integer data fields are a fixed 11 columns wide. 12-7

# 12.3 THE READ STATEMENT

The READ statement is an executable statement for the input of data from an unpaged I/O device. The form of the READ statement is as follows:

READ(n)  $var^1$ ,  $var^2$ , ...  $var^n$ ;

- 1. n is the channel code number, and lies in the range  $0 \le n \le 9^*$ .
- 2. Each var is any type of data item, either subscripted or unsubscripted. The list of items may be arbitrarily long. Alternatively, none need be supplied.
- 3. The specified device reads values into each data item in turn from left to right.

In execution, the sequence of events is as follows:

- If the READ statement is the first to be executed for the specified device, the device mechanism positions itself at column 1 of line 1. Otherwise, the device mechanism moves down one line from its current position and repositions itself at column 1.
- Data fields are read from left to right along the line. The device expects each data field to be separated from the next by a comma and/or at least one blank.
- When the end of a line is reached, the device mechanism moves to column 1 of the next line and continues reading.
   Data fields may be broken over the line boundary.

<sup>\*</sup> This value may be implementation dependent. See Appendix for exceptions.

- After finishing execution, the device mechanism is left positioned one column to the right of the end of the last data field read in. Alternatively, if the data field abuts the end of a line, it is positioned at column 1 of the next line.
- If no list of data items is supplied in the READ statement, the device merely performs its initial positioning.
- If the device reads two consecutive separating commas, then the value of the data item which would have been changed by reading a data field between the commas, is instead left untouched.

### DATA FORMATS

The formats of data fields expected by a device on input depend on the type of data item being read into. The formats are, in general, implementation dependent. Typical formats are shown in Appendix .

Uni-valued data items cause single data fields to be read. Multi-valued data items cause a series of data fields to be read sequentially.

- A vector data item causes one data field per vector element to be read.
- A matrix data items causes one data field per matrix element to be read. Values are read into the matrix row by row.
- Arrayed data items are read into array element by array element, completing the read requirements for each element before going on to the next.

### Examples:

Let M be a 3x3 matrix with initial values given

by M 
$$\equiv$$
  $\begin{bmatrix} 0.5 & 1.5 & 0.0 \\ 2.5 & 1.0 & 1.0 \\ 0.5 & 0.1 & 10.0 \end{bmatrix}$ 

Let I ' a 3-array of integers,

C be a character data item of maximum length 10,

B be a Boolean.

Then

READ(5) M,I,C; READ(5) B;

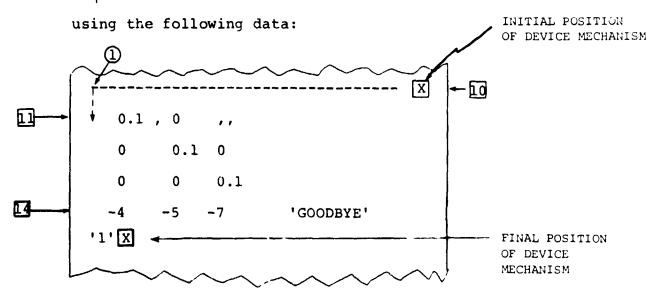

would result in:

$$M \equiv \begin{bmatrix} 0.1 & 0.0 & 0.0 \\ 0.0 & 0.1 & 0.0 \\ 0.0 & 0.0 & 0.1 \end{bmatrix}$$
 this value not changed by READ statement.

 $I \equiv (-4 - 5 1)$ 

C = 'GOODBYE'

B = TRUE

# 12.4 INPUT/OUTPUT FORMATTING

The formatting of I/O embraces two separate concepts:

- the shape of data fields;
- the position of data fields.

In terms of input, formatting implies that a device can be made to recognize different shapes of data fields in a variety of positions. In terms of output, formatting implies that a device can generate different shapes of data fields in a variety of positions.

Data field positioning is effected by direct movement of the device mechanism. Commands in the form of pseudo-functions can be inserted into READ and WRITE statements to cause repositioning of the mechanism.

There is no direct capability in a READ or WRITE statement for defining different data field shapes. It should be noted however, that for outuput, the equivalent of arbitrary data field shaping can be achieved by using HAL/S's character string handling features.

There exists a second type of input statement called the READALL statement, which can be used to input arbitrary strings of characters. This can form the basis for arbitrary data field shape recognition on input.

See: (tbd)

### DEVICE MECHANISM POSITIONING

HAL/S possesses five pseudo-functions which can reposition a device mechanism during execution of a READ or WRITE statement. The pseudo-functions are placed in the READ or WRITE statement as if they were normal data items or expressions.

Three basic rules underlie the operation of the pseudofunctions in positioning device mechanisms:

- Horizontal and vertical positioning are <u>separately and</u> <u>independently</u> controlled.
- The operations of the pseudo-functions are independent of whether a device is being used for input or output.
- An explicit repositioning command taking effect at a particular point in execution overrides the default movement in the same direction (horizontal or vertical) which would otherwise be made by the device mechanism.

Particular instances of these rules are noted as the device positioning pseudo-functions are described below.

# HORIZONTAL POSITIONING

The two pseudo-functions TAB and COLUMN serve to position a device mechanism horizontally on a line. Their form is as follows:

# TAB $(\alpha)$ COLUMN $(\beta)$

- 1.  $\alpha$  and  $\beta$  are integer expressions.
- 2. TAB( $\alpha$ ) moves the device mechanism left or right by the number of columns specified by  $\alpha$ . Negative values of  $\alpha$  denote movement to the left; positive values, movement to the right.
- 3. COLUMN( $\beta$ ) moves the device mechanism left or right to the column indicated by  $\beta$ .
- 4. Values of  $\alpha$  or  $\beta$  must not be such as to try to move the device mechanism left past column 1, or right past the rightmost column\*.

If a TAB or COLUMN pseudo-functio: appears at the beginning of a READ or WRITE statement, it overrides the default positioning at column 1.

It does not of itself inhibit movement onto the next line.

If a TAB or COLUMN appears between two expressions in a WRITE statement, it overrides the standard data field separation.

Successive TABs are cumulative in action.

<sup>\*</sup> The number of columns on any device (i.e. the logical record length) is assumed constant but implementation dependent. Its possible values may be found in the User's Manual for the implementation.

# Example:

```
If C1, C2, C3 are character data items
with    C1 = 'FIRST'
    C2 = 'SECOND'
    C3 = 'THIRD'
and if channel 6 is a paged device
then
    WRITE(6) TAB(-50),C1,COLUMN(5),C2,C3,TAB(2);
produces output of the following form:
```

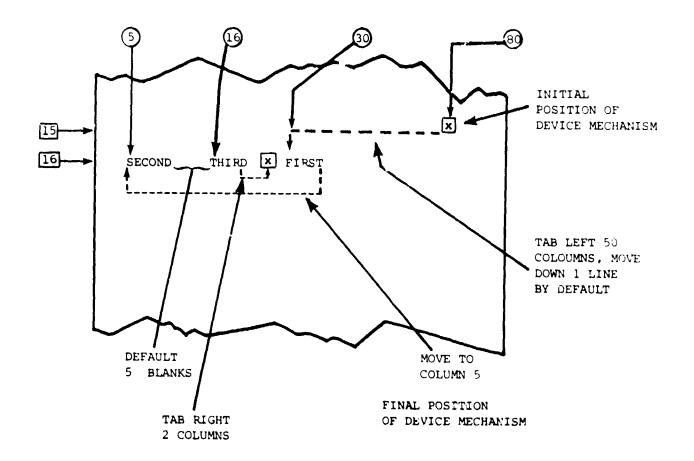

### VERTICAL POSITIONING

The three pseudo-functions SKIP, PAGE, and LINE serve to position a device mechanism vertically. PAGE can only be used in I/O via a paged device; the behaviour of LINE is different depending on whether a device is paged or unpaged.

The form of the three pseudo-functions is as follows:

SKIP ( $\alpha$ ) PAGE ( $\beta$ )

LINE  $(\gamma)$ 

- 1.  $\alpha$ ,  $\beta$ , and  $\gamma$  are integer expressions.
- 2. SKIP(α) moves the device mechanism downward by the number of lines specified by α. The value of α may be zero, in which case SKIP can suppress a default line advancement. However, α may not be negative (indicating upwards movement). SKIPs over page boundaries are allowed.
- 3. PAGE(β) moves the device mechanism downward by the number of pages specified by β. As in SKIP, β may not be negative in value. The relative line number remains unchanged.
- 4. For unpaged devices, LINE( $^{\vee}$ ) positions the device mechanism at line  $\gamma$ . The value of  $\gamma$  must not be such as to cause upwards movement of the device mechanism.
- 5. For paged devices, LINE(γ) has a different behaviour. Let the device mechanism be on line ℓ prior to execution of LINE(γ). If γ ℓ then the device mechanism moves to line ℓ n the next page. If γ ≥ ℓ then the device achanism moves to line γ on the current p. The value of γ must lie in the range 1 γ ≤ L, where L is the number of lines per page\*.

<sup>\*</sup> The number of lines per page is implementation dependent. Its value may be found in the User's Manual for a given implementation.

If a SKIP, LINE, or PAGE pseudo-function appears at the beginning of a READ or WRITE statement, it overrides the default downward movement of one line.

SKIP, LINE and PAGE pseudo-functions do not of themselves inhibit the default horizontal movement to column 1. Neither does their appearance between two expressions in a WRITE statement affect the standard data field separation.

Successive SKIPs and PAGEs are cumulative in effect.

### Examples:

If Cl, C2, C3 are character data items

with C1 = 'FIRST'
C2 = 'SECOND'
C3 = 'THIRD'

and if channel 6 is a paged device

then
| WRITE(6) SKIP(0),C1,LINE(1),C2,C3;

produces output of the following form:

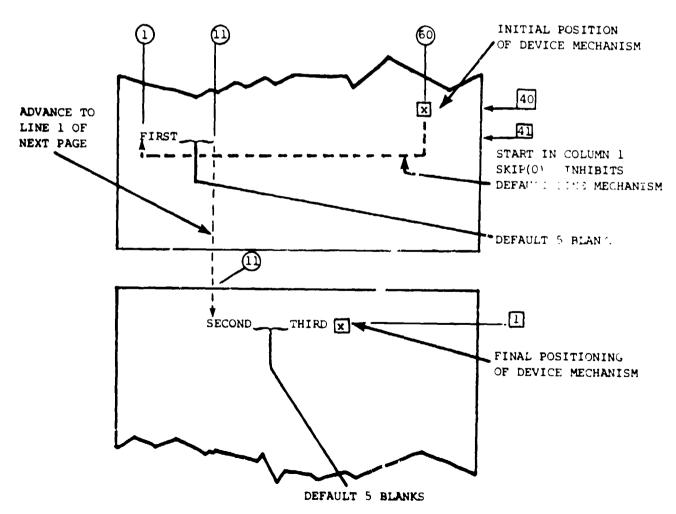

Note: If channel 6 were unpaged, the WRITE statement would be illegal since it would be calling for an upwards movement from line 40 to line 1.

produces the output of the form:

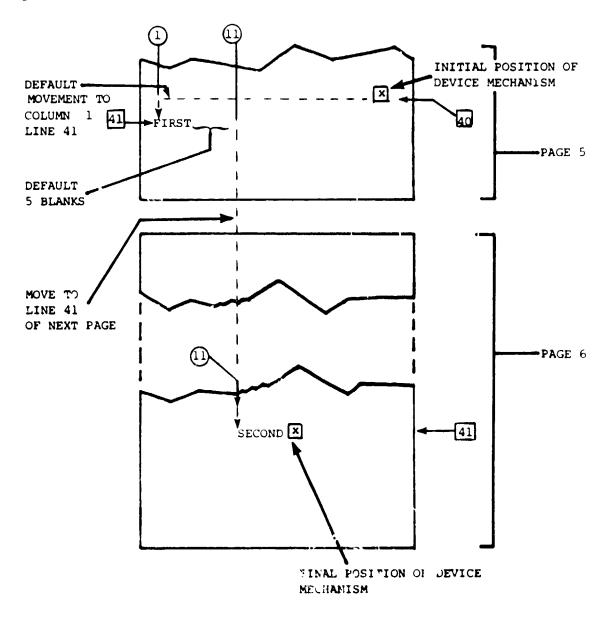

# 12.5 DEVICE ATTRIBUTES

In HAL/S, devices have been characterized as either paged or unpaged. In the absence of any specific direction on the part of a user, the following rules determine whether a device being used is paged or unpaged.

- If only WRITE statements appear in a compilation for a given channel, then the device on that channel will be paged.
- If only READ statements appear, or if both READ and WRITE statements appear for a given channel, then the device on that channel will be unpaged.

The user may specifically direct certain channels to be paged or unpaged, overriding these rules.

INTE

<sup>\*</sup> See the User's Manual for a given implementation.

# 12.6 SUMMARY

Soction 12 of the Guide has described in detail the HAL/S constructs concerning sequential I/O, and has discussed the results of using different kinds of READ and WRITE statements. Section 13 introduces the user to the basic concepts involved in real time programming using HAL/S.

HAL/S contains a FILE statement by which randomaccess I/O may be effected. See: (tbd)

### 13. REAL TIME FEATURES OF HAL/S

So far the Guide has made no reference to the dynamic properties of HAL/S programs. Clearly, any program will take a finite time to execute but none of the constructs hitherto described depend on any sense of time for their operation.

However, the HAL/S language does contain constructs which depend on a sense of time for their operation. This is what is meant by the statement that HAL/S is a "real time programming language". In other words, HAL/S programs can be written which, when executed, cause operations to be carried out at desired points or during desired intervals in "real time".

In some implementations of HAL/S, "real time" may be just what the phrase implies, real clock time. In others, the "real time" may be simulated in some way by the operating environment of a HAL/S program: in this case, it can be referred to as "pseudo-real time".

This section of the Guide explains the basic HAL/S concepts of real time programming, and describes some of the more elementary real time programming language forms.

# 13.1 HAL/S REAL TIME CONCEPTS

The true HAL/S concept of a program at run time is an entity executing over some interval in "real time", directed and controlled by a Real Time Executive (RTE). At the outset, the RTE begins execution of the program. When program execution is completed, control is returned to the RTE. In HAL/S terminology, the dynamic counterpart of the static program block, which is executing under RTE control, is called a "real time process".

### MULTI-PROCESSING IN HAL/S

Multi-processing is the simultaneous handling of more than one "real time process". With most present-day machines, "simultaneous" really means <u>interleaved</u>, because most machines can at one time only support the execution of a single machine instruction sequence. However, this distinction has no significance at the higher level of the HAL/S language.

The RTE of HAL/S can simultaneously handle an arbitrary\* number of processes created by the user. A number is attached by the user to each process, called its "priority". The RTE maintains processes in a "process queue" ordered by priority, and always endeavors to execute the processes in order of priority, highest first.

The HAL/S program itself, beginning execution under the RTE, constitutes the first or "primal process". All other processes are brought into existence by the execution of SCHEDULE statements coded into the program. Just as the primal process has a static counterpart, which is the program block coded by the user, so must the other processes have their static counterparts. These are so-called task blocks, which are coded inside the program block in a very similar way to procedure blocks. Each time a task block is invoked by execution of a SCHEDULE statement, a new process is created and queued by the RTE.

<sup>\*</sup> See the User's Manual for the maximum number supported in any given implementation.

A number of programs, independently compiled, can be brought together at run time. One of them is chosen by the user to start execution as the primal process. Processes can be generated from the others by invoking them with the same form of SCHEDULE statement. Any of the programs are allowed to contain task blocks for which more processes in turn can be created.

See: (TBD).

# STATES OF A PROCESS

It is now possible to represent the behavior of the RTE by a more formal description of the possible states\* in which a process can exist. This in turn will introduce other HAL/S constructs for controlling the activities of the RTE.

A process can be in either of the following two major states at a given time:

- ACTIVE STATE: a process is in an active state when it exists in the RTE's process queue.
   The state actually comprises three substates or minor states in any one of which an active process may be at a given time.
- INACTIVE STATE: a process is defined for completeness as being in the inactive state if it does not exist in the process queue.

The minor states of an active process are as follows:

EXECUTING: an active process is "executing" when it has actually been put into execution by the RTE, operating on the priority principle already described. The number of processes which can be in this state simultaneously is implementation dependent\*\*.

<sup>\*</sup> The states to be defined do not correspond one-to-one with the RTE states described in the Language Specification document. The latter are defined for the convenience of the formal description of language constructs. The former are defined with user convenience in mind.

<sup>\*\*</sup> In most implementations it is likely to be 1, but see the User's Manual for a given implementation.

- READY: an active process is "ready" if it is available for execution, but higher priority processes in execution are currently barring it. The occurrence of a process first entering the ready state will be called its "initiation".
- WAITING: an active process is "waiting" if it is neither ready nor executing. Some condition set up by the user prevents it being available for execution by the RTE.

When a process is created by invoking a task block by a SCHEDULE statement, it makes a transition from the inactive state to an active state. It is entered into the process queue in either the ready or the waiting state, depending on the form of the SCHEDULE statement. If it is entered in the ready state, then depending on its priority, it may immediately be elevated to the executing state.

A process is caused to make a transition from an active state to the inactive state (or removed from the process queue) by a TERMINATE statement. The process is said to have been "terminated".

The priority of an active process may be changed by an UPDATE PRIORITY statement.

A process may be forced into the waiting state by execution of a WAIT statement.

The statements outlined above are among the real time programming language forms to be described later in this section.

# PROCESS SWAPPING & BREAKPOINTS

A process swap is a pair of state transitions in which one process leaves the executing state, and a second enters it from the ready state. The process swap may occur because the first process has been forced into the inactive state or the waiting state, or because the second process has a higher priority than the first. The HAL/S language itself makes no assumptions on where process swapping can occur. However, most implementations, depending on the object machine characteristics, limit process swapping to given places in the HAL/S code sequences under execution by the RTE. These places are called "breakpoints". The determination of breakpoints is a function of the HAL/S compiler for a given implementation, and no language construct exists to modify their existence\*.

The effect of breakpoints is to superimpose a kind of time granularity on the operation of the RTE.

# PRIORITY SCALES

The number specifying the priority P of a process is an integer in the range:

0 & P & 255\*\*

The primal process is assigned a priority of 50\*\* by the RTE on beginning execution.

<sup>\*</sup> As an example, in the HAL/S-360 implementation, breakpoints occur at the end of every executable statement.

<sup>\*\*</sup> These values are, however, implementation dependent. See Appendix for exceptions.

# PROCESS DEPENDENCY

Suppose that there are two processes, A and B, and that A creates process B during the course of its execution. At the time of creation, B may be specified to be either "dependent" on or "independent" of A. If B is dependent, it means that it depends for its existence on the existence of A. If B is independent, then A may cease to exist without affecting B's existence.

However, an overriding rule is that all other processes are <u>always</u> dependent on the primal process for their existence.

The consequences of dependency will be seen when the flow of execution through program and task blocks is described in Section 13.3, and again when the TERMINATE statement in introduced in Section 13.5.

### 13.2 TASK BLOCK DEFINITIONS

A task block is a static block of code interior to a program, from whence processes can be created by means of the SCHEDULE statement. Task blocks may only be defined at the program level, and not nested inside procedure or function blocks defined in a program. This is illustrated as follows:

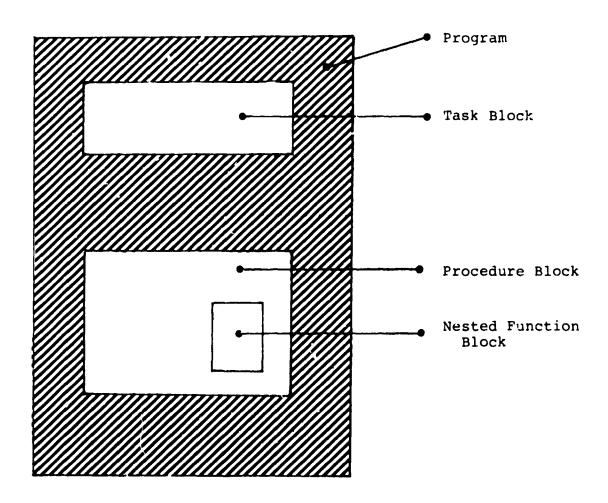

Region where Task Blocks are legal and may be nested.

Task block definitions are similar to program block definitions as described in Section 3, and have similar opening and closing statements.

# RELATIVE POSITION OF TASK DEFINITIONS

Statements invoking a task block should normally follow its block definition.

This rule is not absolute - it can be circumvented by the use of a task declaration statement.

See: (TBD).

13-9

# TASK OPENING

The statement opening a task block takes the form:

### label:TASK;

 label is any legal identifier name, and constitutes the name of the task block.

# TASK CLOSING

The statement closing a task block takes the form:

### CLOSE label;

- 1. The identifier label is optional.
- 2. If supplied, it must be the name of the task block.

### Example:

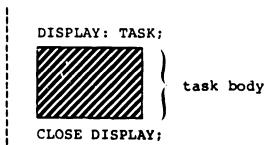

# LOCAL DATA DECLARATIONS

Local data can be declared in a task block in exactly the same way as it is declared in a procedure or function block. The declarations appear after the task opening statement, and before the first executable statement of the block. The forms of the declarations have been described in Section 4.

### Examples:

general positioning -

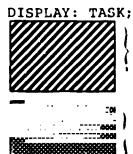

local data declarations

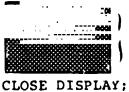

executable statements

particular instance -

# 13.3 FLOW OF EXECUTION IN PROGRAM & TASK BLOCKS

The flow of execution through program and task blocks is subject to a new interpretation, based on the concepts of real time programming introduced in this section. Programs and tasks are treated together since their representations at run time are in both cases real time processes.

Execution of a process begins with the first executable statement in the corresponding static program or task block. It continues, and if not terminated by some other process, ends in one of the following ways:

- by execution of a TERMINATE statement terminating itself;
- by reaching the CLOSE statement of the block;
- by execution of a RETURN statement in the block.

If execution ends by self-termination, the process goes into the inactive state and is removed from the process queue. All dependents of the process are treated likewise.

If execution ends on a CLOSE or RETURN statement, the process goes into the inactive state directly only if it has no dependents. Otherwise, it goes into a waiting state until the dependents have in their turn terminated.

# FORM OF RETURN STATEMENT

The form of RETURN statement for programs and tasks is the same as for procedures:

RETURN;

### 13.4 THE SCHEDULE STATEMENT

The SCHEDULE statement is an executable statement causing a new process to be placed in the process queue. The SCHEDULE statement specifies a task block from which the process is to be created, and the priority which it is to be given. A condition for the initiation of the process can be supplied.

Only one process derived from a given task block may be active at any given time.

The form of the SCHEDULE statement varies, depending on whether it specifies immediate, or delayed initiation (transition to the ready state).

### IMMEDIATE INITIATION

The following variant of the SCHEDULE statement is the simplest. It causes the creation of a process which is placed in the process queue in the ready state. The process is thus available for execution immediately.

SCHEDULE label PRIORITY(a) DEPENDENT;

- 1. A process is created from the task block label and placed in the process queue in the ready state. The process created is also known by the name label.
- α is an integer expression specifying the priority of the newly-created process. It must lie in the legal range for a given implementation.
- 3. The keyword DEPENDENT is optional.
  Its presence denotes the dependency of the process created on the process executing the SCHEDULE statement. In its absence, the processes are independent.

Examples:

SCHEDULE DISPLAY PRIORITY(100) DEPENDENT; SCHEDULE RECOVER PRIORITY(255);

### DELAYED INITIATION

The following form of the SCHEDULE statement causes a process to be placed in the process queue in the waiting state. The process is transferred to the ready state on a specified time criterion being met. There are two variants, each with a different time criterion.

INITIATION after some duration.

· SCHEDULE label IN interval PRIORITY (α) DEPENDENT;

- 1. A process called *label* is created from the corresponding task block and placed in the process queue in the waiting state.
- 2. PRIORITY( $\alpha$ ) and DEPENDENT have the same meanings as described in the previous form of SCHEDULE statement.
- 3. The phrase IN interval indicates that the process is to be put in the ready state after a specified interval in the waiting state. interval is a scalar expression whose value specifies the duration in seconds.
- 4. If the value is negative or zero, the process is put in the ready state immediately.

INITIATION at a given time.

SCHEDULE label AT time PRIORITY(a) DEPENDENT;

- A process called label is created from the corresponding task block, and placed in the process queue in the waiting state.
- 2. PRIORITY( $\alpha$ ) and DEPENDENT have the same meanings as described in the previous forms of SCHEDULE statement.
- 3. The phrase AT time indicates that the process is to be put in the ready state at a specified real time. time is a scalar expression whose value specifies the time in seconds.\*
- 4. If the indicated time is in the past, the process is placed in the ready state immediately.

<sup>\*</sup> The real time origin is not specified by the language. The origin is normally coincident with the initiation of the primal process. Some implementations allow its value to be preset at run time. See the User's Manual for a given implementation.

### Examples:

SCHEDULE ALPHA AT 1.25E4 PRIORITY(I+5); SCHEDULE BETA IN S+15.5 PRIORITY(20);

SCHEDULE statements can also specify the cyclic execution of a process until a stopping criterion is met. An explicit specification of the interval between cycles can also be given.

See: (TBD).

### 13.5 OTHER REAL TIME FEATURES OF HAL/S

Three other real time programming statements which have already been mentioned are now described. These are the TERMINATE, WAIT, and UPDATE PRIORITY statements. Certain other useful constructs are also introduced.

### TERMINATE STATEMENT

A process is forced to the inactive state (removed from the process queue) by means of the TERMINATE statement. Its form is shown below:

### TERMINATE label;

- I. The appearance of label is optional. If present, the statement terminates an active process called label.
- 2. If label is absent, then the process executing the TERMINATE statement is terminating itself.

In order to make independent processes truly independent, HAL/S places an added restriction on the operation of the TERMINATE statement. A process is only allowed to use it to terminate itself or its dependents.

Note that when a process is terminated by execution of a TERMINATE statement, all its dependents are automatically terminated at the same time.

### Examples:

If a number of processes are to be terminated simultaneously, the TERMINATE statement can specify a list of process names:

TERMINATE ALPHA, BETA, GAMMA;

### WAIT STATEMENT

The WAIT statement is used to force the process executing it into a waiting state until some condition is met, where-upon it returns to the ready state. Three forms, each with a different condition, are described below.

• WAIT for a duration.

#### WAIT interval;

- The statement indicates that the process is to be placed in the waiting state for a specified duration.
- 2. interval is  $\varepsilon$  scalar expression specifying the duration in seconds.
- 3. A negative or zero value results in the process not leaving the ready state.

WAIT until some time.

#### WAIT UNTIL time;

- The statement indicates that the process is to be placed in the waiting state until some given time.
- time is a scalar expression specifying the time of return to the ready state, in seconds\*.
- 3. Specification of a time in the past results in the process not leaving the ready state.
- WAIT for dependents.

#### WAIT FOR DEPENDENT;

- The statement indicates that the process is to be placed in the waiting state until all its dependent processes have terminated.
- 2. If there are no dependents, the statement has no effect.

#### Examples:

WAIT UNTIL DELTA\_T+15E2; WAIT S/2; WAIT FOR DEPENDENT;

<sup>\*</sup> See the discussion on the SCHEDULE statement in Section 13.4 for a footnote remarking on the real time origin.

### UPDATE PRIORITY STATEMENT

The UPDATE PRIORITY statement is used to change the priority of an active process. Its form is:

### UPDATE PRIORITY label TO α;

- 1. The process whose priority is to be changed is specified by label.
- 2. The name label is optional. If omitted, the process executing the statement is indicated.
- α is an integer expression whose value indicates the new priority value to be assigned.

### Examples:

UPDATE PRIORITY TO 16; UPDATE PRIORITY ALPHA TO I+20;

Since the RTE operates on a basis of priority, apparently a user could control the execution of a desired set of processes by manipulating their relative priorities. Although this is entirely possible, it is not recommended since the behavior of such a priority-driven scheme would depend on how many processes an RTE could bring into the executing state simultaneously, which is an implementation-dependent figure.

# REAL TIME BUILT-IN FUNCTIONS

Two built-in or library functions are of utility in constructing real time programs:

| Function | Comments                                                                   |
|----------|----------------------------------------------------------------------------|
| RUNTIME  | returns the current value of real time as a scalar, in seconds.            |
| PRIO     | returns the priority of the process in- voking the function as an integer. |

# MAJOR STATE INDICATION

There exists a way of finding out whether the current state of any process is either active or inactive (i.e. whether or not it exists).

The name of the process can be used as if it were a Boolean variable. The following tables shows the correspondence between state and truth value.

| State    | Value |
|----------|-------|
| ACTIVE   | TRUE  |
| INACTIVE | FALSE |

### Example:

to write a message if a process ALPHA exists - IF ALPHA THEN WRITE(6) 'ALPHA IS ACTIVE';

### 13.6 A SIMPLE REAL TIME PROGRAM

The utility and importance of the constructs defined in this section can only be properly understood by presenting an actual example of a real time program.

The following example is given in the form of a problem and its solution.

## **PROBLEM**

The problem is to write a program which, when run on a computer facility with remote interactive terminals, will aid users in electronic circuit design (to take an arbitrary example). A user begins each design session by logging onto the facility at a terminal, and invoking execution of the circuit design program.

The program is to be set up so that, at the outset, the user may specify the desired duration of his session. The program is then to interrupt the user's calculations every 10 minutes and remind him how much time he has used. At the expiration of the specified session duration, the program is to allow the user 10 minutes more and then terminate the session.

## SOLUTION

Only the overall features of the program from the real time programming standpoint are illustrated here. The actual circuit design algorithms are of no consequence.

Execution of the circuit design program implies the existence of three real time processes.

 a SUPERVISOR process controlling the two others, which determines the session duration, and makes arrangements to terminate the session at its expiration. Most of the time this process will be in the waiting state.

- a TIMER process which informs the user how much time he has used every 10 minutes. This process is also mostly in the waiting state, temporarily being in execution every 10 minutes.
- a CALCULATOR process which actually interacts with the user in his design session. This process is executing most or all of the time.

The following diagram summarizes the activities of the three processes.

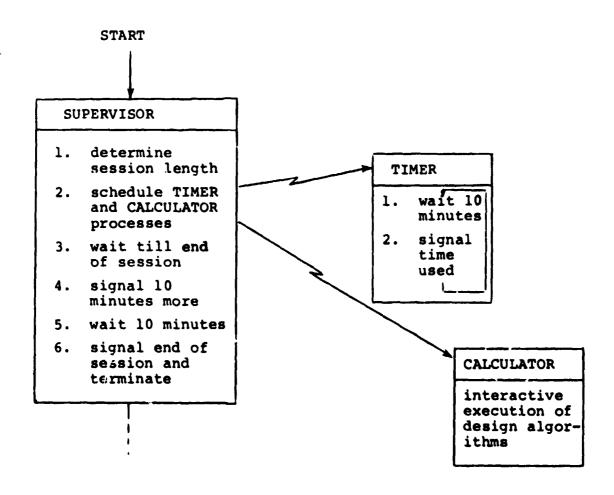

Clearly, in order for TIMER to interrupt CALCULATOR reliably every 10 minutes, it must have a higher priority than CALCULATOR. Likewise, SUPERVISOR should be of higher priority than CALCULATOR. The relative priorities of SUPERVISOR and TIMER do not matter since TIME is mostly in the waiting state anyway. The table below shows suitable priorities for each of the three processes.

| priority |
|----------|
| 50       |
| 50       |
| 25       |
|          |

The HAL/S program corresponding to these processes is as shown below:

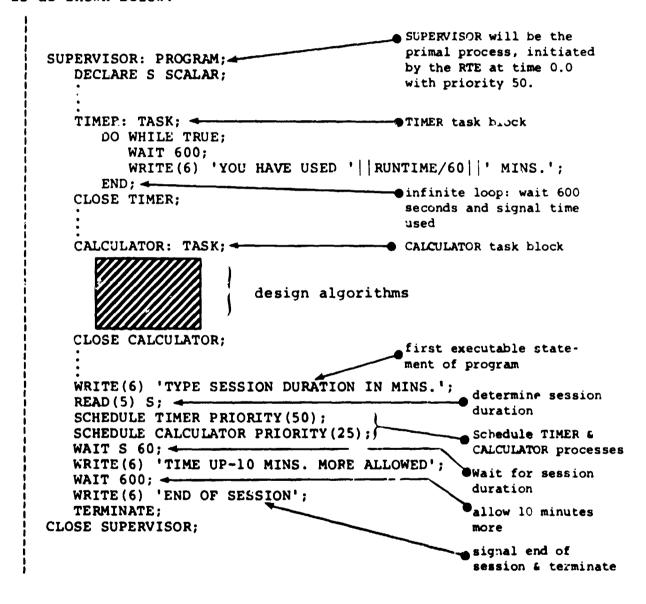

## 13.7 SUMMARY

Section 13 has introduced the HAL/S concepts of real time and described constructs for the creation of real time programs. A concluding example shows how the constructs can be combined to perform useful functions in real time.

Section 13 completes Part I of the Programmer's Guide.

The constructs described above enable real time processes to be manipulated according to time criteria. Other constructs enable their manipulation according to "event" criteria. HAL/S "events" are Boolean-like data types whose values are accessible to the RTE. Their values can be set by the user, thus indirectly controlling the real time process states.

See: (TBD).

The problem of controlling the sharing of data by two or more processes is also important.

Sec: (TBD).

### SUMMARY OF PART I

Part I of the Programmer's Guide has presented a wide variety of the simpler constructs of the HAL/S language. It has laid sufficient ground work for the understanding of more complex language forms which are to be presented in Part II.

- low is summarized the material which has been presented
  i. Part I.
- SECTION 1 described, on a conceptual level, the nested block structure typical of HAL/S programs, and explained how globally and locally visible data could be declared. It also introduced the concept of nested groups of statements. The desirability of these hierarchical forms was expressed from the structured programming viewpoint.
- SECTION 2 began describing the HAL/S language on the most fundamental level by specifying its character set; by explaining the forms of reserved words, identifiers and literals; and by introducing the format in which HAL/S source text is written.
- SECTION 3 dealt with the HAL/S program as the basic unit of compilation. The delimiting statements of a program were defined and the positions within it of data declarations and executable statements described. The flow of execution within a program was pointed out.
- SECTION 4 began defining the contents of HAL/S programs in more detail by presenting the various forms of declaration statements by which data could be defined. Ways of initializing this data were also described.

- SECTION 5 turned aside from the discussion of HAL/S data by defining the form of REPLACE statements, by which symbolic HAL/S text substitutions could be made.
- SECTION 6 returned to the discussion of HAL/S data by describing in detail how each of the HAL/S data types could be referenced, using subscripting to reference their specific component parts.
- SECTION 7 began building a body of information towards the introduction of executable statements by describing how expressions of various types could be built up by combining operators with data items, literals and functions as operands. The topics of precedence and type conversion were addressed in the course of the section.
- SECTION 8 introduced the assignment stallment, the first executable statement to be described in Part I. Each type of assignment was individually treated.
- SECTION 9 expanded the repertoire of executable statements by presenting the IF statement, by whose means conditional execution of HAL/S statements could be effected. Its use in conjunction with statement labels and branches was discussed.
- SECTION 10 formalized the idea of a statement group and stressed the importance of the idea from the structured programming standpoint. Various forms of statement group were introduced, including versions which caused repetitive or selective execution of the delimited statements.
- SECTION 11 developed the concept of procedure and function blocks as callable entities. The forms of procedure and function block definitions were introduced, and the use of input and assign parameters explained. The manner of invoking procedures and functions was presented, and rules for matching argument and parameter lists defined. Lastly, the form and purpose of the RETURN statement was pointed out.

SECTION 12 concluded the presentation of the HAL/S program as a static entity by describing in detail how input/output statements are constructed.

SECTION 13 introduced the new idea of HAL/S as a real time programming language. The concept of real time processes executing at run time under the control of a Real Time Executive was presented. The form of the task block, the static counterpart of a real time process was described, and the SCHEDULE statement for the creation of real time processes defined. Other constructs for the handling of processes, among them the TERMINATE, WAIT, and UPDATE PRIORITY statements, were explained. Finally, a complete example showing the assembly of the constructs into a viable real time program was described.

# PRECEDING PAGE BLANK NOT FILMED

| ABS                              | 7-32  |      |      |
|----------------------------------|-------|------|------|
| ABVAL                            | 7-33  |      |      |
| active (state)                   | 13-22 |      |      |
| addition and subtraction         | 7-3,  | 7-4, | 7-5  |
| algebraic functions              | 7-33  |      |      |
| argument list (function)         | 11-7, | 11-8 |      |
| argument passage (function)      | 11-7  |      |      |
| arithmetic functions             | 7-32  |      |      |
| arithmetic operations            | 7-1,  | 7-2  |      |
| arithmetic precedence            | 7-23  |      |      |
| array                            | 4-2,  | 4-8, | 12-6 |
| array subscripting               | 6-1,  | 6-8  |      |
| arrayed data types               | 6-8   |      |      |
| array and component subscripting | 6-10  |      |      |
| ARRAY                            | 4-8,  | 4-12 |      |
| assign arguments                 | 11-14 |      |      |
| assignment statement             | 7-1   |      |      |
| asterisk                         | 6-6,  | 6-11 |      |
| asterisk, in subscripts          | 6-5   |      |      |
| attributes                       | 4-8   |      |      |
| AT                               | 6-5,  | 6-6  |      |
| AT time                          | 13-16 |      |      |
| attributes (function type)       | 11-4  |      |      |
| augmented IF statement           | 9-4   |      |      |

| binary literal strings                                  | 2-7                               |      |
|---------------------------------------------------------|-----------------------------------|------|
| block closing                                           | 11-4                              |      |
| block definitions                                       | 11-2                              |      |
| block definitions (relative position)                   | 11-2                              |      |
| blocks                                                  | 1-2                               |      |
| block structure                                         | 1-2                               |      |
| Boolean                                                 | 2-4, 2-7,<br>4-10, 4-11,          |      |
|                                                         | 9-12, 10-5                        |      |
| Boolean data type operations precedence subscripting of | 4-2<br>7-20<br>7-24<br>6-1        |      |
| boolean parameter                                       | 11-10                             |      |
| boolean parameter (argument type)                       | 11-10                             |      |
| branches                                                | 9-15                              |      |
| branching                                               | 10-15                             |      |
| break points                                            | 13-6                              |      |
| built-in functions                                      | 7+32                              |      |
| built-in function names                                 | 2-2                               |      |
| catenation                                              | 7-18                              |      |
| character data type functions operations                | 4-7, 4-10,<br>4-2<br>7-34<br>7-18 | 4-11 |

| character parameter                                                                                                | 11-9         |       |      |
|----------------------------------------------------------------------------------------------------|--------------|-------|------|
| character parameter (legal argument types)                                                                         | 11-9         |       |      |
| character parameter (working length)                                                                               | 11-10        |       |      |
| character string literals                                                                                          | 2-4,         | 2-6   |      |
| character set                                                                                                    | 2-1          |       |      |
| character subscripts                                                                                               | 6-1,         | 6-2,  | 6-3  |
| channels                                                                                                    | 12-1,        | 12-4  |      |
| class I operators                                                                                                  | 9-7,         | 9-10  |      |
| class II operators                                                                                                 | 9-7          |       |      |
| class II                                                                                                    | 9-8,         | 9-10  |      |
| CLOSE                                                                                                    | 11-4,        | 13-12 |      |
| colon use of use in array subscripting                                                                             | 6-10<br>6-8, | 6-9,  | 6-11 |
| columns                                                                                                    | 12-1,        | 12-13 |      |
| combining operations and precedence                                                                                | 7-23         |       |      |
| combining comparative operations                                                                                   | 9-12         |       |      |
| comma in declarations use in double precision VECTOR conversions use in double precision MATRIX conversions use of |              |       |      |
| comments, HAL/S                                                                                                    | 2-10         |       |      |
| comment lines                                                                                                    | 2-11         |       |      |
| comparative operations                                                                                             | 9-7          |       |      |
| complement                                                                                                    | 7-20         |       |      |
| compound statements                                                                                                | 1-8,         | 10-13 |      |

| compound declarations                              | 4-9             |                |       |
|----------------------------------------------------|-----------------|----------------|-------|
| component subscripting                             | 6-1             |                |       |
| component subscript                                | 6-11            |                |       |
| conditional statement                              | 9-1,            | 10-1           |       |
| cond                                               | 10-5            |                |       |
| conjunction                                        | 7-21            |                |       |
| control variables                                  | 10-5,           | 10-10          |       |
| control                                            | 10-2            |                |       |
| CONSTANT                                           | 4-10,           | 4-11           |       |
| cos                                                | 7-33            |                |       |
| crossproduct                                       | 7-7             |                |       |
| data declarations position of                      | 1-3,<br>3-2     | 4-1,           | 5-1   |
| data fields                                        | 12-4,<br>12-8,  | 12-5,<br>12-11 | 12-6, |
| data formats                                       | 12-6,           | 12-9           |       |
| data referencing                                   | 6-1             |                |       |
| data storage                                       | 12-4            |                |       |
| data subscripting                                  | 6-1             |                |       |
| data types                                         | 4-1             |                |       |
| DATE                                               | 7-34            |                |       |
| decimal notation                                   | 2-4             |                |       |
| DECLARE                                            | 4-9             |                |       |
| declaration of local data (procedures & functions) | 11-6            |                |       |
| declaration of local data (position)               | 11-6            |                |       |
| declaration of local data (task block) example     | 13-11<br>13-11, | 13-12          |       |

| declaration of parameters (position)               | 11-6                                       |
|----------------------------------------------------|--------------------------------------------|
| declaration of parameters (procedures & functions) | 11-6                                       |
| declaration statements                             | 4-3, 4-10                                  |
| delimiters                                         | 2-2                                        |
| delimiting statement groups                        | 10-1                                       |
| device attributes                                  | 12-18                                      |
| device mechanism                                   | 12-1, 12-2, 12-5,<br>12-8                  |
| device mechanism positioning                       | 12-12                                      |
| division                                           | 7-5                                        |
| DIV                                                | 7-32                                       |
| DO statement                                       | 10-2                                       |
| DO CASE statement                                  | 10-13                                      |
| DO CASEELSE                                        | 10-14                                      |
| DOEND                                              | 10-4                                       |
| DO FOR statement                                   | 10-5, 10-8                                 |
| DO FOR                                             | 10-10, 10-18, 10-20                        |
| DO UNTIL statement                                 | 10-7                                       |
| DO WHILE statement                                 | 10-5                                       |
| DO WHILE                                           | 10-16, 10-18, 10-20                        |
| Dot Product                                        | 7-6                                        |
| DOUBLE                                             | 4-3, 4-4, 4-5,<br>4-7, 7-26, 7-28,<br>7-30 |
| double precision                                   | 4-2, 4-4                                   |

| ELSE                              | 9-1,              | 9-15  |       |
|-----------------------------------|-------------------|-------|-------|
| else statement                    | 9-4               |       |       |
| END statement                     | 10-3              |       |       |
| error recovery                    | 1-2               |       |       |
| executing (process)               | 13-4              |       |       |
| execution, path of                | 3-4               |       |       |
| EXIT                              | 10-17,            | 10-16 |       |
| EXIT stmt                         | 10-15             |       |       |
| exponents                         | 2-8,              | 2-9   |       |
| exponentiation                    | 7-13              |       |       |
| expressions                       | 7-1               |       |       |
| EXPRESSION                        | 7-1               |       |       |
| expression                        | 7-26              |       |       |
| exp                               | 7-27,<br>12-4     | 7-28, | 7-29, |
| EXP                               | 7-33              |       |       |
| factored declaration              | 4-9               |       |       |
| FALSE                             | 9-1,<br>9-7       | 9-2,  | 9-4,  |
| final                             | 10-8              |       |       |
| floating point                    | 4-1               |       |       |
| flow of execution                 | 3-3               |       |       |
| flow of execution (program block) | 13-12             |       |       |
| flow of execution (task block)    | 13-12             |       |       |
| format single line multi line     | 2-8<br>2-8<br>2-9 |       |       |

| fractional-valued literal                                                               | 2-5                         |             |      |
|-----------------------------------------------------------------------------------------|-----------------------------|-------------|------|
| full word                                                                               | 4-3                         |             |      |
| function block                                                                          | 1-2,                        | 1-3,        | 5-1  |
| function (input parameters)                                                             | 11-1,                       | 11-4        |      |
| function, invocation of                                                                 | 11-2                        |             |      |
| function invocations                                                                    | 11-7                        |             |      |
| illegal function invocation (example)                                                   | 11-12                       |             |      |
| legal function invocation (example)                                                     | 11-10,                      | 11-11       |      |
| function opening                                                                        | 11-4                        |             |      |
| function return                                                                         | 11-19                       |             |      |
| function name                                                                           | 1-4                         |             |      |
| functions                                                                               | 11-1                        |             |      |
| GO TO statement                                                                         | 1-8,                        | 9-17        |      |
| GO TO                                                                                   | 9-1,                        | 10-15       |      |
| GO TO statements elimination of and statement groups legal destinations block structure | 9-18<br>1-8<br>1-9,<br>1-10 | 1-10        |      |
| halfword                                                                                | 4-3                         |             |      |
| horizontal positioning                                                                  | 12-12                       |             |      |
| identifiers                                                                             | 2-2,<br>4-2,                | 2-3,<br>5-1 | 4-1, |
| IF clause                                                                               | 9-1                         |             |      |
| IF statement                                                                            | 9-2                         |             |      |
| imbedded comment                                                                        | 5-1                         |             |      |
| implicitly-declared data items                                                          | 4-1                         |             |      |

| inactive (state)                                         | 13-22                            |
|----------------------------------------------------------|----------------------------------|
| INC                                                      | 10-8                             |
| INITIAL                                                  | 4-10, 4-11                       |
| init                                                     | 10-8                             |
| <pre>initiation (delayed)   examples</pre>               | 13-15<br>13-15, 13-16            |
| initiation (process) example                             | 13-13<br>13-14                   |
| initialization of data                                   | 4-10                             |
| I/O device                                               | 12-1                             |
| input/output formatting                                  | 12-11                            |
| input/output statements                                  | 12-1                             |
| integer<br>data type                                     | 4-10, 4-11, 6-1, 7-1<br>4-1, 4-3 |
| integral-valued literals                                 | 2-5                              |
| intersection                                             | 7-22                             |
| integer/scalar parameter                                 | 11-9                             |
| <pre>integer/scalar parameter (legal argument type</pre> | 11-9                             |
| inversion                                                | 7-13                             |
| INVERSE                                                  | 7-33                             |
| keywords                                                 | 2-2, 4-3                         |
| label                                                    | 3-1, 3-2, 9-15,<br>9-17, 10-3    |
| label (statement)                                        | 9-2                              |
| labels                                                   | 9-15                             |
| LENGTH                                                   |                                  |
| 14                                                       | 7–34                             |
| line                                                     | 7-34<br>12-1                     |

| literals                       | 2-1, 2-2, 2-4,<br>5-1                   |
|--------------------------------|-----------------------------------------|
| local data                     | 1-4                                     |
| LOG                            | 7-33                                    |
| matrix                         | 4-5, 4-11, 4-12<br>5-2, 6-1, 7-1        |
| matrix arguments               | 11-14                                   |
| matrix argument (subscripting) | 11-14                                   |
| matrix conversion              | 7-29                                    |
| matrix, data type              | 4-1                                     |
| matrix parameter (function)    | 11-8                                    |
| matrix subscripting            | 6-5, 6-6, 6-7                           |
| MAX                            | 7-34                                    |
| MIN                            | 7-34                                    |
| miscellaneous functions        | 7-34                                    |
| multi-line format              | 2-9                                     |
| multiple exponents             | 2-5                                     |
| multiplication                 | 7-8, 7-9, 7-10,<br>7-11                 |
| multi-processing               | 13-2                                    |
| multi-valued data items        | 4-10, 12-9                              |
| multi-valued data              | 4-11, 4-12                              |
| multi-valued expressions       | 12-6                                    |
| NAME                           | 4-3, 4-4, 4-5,<br>4-6, 4-7, 4-8,<br>5-1 |
| negation                       | 7-2                                     |
| nesting                        | 1-2, 1-8                                |

| nested substitution                              | 5-2               |
|--------------------------------------------------|-------------------|
| ODD                                              | 7-32              |
| operators                                        | 2-2               |
| order of initialization                          | 4-12              |
| overriding precedence order                      | 7-25              |
| output listings                                  | 2-1               |
| PAGE                                             | 12-15, 12-16      |
| paged I/O device                                 | 12-3, 12-4, 12-18 |
| parenthesis use of in expressions Boolean        | 7-1<br>7-25       |
| partial initialization                           | 4-13              |
| precedence (relational)                          | 9-13              |
| precision conversion                             | 7-17, 7-26, 9-11  |
| primal process                                   | 13-2              |
| PRIO (built-in function)                         | 13-22             |
| priority                                         | 13-2              |
| priority scales                                  | 13-6              |
| procedure (assign parameters)                    | 11-1, 11-3        |
| procedure (input parameters)                     | 11-1, 11-3        |
| procedure invocation                             | 11-13             |
| procedure invocation (assign parameters)         | 11-13             |
| procedure invocation (CATL statement)            | 11-13             |
| procedure invocation (input arguments)           | 11-13             |
| procedure invocation (passing of argument lists) | 11-14             |
| procedure invocation (position)                  | 11-2              |
| legal procedure invocation (evample)             | 11015 11-16       |

| procedure openi              | 11-3                                                       |
|------------------------------|------------------------------------------------------------|
| procedure block              | 1-2, 1-3, 5-1                                              |
| procedure name               | 1-4                                                        |
| procedure return             | 11-18                                                      |
| procedures                   | 11-1                                                       |
| procedures and functions     | 11-18                                                      |
| process dependency           | 13-7                                                       |
| process states               | 13-4                                                       |
| process swap                 | 13-5                                                       |
| program block                | 1-2, 3-1, 5-1                                              |
| program block name           | 1-4                                                        |
| program closing              | 3-2                                                        |
| program opening              | 3-1                                                        |
| pseudo-functions             | 12-12                                                      |
| pseudo-real time             | 13-1                                                       |
| quotacion marks              | 5-1                                                        |
| RANDOMG                      | 7-34                                                       |
| READ statement               | 12-8, 12-9, 12-10,<br>12-11, 12-12, 12-13,<br>12-16, 12-18 |
| ready (process)              | 13-5                                                       |
| REPEAT statement             | 10-15, 10-18, 10-19                                        |
| real time built-in functions | 13-22                                                      |
| real time concepts           | 13-1                                                       |
| real time control            | 9-2                                                        |
| real time features           | 13-1                                                       |

| real time process           | 13-1                          |
|-----------------------------|-------------------------------|
| sample real time program    | 13-23, 13-24, 13-25,<br>13-26 |
| recursion                   | 1-4, 1-7                      |
| relational expressions      | 9-7, 9-12, 10-15              |
| repetition (literal)        | 2-7                           |
| replace statements          | 5-1, 5-2                      |
| REPLACE and block structure | 5-1, 5-2, 5-3<br>5-3          |
| replace parameters          | 5-4                           |
| reserved words              | 2-1, 2-2, 5-1                 |
| RETURN                      | 11-18, 13-12                  |
| RETURN statement            | 13-13                         |
| round                       | 7-32                          |
| rounding                    | 7-26, 10-10, 10-12            |
| RTE                         | 13-2                          |
| RUNTIME                     | 13-22                         |
| SCALAR                      | 4-10, 4-11, 6-3               |
| scalar, data type           | 4-1                           |
| scalar                      | 4-4, 7-1                      |
| scalar subscripts           | 6-1                           |
| SCHEDULE                    | 13-5                          |
| SCHEDULE statement          | 13-2, 13-13                   |
| scoping                     | 1-3                           |
| scoping of block names      | 1-4                           |
| sequence (Boolean)          | 7-24                          |

| sequence (precedence)  | 7-23                         |
|------------------------|------------------------------|
| sequential I/O         | 12-1                         |
| semicolon, use of      | 2-10, 4-8                    |
| separators             | 2-2 (see special characters) |
| SIGN                   | 7-32                         |
| SIN                    | 7-33                         |
| SINGLE                 | 4-3, 4-4, 4-5,<br>4-6, 7-26  |
| single line format     |                              |
| single precision       | 4-2                          |
| SKIP                   | 12-15, 12-16                 |
| source text            | 2-1, 2-8, 5-1                |
| special characters     | 2-1, 2-2                     |
| SQRT                   | 7-33                         |
| active state           | 13-4                         |
| inactive state         | 13-4                         |
| major state indication | 13-22                        |
| minor process states   | 13-4                         |
| statement              | 9-2, 9-15                    |
| statement delimiting   | 2-10                         |
| statement grouping     | 1-8                          |
| statement groups       | 10-1                         |
| statement labels       | 1-10                         |
| stream-oriented I/O    | 12-4                         |
| structures             | 4-2, 6-12                    |
| structured programming | 1-2                          |

| structuring                                           | 1-1                   |                |       |
|-------------------------------------------------------|-----------------------|----------------|-------|
| subroutines                                           | 1-1                   |                |       |
| subscripts                                            | 2-8,                  | 2-9            |       |
| subscripts of unarrayed data items                    | 6-1                   |                |       |
| symbolic name                                         | 5-1                   |                |       |
| TAB                                                   | 12-13                 |                |       |
| Task block definition                                 | 13-7                  |                |       |
| task definitions (relative position) TAN task closing | 13-9<br>7-33<br>13-10 |                |       |
| task closing (example)                                | 13-10                 |                |       |
| Task opening                                          | 13-10                 |                |       |
| TERMINATE                                             | 13-5,                 | 13-12          |       |
| TERMINATE statement                                   | 13-18                 |                |       |
| TO-                                                   | 6-5                   |                |       |
| transpose                                             | 7-6,                  | 7-13,          | 7-16  |
| TRUE                                                  | 9-1,<br>9-7           | 9-2,           | 9-4,  |
| UNIT                                                  | 7-37                  |                |       |
| unpaged I/O device                                    |                       | 12-2,<br>12-18 | 12-3, |
| uni-valued data                                       | 4-10                  |                |       |
| uni-valued data items                                 | 12-9                  |                |       |
| uni-valued expressions                                | 12-6                  |                |       |
| UPDATE PRIORITY                                       | 13-5                  |                |       |
| IIDDATE DDIODITY statement                            | 13-21                 |                |       |

| value                          | 4-10,       | 4-11            |      |
|--------------------------------|-------------|-----------------|------|
| var                            | 10-8        |                 |      |
| vector                         | 4-6,<br>7-1 | 5-2,            | 6-1, |
| VECTOR                         | 4-11.       | 4-12            |      |
| vector arguments               | 11-14       |                 |      |
| vector argument (subscripting) | 11-14       |                 |      |
| vector conversion              | 7-27        |                 |      |
| vector, data type              |             |                 |      |
| vector - matrix functions      | 7-33        |                 |      |
| vector parameter (function)    | 11-8        |                 |      |
| vector subscripts              | 6-3,        | 6-4             |      |
| vertical positioning           | 12-15       |                 |      |
| WAIT                           | 13-5        |                 |      |
| WAIT statement                 | 13-19,      | 13-20           |      |
| Waiting (process)              | 13~5        |                 |      |
| well-bracketed                 | 1-8,        | 10-1            |      |
| WRITE statement                |             | 12-5,<br>12-13, |      |